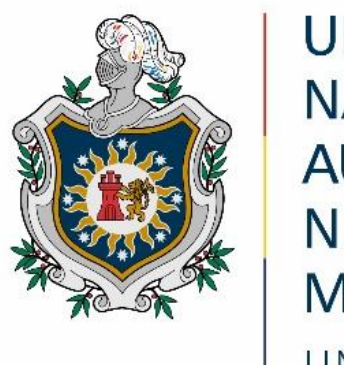

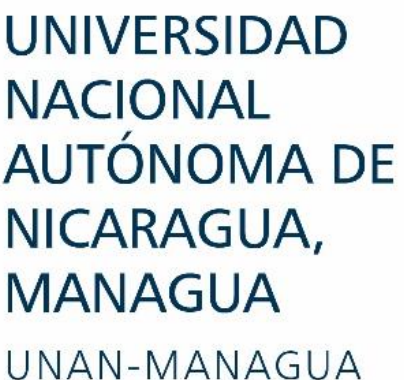

#### **Facultad Regional Multidisciplinaria, FAREM-Estelí**

**Efectos de la implementación de un Control Financiero en la Tienda Mundo Tecnológico IAM de la ciudad de Estelí durante el periodo del 01 de enero al 31 de diciembre de 2021**

> Trabajo de seminario de graduación para optar al grado de **Licenciadas en la Carrera de Contaduría Pública y Finanzas**

# **Autores/ Autores**

Ana Yancis Bucardo Trujillo Idania Estefanía González Tórrez Mildred Judelsy Rivera López

**Tutor o tutora** M.Sc. Jeyling Alfaro Manzanares

Estelí, lunes 03 de enero de 2022

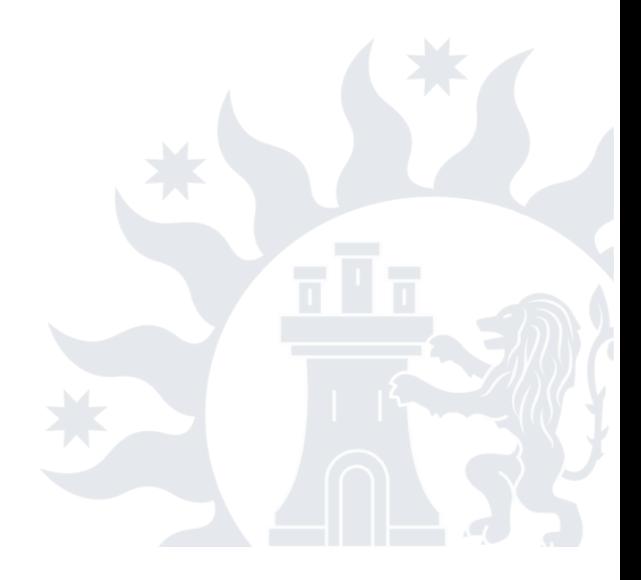

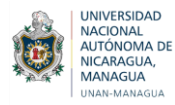

# **DEDICATORIA**

El presente trabajo investigativo está dedicado a Dios, por habernos permitido culminar esta meta, ya que nos dió la sabiduría y la paciencia para resolver cada uno de los obstáculos que se nos presentaron en el transcurso del camino.

También dedicamos este trabajo a nuestros padres, porque ellos han sido parte fundamental de cada proceso educativo y nos han brindado su apoyo incondicional, cariño y comprensión, y gracias a los mismos hemos logrado alcanzar cada las metas propuestas,

# **AGRADECIMIENTO**

Agradecemos a Dios primeramente por regalarnos sabiduría, salud y la Fe para lograr culminar esta etapa tan importante para nuestras vidas.

A nuestros padres por brindarnos su apoyo incondicional, y por habernos inculcado valores, y porque de alguna manera u otra manera contribuyeron para que alcanzáramos los objetivos planteados.

También agradecemos a todos los docentes que nos brindaron los conocimientos necesarios y valiosos aportes en el transcurso de esta carrera, y que con paciencia nos ayudaron a resolver cada una de nuestras dudas o dificultades, especialmente a la docente MSc. Jeyling Alfaro Manzanares por ser nuestra tutora en la elaboración de este seminario, por habernos ayudado a corregir los errores que se originaban, y por cada de las recomendaciones y asesorías que nos brindó, y gracias a esto poner más dedicación y empeño para lograr realizar de una mejor manera este trabajo investigativo.

Por último le damos las gracias al propietario de la empresa y al personal, puesto que, nos brindaron la información necesaria, ya que, sin dicha información no hubiese sido posible lograr culminar este seminario, también le agradecemos por habernos dado la oportunidad de aplicar este trabajo en la entidad.

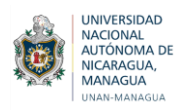

# **CARTA AVAL DEL TUTOR**

A través de la presente hago constar que *Ana Yancis Bucardo Trujillo, Idania Estefanía González Tórrez, Mildred Judelsy Rivera López* estudiantes de V año de Contaduría Pública y Finanzas ha finalizado su trabajo investigativo denominado:

**"Efectos de la implementación de un Control Financiero en la Tienda Mundo Tecnológico IAM de la ciudad de Estelí durante el periodo del 01 de enero al 31 de diciembre de 2021***".*

Este trabajo fue apoyado metodológica y técnicamente en la fase de planificación, ejecución, procesamiento, análisis e interpretación de datos, así como sus respectivas conclusiones y recomendaciones.

Es relevante señalar que la investigación **"Efectos de la implementación de un Control Financiero en la Tienda Mundo Tecnológico IAM de la ciudad de Estelí durante el periodo del 01 de enero al 31 de diciembre de 2021***",* es un tema que por primera vez se ha trabajado, valoro positivo el análisis de sus datos los que están estrechamente relacionados con sus objetivos.

Después de revisar la coherencia, contenido, el artículo científico y la incorporación de las observaciones del jurado en la defensa, se valora que el mismo cumple con los requisitos establecidos en la normativa de seminario de graduación vigente y por lo tanto está listo para ser entregado el documento final.

Dado en la ciudad de Estelí a los veintitrés días del mes de febrero del 2022.

Atentamente;

#### **M. Sc. Jeyling Alfaro Manzanares**

\_\_\_\_\_\_\_\_\_\_\_\_\_\_\_\_\_\_\_\_\_\_\_\_\_\_\_

**Tutora**

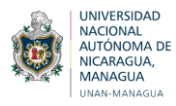

# **RESUMEN**

El presente trabajo investigativo es aplicado en la tienda Mundo Tecnológico IAM ubicada en la ciudad de Estelí, lo cual expande un estudio sobre el propósito de la implementación de un control financiero, con el objetivo de analizar los registros contables de la microempresa durante el período del 01 de Enero al 31 de Diciembre del 2021, el tipo de estudio del trabajo investigativo es cualitativo porque permite conocer los efectos de la implementación de dicho control, para lo cual se aplicaron técnicas de recolección de información y herramientas que ayudaron en el análisis de los procedimientos contables, por lo tanto, fue necesario realizar entrevistas, guías de observación y análisis de documentos para obtener la información necesaria, estos dirigidos al propietario y trabajadores de la entidad. En el desarrollo de los resultados se planteó como primer objetivo la descripción de la situación financiera de la Tienda Mundo Tecnológico IAM, además, se desarrollaron diferentes actividades para lograr comprender el registro de las operaciones que se ejecutan de forma diaria, como segundo objetivo se diseñó un control financiero adaptado a las necesidades que presenta la entidad, de modo que se realicen las operaciones de manera eficiente logrando el desarrollo de los efectos de la aplicación de los controles financieros, de modo que, se evidenció la funcionalidad de los mismos en la entidad, el procesamiento de la información se hace de forma eficiente contribuyendo a la generación de reportes con datos actualizados y confiables para la elaboración de los Estados Financieros.

**Palabras claves**: Control financiero, efectos contables y efectos financieros.

#### **ABSTRACT**

This following research is applied to the Mundo Tecnológico IAM store, located in the city of Estelí, which expands a study on the purpose of implementing an financial control, aiming on analyzing the accounting records of the microenterprise during the period from January 1 to December 31, 2021. The type of study is qualitative because it allows to know the effects of the implementation of said control, for which information collection techniques and tools were applied that helped in the analysis of accounting procedures, therefore, it was necessary to carry out interviews, observation guides and document analysis to obtain the necessary information, aimed at the owner and workers of the entity. In the development of the results, the first objective was the description of the accounting and financial situation of the Mundo Tecnológico IAM Store, in addition, different activities were developed to understand the record of the operations that are executed on a daily basis. As a second objective, an accounting control adapted to the needs presented by the entity was designed, so that operations are carried out efficiently, achieving the development of the effects of the application of financial controls, so that the functionality of The same in the entity, the information processing is done efficiently contributing to the generation of reports with updated and reliable data for the preparation of the Financial Statements.

**Keywords:** Financial control, accounting effects and financial effects

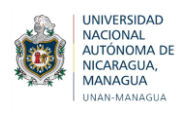

# <span id="page-4-0"></span>**Línea de Investigación**

## <span id="page-4-1"></span>**Tema**

Organizaciones, Gobierno y Economía Nacional

# <span id="page-4-2"></span>**Subtema**

Sistemas Contables, Financieras y de Auditorías

# <span id="page-4-3"></span>**Tema delimitado:**

Efectos de la implementación de un Control Financiero en la Tienda Mundo Tecnológico IAM de la ciudad de Estelí durante el periodo del 01 de enero al 31 de diciembre de 2021

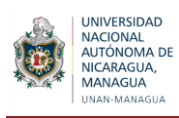

# ÍNDICE

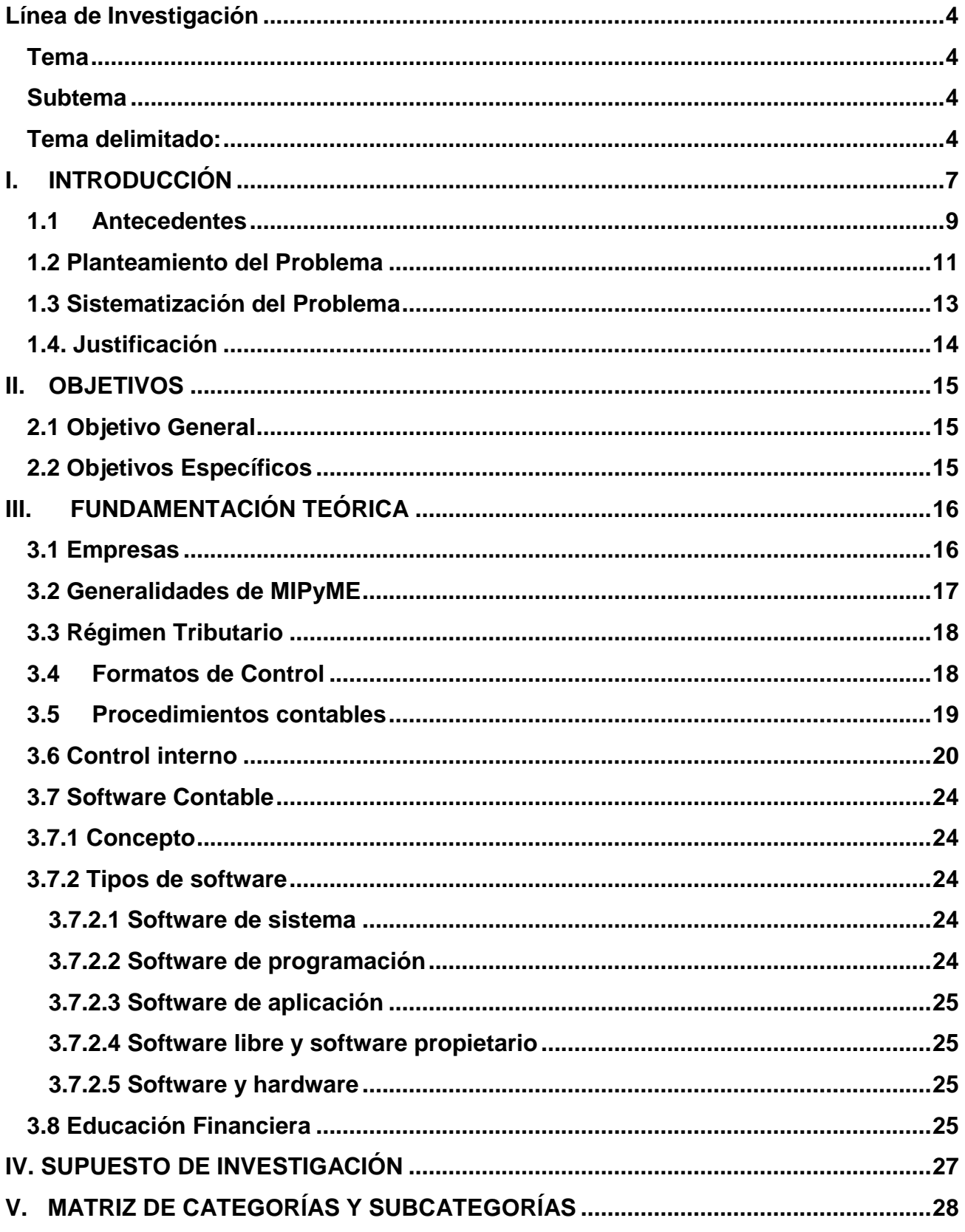

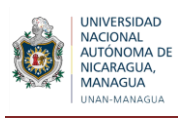

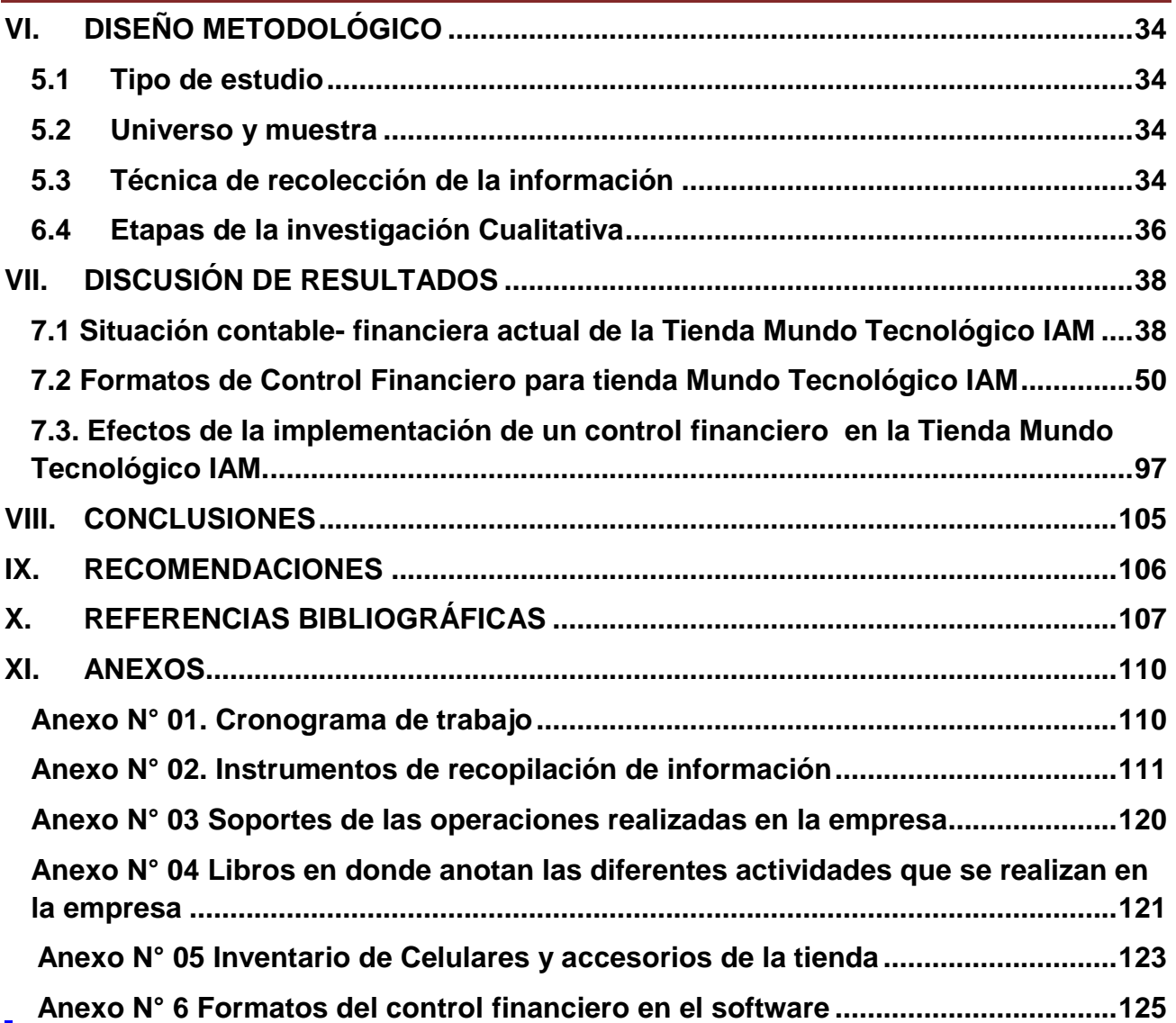

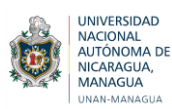

# <span id="page-7-0"></span>**I. INTRODUCCIÓN**

El presente trabajo abarca la implementación de un control financiero, el cual pretende brindar datos propiamente contables como financieros, por lo tanto, dicho control facilitó llevar un mejor orden de las operaciones de la microempresa, simplificando los procesos que se llevan a cabo y mejorando la gestión de la misma. A pesar de que la propuesta no comprende un sistema financiero como tal, debido a, que no se diseñó un Catálogo de Cuentas para hacer los respectivos registros contables en los comprobantes de Diario, sino, más bien se crearon formatos sencillos con su instructivo montados en un programa sobre una base de Microsoft Office Excel atendiendo a las necesidades presentadas en la entidad, con el objetivo de que el Propietario implementara los controles contables, dado que, no cuentan con cocimientos amplios en temas contables, brindado así un aporte en cuanto a dar respuesta a la problemática planteada.

La implementación de un control financiero en la Tienda Mundo Tecnológico IAM está adaptado a las diferentes necesidades que presenta esta microempresa, lo cual ayudó a llevar un mejor control de las diferentes actividades que se realizan, así mismo, facilitó el seguimiento del inventario, gastos, logrando el análisis de la rentabilidad de la entidad en su giro económico.

El control financiero que se implementó permitió conocer de qué forma se estaba llevando el control de las ventas de los accesorios y celulares, lo cual constituye la principal actividad dentro del ámbito económico de la empresa, es por ello, que este control financiero se enfoca en el registro correcto de los productos, a través del diseño de diversos formatos que ayudaron a mejorar el desarrollo de las operaciones, garantizando la información necesaria y suficiente para la toma de decisiones en la entidad,

El presente trabajo investigativo se encuentra estructurado por capítulos, cada uno elementales para desarrollar la investigación de manera completa, presentados de la siguiente manera:

Capítulo I: En este se describe los antecedentes de las diferentes investigaciones relacionadas propiamente con el tema de control financiero, tanto de investigaciones nacionales como internacionales, así mismo, se da a conocer por medio del planteamiento del problema las diferentes dificultades que presenta la Tienda Mundo Tecnológico IAM en cuanto al registro de las operaciones, de igual forma, fue necesario elaborar una serie de preguntas con el propósito de visualizar los objetivos a alcanzar en la investigación, para finalizar en este apartado se planteó el propósito del tema de investigación, a quien va dirigido, de qué manera aportó a la empresa y los futuros lectores.

Capitulo II: En este acápite se describió el objetivo general, así como los objetivos específicos a través de los cuales se estableció como propósito dar a conocer resultados que se esperan con esta investigación.

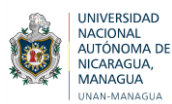

Capitulo III: Da a conocer el aspecto teórico con el objetivo de obtener conocimientos e información de diferentes autores que tienen una relación con el trabajo investigativo y así dar a conocer los aportes científicos basados en el tema.

Capitulo IV: En este capítulo se planteó un supuesto con el propósito de lo que se esperó obtener al dar salida a los objetivos planteados, este supuesto abarcó la realización de la matriz de categoría y sub categoría, para dar a conocer los ejes de análisis y así identificar las variables de los objetivos dentro de la investigación en la empresa.

Capítulo V: Describe la Matriz de Categorías y Subcategoría en la que se mostraron cuestionarios de investigación, propósitos específicos, categorías, definición conceptual, sub categoría, así mismo la fuente de información, técnicas de recolección de la información, etapas y procedimientos de análisis, con la finalidad de sustentar todo lo necesario para dar respuesta a los objetivos planteados.

Capítulo VI: En este capítulo se abordó el diseño metodológico, en el cual se dio a conocer el tipo de estudio realizado, el universo y muestra, así mismo, las técnicas de recolección de información, como entrevistas, guías de observación, pruebas, análisis de documentos y fuentes secundarias, y por último las etapas de investigación.

Capitulo VII: Se procede a plasmar el cumplimiento de los objetivos planteados en la investigación, a través de los resultados, presentando la información obtenida mediante los procesos de recolección de datos y aplicación de metodologías, y de este modo, así sustentar la valides del supuesto.

Capitulo VIII: Se describe las conclusiones obtenidas del trabajo investigativo de acuerdo al análisis de los resultados antes presentados.

Capitulo IX: Se desarrollaron las recomendaciones dirigidas a la empresa, tomando como base los resultados obtenidos y conclusiones alcanzadas, para que de esta manera se lograran aplicar de mejor forma los procedimientos y políticas financieras de la empresa Mundo Tecnológico IAM.

Capitulo X: Refleja los datos bibliográficos los cuales se retomaron de diferentes páginas, sitios web y libros que ayudaron a complementar el marco teórico, por lo tanto, los consultores de la investigación pueden visitar estas referencias.

Capitulo XI: Por último, se agregan los anexos elaborados al final del trabajo investigativo, estos comprenden formatos financieros, fotos y de más complementos que sustentan el desarrollo de la investigación.

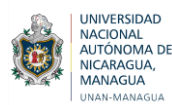

#### <span id="page-9-0"></span>1.1. **Antecedentes**

Para la elaboración de este trabajo de investigación se realiza una revisión bibliográfica en la biblioteca Urania Zelaya y otros medios permitiendo confirmar que no existen investigaciones relacionadas directamente con el tema de control financiero en la tienda Mundo Tecnológico IAM, encontrando investigaciones generales sobre este, siendo estos los siguientes:

A nivel internacional se encontró un trabajo de (Díaz, 2007) sobre el Diseño de un Sistema de Control Interno en una empresa comercial de repuestos electrónicos a través de Manuales Administrativos y Contables, donde el objetivo principal es determinar las causas que llevan a la Empresa Comercial de Repuestos Electrónicos ubicada en la ciudad de Guatemala a que se diseñe un sistema de control interno administrativo y contable, llegando a la conclusión de la importancia del mismo, puesto que, le permite a la entidad desarrollarse como un ente económico capaz de generar mayores utilidades al optimizar sus recursos.

A nivel nacional se tiene una investigación sobre Efectividad de los Procedimientos de Control Interno que se aplican en las áreas de administración y contabilidad en la Empresa Agrícola ¨ Jacinto López¨. S.A del municipio de Jinotega durante el año 2014, donde su autor (Castellón, 2015) se planteó como objetivo evaluar la efectividad de los Procedimientos de Control Interno que se aplican en la Empresa Agrícola ¨ Jacinto López¨, S.A concluyendo con la aseveración de que la implementación de los Procedimientos de Control Interno le permitirá a la entidad mejorar el manejo administrativo – financiero de la empresa, a su vez en el crecimiento, aumento de las ventas y satisfacción de los clientes.

A nivel local los autores (Herrera & Obregón& Alaniz, 2020) elaboraron el trabajo Evaluación de los Procedimientos de control interno y su incidencia en los registros contables del inventario de materia prima de la Empresa Tobacco Group, durante el primer semestre del año 2019. Llegan a la conclusión de que la aplicación adecuada de un sistema de control de inventario con base al marco de control interno Coso, permite evaluar los riesgos que afectan el manejo de inventario ayudando a alcanzar un nivel alto en la eficiencia y eficacia del proceso de producción.

Todos los antecedentes presentados anteriormente se diferencian con la investigación que se está realizando por el rubro al que está encaminada; pues es el ámbito de empresa comercial de compra y venta de celulares y está dirigida a un control financiero que permita identificar todas las deficiencias financieras en cuanto al registro, procesamiento y generación de datos contables del proceso que implica las actividades comerciales de la tienda Mundo Tecnológico IAM, promoviendo la eficiencia y control de los recursos de que dispone dicha entidad, creando herramientas de mejora para el

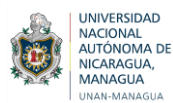

desarrollo adecuado de las operaciones en la empresa, proporcionando la información necesaria para la toma de decisiones financieras de forma objetiva.

Cabe resaltar que además de diseñar el control financiero, este será implementado con una herramienta digital de control basado en Microsoft Office Excel y posteriormente se procederá a la validación de la funcionalidad del mismo en la empresa, es decir, conocer si la entidad posee la capacidad para darle continuidad a la aplicación de este de manera permanente y sobre todo determinar si satisface las necesidades para lo cual fueron diseñaron dichos controles financieros.

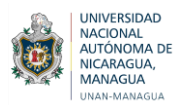

#### <span id="page-11-0"></span>**1.2 Planteamiento del Problema**

Mundo Tecnológico IAM es una microempresa ubicada en la ciudad de Estelí dedicada a la comercialización de celulares y accesorios, con dos años de experiencia. Cuenta con un personal de 5 trabajadores segmentado en las áreas de Administración, Mercadotecnia, Ventas, Bodega y Reparaciones. El tipo de Personal es laboral, puesto que, cada uno de ellos cuenta con un contrato donde se establece la relación laboral (derecho laboral) y ocupan los puestos de trabajo claramente definidos a partir de su contratación en la entidad. Al pertenecer la empresa al Régimen de Cuota Fija, el propietario lo que realiza es implementar el registro de las ventas y gastos en los cuadernos correspondientes, así mismo, adjuntar cada una de las facturas de compra y los soportes del cumplimiento de las obligaciones en cuanto al tren de aseo, INSS, publicidad para ser presentado a la DGI y de este modo ellos se encargan de establecer la cuota que deben pagar mensualmente.

Esta empresa ha descuidado ciertos aspectos dentro de los cuales se puede mencionar los siguientes:

Uno de los problemas que se presentan en la entidad es que no se realiza un inventario de accesorios excepto el de los celulares, debido al poco interés por el costo de los mismos, además no disponen del tiempo para levantar un inventario físico dado que, los registros son manuscritos y por otro lado, esto implica el cierre del negocio por un día y el pago de horas extras al personal. De seguir operando de esta manera, esto conllevaría a un problema de compras de mercaderías excesivas o desabastecimiento de ciertos productos por falta de registro diario de las existencias, entradas y salidas del inventario y por ende la toma de decisiones al comprar sería subjetiva.

Del mismo modo, se puede mencionar que, no se lleva un control de las cuentas por cobrar, considerando que dicha cuenta es muy importante en todas las empresas, puesto que, un mal manejo de esta puede llevar a la empresa a la quiebra, debido a que no cuentan con políticas de créditos y cobranzas definidas, criterios y requisitos para el otorgamiento de créditos y además no tienen un control automatizado que les permita llevar el proceso de seguimiento a la Cartera de Clientes de forma eficiente, por lo que se obstaculiza el flujo de efectivo (problemas con los ingresos) se pone en riesgo la estabilidad financiera de la entidad.

Otro aspecto es el ineficiente control de las cuentas por pagar, las cuales son indispensables en cuanto a la liquidez de la entidad. En este sentido las facturas desaparecen frecuentemente, generando retrasos en la contabilidad, no se cierran las órdenes de compra y no existe un control de los documentos, lo que se traduce en reprocesar la información y en consecuencia los datos son menos confiables. Todo esto conlleva a retrasos en los pagos (moras), incertidumbre en cuanto al conocimiento del

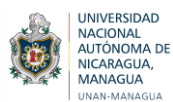

monto de los pasivos de la entidad, al punto de no ser reflejados en el Balance General y el Estado de Pérdidas y Ganancias. Dichos actos de no ser solucionados ocasionarán dificultades en la búsqueda de nuevos proveedores y pérdida de los actuales.

Se da también una administración deficiente de los activos fijos, debido a que no se lleva un control de los mismos, lo que da lugar a la falta de conocimiento en teoría y custodia y por ello no se asume la responsabilidad del cuidado y manejo de dichos activos.

Así mismo, la deficiencia en cuanto al control de los ingresos percibidos es por la razón de que no se cuenta con un mecanismo de distribución de trabajo que permita el control de los ingresos percibidos diariamente, obteniendo como resultado exceso de confianza, pues la empresa no espera que se presente un fraude, lo que a futuro puede generar que se presente intención fraudulenta por los colaboradores que perjudique los intereses financieros.

No se controlan los gastos, el cual es fundamental para la rentabilidad y el desarrollo de las actividades empresariales, así como en la planificación y en la toma de decisiones sobre inversiones futuras. Dichas situaciones se presentan debido a que no llevan formatos automatizados, que faciliten el registro adecuado de las salidas de efectivo, efectuándose que el control de los gastos no sea adecuado en forma eficiente y transparente, ya que los niveles de rentabilidad disminuyen y, por lo tanto, existe dificultad al momento de deducir las declaraciones de la renta.

Otra de las dificultades es que no existe una división de las finanzas personales y del negocio, puesto que, el propietario carece de conocimientos de cómo efectuar una organización financiera de la entidad y como resultado él desconoce si se está obteniendo ganancias o si es necesario implementar nuevas estrategias para mejorar el funcionamiento de las operaciones.

Si dicha incertidumbre persiste dificultaría la situación a tal grado de carecer de conocimiento en cuanto a si el negocio está marchando de la manera correcta, ya que no se lleva un control de las cuentas, lo que provoca acumulación de errores.

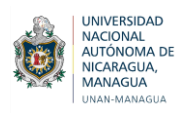

# <span id="page-13-0"></span>**1.3 Sistematización del Problema**

#### **Pregunta general**

¿Cuáles son los efectos de la implementación de un control Financiero en la Tienda Mundo Tecnológico IAM de la ciudad de Estelí durante el periodo del 01 de enero al 31 de diciembre de 2021?

#### **Preguntas específicas**

- 1) ¿Cuál es la situación financiera actual de la Tienda Mundo Tecnológico IAM?
- 2) ¿Cuáles son los formatos de control que se deben tomar en cuenta para el diseño de un control financiero de acuerdo a las necesidades que presenta la Tienda Mundo Tecnológico IAM?
- 3) ¿Qué cambios se obtuvieron en las operaciones de la empresa al momento de aplicar un control financiero diseñado para la Tienda Mundo Tecnológico IAM?

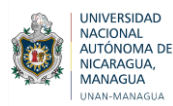

## <span id="page-14-0"></span>**1.4. Justificación**

Actualmente existen grandes y pequeñas empresas en la ciudad de Estelí que no cuentan con un registro financiero de sus operaciones, además, desconocen si el negocio está obteniendo ganancias o pérdidas, por tal razón, surge la iniciativa de implementar un control financiero aplicado en un negocio de venta de celulares y accesorios.

Esta microempresa no lleva ningún registro de sus operaciones, tampoco cuenta con una metodología adecuada para la valoración de su inventario, ni de sus activos fijos, por lo tanto, al implementar el control financiero en la tienda mundo tecnológico IAM, va permitir registrar cada uno de sus procesos operacionales, financieros y contables. Mediante esta investigación le facilitara llevar un mejor registro de sus ventas, gastos, inventarios, activos fijos, créditos y pagos de nómina entre otras operaciones que suministrará de una manera eficiente y confiable.

La necesidad de la contabilidad en dicho negocio tiene como fin brindar una herramienta al empresario que le permita conocer la dinámica de sus operaciones, su situación financiera y el rendimiento económico de las mismas.

Por medio de la investigación se segmentará un control financiero que ayudará a optimizar las entradas y salidas de los artículos tecnológicos y llevar un control de las cuentas por cobrar y por pagar, también mostrará los ingresos percibidos que se obtienen al día con respecto a la venta de los celulares y los diferentes accesorios, además, esto proporcionará herramientas necesarias para realizar las actividades a diario.

Con todos los elementos obtenidos en el transcurso de la investigación se va diseñar un manual de funciones que permita a la empresa delimitar de forma clara y precisa las responsabilidades y funciones de los trabajadores, también, favorecerá contar con un excelente ambiente laboral entre cada una de las áreas que forman parte del negocio, y así brindar un servicio satisfactorio y de calidad a sus clientes, garantizando un mejor funcionamiento de la entidad.

El principal beneficiario con este trabajo será el propietario de la empresa debido a que brindará la información suficiente para mejorar las operaciones o actividades, de tal manera que ayudará a la toma de decisiones ya sea a corto, mediano o largo plazo, por tal razón, esto permitirá a mejorar los ingresos económicos, y a dar soluciones ante posibles riesgos.

De igual manera esta investigación servirá de referencia a futuros investigadores que lleven a cabo un tema relacionado con dicha temática.

# <span id="page-15-0"></span>**II. OBJETIVOS**

# <span id="page-15-1"></span>**2.1 Objetivo General**

Determinar los efectos de la implementación del Control Financiero en la Tienda Mundo Tecnológico IAM de la ciudad de Estelí durante el periodo del 01 de enero al 31 de diciembre de 2021.

# <span id="page-15-2"></span>**2.2 Objetivos Específicos**

- Describir la situación financiera actual de la Tienda Mundo Tecnológico IAM.
- Diseñar un control financiero utilizando el programa de Microsoft Office Excel, adecuado a las necesidades que presenta la Tienda Mundo Tecnológico IAM.
- Evaluar los cambios que se obtuvieron en las operaciones de la empresa con la aplicación del control financiero diseñado para la Tienda Mundo Tecnológico IAM.

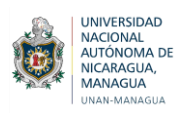

# <span id="page-16-0"></span>**III. FUNDAMENTACIÓN TEÓRICA**

#### <span id="page-16-1"></span>**3.1 Empresas**

#### **3.1.1 Definición de empresas**

Empresa es un conjunto organizado de actividades personales, medios económicos y materiales y relaciones comerciales, con propósito de obtener beneficios, para la consecución de una idea de producción de bienes o prestación de servicios con destino al mercado. (Nieto Tamargo & Iglesias, 2000)

#### **3.1.2 Clasificación de empresas**

#### **3.1.2.1 De acuerdo a su tamaño**

Según Sánchez (2006) las PYMES de acuerdo a su tamaño se clasifican en:

- Microempresa (menos de 10 trabajadores)
- Pequeña empresa (mayor o igual al 10 y menos de 50)
- Mediana empresa (mayor o igual a 50 y menos de 250)
- Gran Empresa (mayor o igual a 250)

Según la clasificación antes descrita la empresa Mundo Tecnológico IAM se considera una Microempresa, ya que la misma cuenta con poco personal.

#### **3.1.2.3 De acuerdo a la actividad**

Para Sánchez (2006) plantea que:

La clasificación de una actividad en un determinado sector viene determinada por la Clasificación Nacional de Actividades Económicas, quedando de la siguiente manera:

- **Sector Primario:** Comprende aquellas actividades que se dedican a la extracción de los recursos naturales destinándolos al consumo o la comercialización. Este grupo estaría compuesto por la agricultura, la ganadería, la pesca, la minería, entre otros.
- **Sector Secundario:** Hace referencia a las actividades ligadas con la industria y la producción, es decir, las empresas que transforman los recursos del sector primario.
- **Sector Terciario:** Formado por aquellas empresas que prestan servicios, como el transporte, el turismo, entre otros.

#### <span id="page-17-0"></span>**3.2 Generalidades de MIPyME**

#### **3.2.1 Concepto de MIPyME**

Las Mipymes son todas aquellas micro, pequeñas y medianas empresas que operan como persona natural o jurídica, en los diversos sectores de la economía, siendo en general empresas manufactureras, industriales, agroindustriales, agrícolas, pecuarias, comerciales, de exportación, turísticas, artesanales y de servicios, entre otras. (Ley de Promoción, Fomento y Desarrollo de la Micro, Pequeña y Mediana Empresa, 2008)

#### **3.2.2 Importancia de MIPyME**

Dada la importancia que reviste para la subregión la pequeña y mediana empresa, su atención es prioritaria para aprovechar las oportunidades de desarrollo que ofrece el esquema de integración, que sin duda alguna impone serios desafíos a las economías centroamericanas. La globalización enfrenta las pequeñas y medianas empresas a la competencia internacional y su sobrevivencia está más en función de su competitividad externa que de la local; ello impone nuevos estándares de productividad y desempeño en áreas críticas como la gestión de calidad y el servicio, además de requerimientos internacionales en el área ambiental. (Informe Centroamericano, 2000)

#### **3.2.3 Clasificación de MIPyME**

Se clasifican dependiendo del número total de trabajadores permanentes, activos totales y ventas totales anuales en Micro, Pequeñas y Medianas Empresas. (Ley de Promoción, Fomento y Desarrollo de la Micro, Pequeña y Mediana Empresa, 2008)

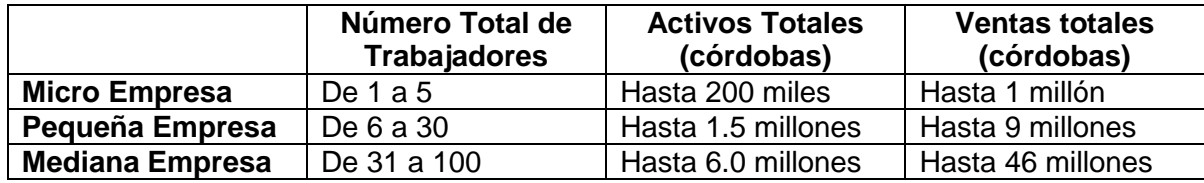

Según lo antes descrito la Empresa Mundo Tecnológico IAM se considera una Microempresa, debido a que cuenta con menos de 10 trabajadores y el volumen de las ventas se encuentra dentro del rango que establece la Ley No. 645, sin embargo, es meritorio destacar que la empresa cuenta con gran prestigio por la calidad de sus productos, lo cual genera beneficios aumentando las ventas según las temporadas del año.

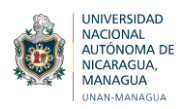

# <span id="page-18-0"></span>**3.3 Régimen Tributario**

#### **3.3.1 Definición**

También conocido como derecho tributario. Su función es la administración de las reglas jurídicas que posibilitan que el estado desarrolle y ejerza sus facultades tributarias (López, 2005 ).

Esto quiere decir que para que inicie operaciones una empresa esta debe regirse a lo que las leyes y normas jurídicas establecen, ya que de este modo el Estado desarrolla sus funciones tributarias y obtiene los ingresos necesarios para invertirlos en las necesidades del sector público.

La Tienda Mundo Tecnológico IAM es una microempresa sujeta al cumplimiento de las obligaciones tributarias que establece la Ley, está inscrita bajo el Régimen de Cuota Fija, es por ello que todos los meses efectúa el pago de los impuestos correspondientes.

#### **3.3.2 Obligaciones según el Régimen para Cuota Fija**

Las personas naturales cuyos ingresos brutos anuales por concepto de ventas de bienes y/o prestación de servicios no excedan de los C\$ 480,000.00 (Cuatrocientos ochenta mil Córdobas) y en cualquier momento de año posean un inventario al costo de la mercadería propia, en consignación o al crédito menor o igual a C\$ 200,000.00 (Doscientos mil córdobas netos). (López, 2005 )

Tienda Mundo Tecnológico IAM es una microempresa inscrita bajo el Régimen de Cuota Fija.

#### <span id="page-18-1"></span>**3.4 Formatos de Control**

Según (Bustamante, 2014) los formatos de control lo comprenden:

#### **3.4.1 Control de los sistemas de información**

 Los sistemas están diseñados en toda la Empresa y todos ellos atienden a uno o más objetivos de control. Por ello conviene reflexionar este punto. De manera más amplia se considera que existen controles generales y controles de aplicación sobre los sistemas de información.

#### **3.4.2 Controles Generales**

 Tienen como propósito asegurar una operación y continuidad adecuada e incluye el control sobre el centro de procesamiento de datos y su seguridad física, contratación y mantenimiento del hardware y software, así como la operación propiamente dicha.

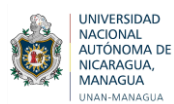

También lo relacionado con las funciones de desarrollo y mantenimiento de sistemas, soporte técnico, administración de base de datos y otros.

## **3.4.3 Controles de aplicación**

Están dirigidos hacia el ¨interior¨ de cada sistema y funcionan para lograr el procesamiento, integridad y confiabilidad de la información, mediante la autorización y validación correspondiente. Desde luego estos controles incluyen las aplicaciones destinadas a interrelacionarse con otros sistemas de los que reciben o integran información.

#### <span id="page-19-0"></span>**3.5 Procedimientos contables 3.5.1 Definición**

Para Catadora (2012), autor de libro de La Contabilidad, define que, los procesos contables son todas aquellas consecuencias de pasos e instructivos que se utilizan para el registro de las transacciones u operaciones que realiza una empresa en los libros de contabilidad. De igual manera, se define como la operación diaria ordinaria de un sistema particular de cuentas.

De igual modo, Espiñeira (2010) autor del libro Adopción de las VEN-NIIF para Pyme define que, los procedimientos contables, son una operación diaria de un sistema particular de cuentas, es decir, es un registro de operaciones realizadas en un sistema de contabilidad, los cuales están referidos a cuentas, cargos, créditos a las mismas, activos, pasivos y capital, resumen del funcionamiento de los débitos, créditos, registro de las operaciones, cuentas por cobrar y pagar, el diario, el mayor con sus pases, determinación de las cuentas, balanza de comprobación.

Se pudiera afirmar que los procedimientos contables: son un conjunto de pasos que deben seguir trabajadores de una entidad, ya que, dichos procedimientos permiten obtener la información necesaria para registrar las transacciones u operaciones en los libros contables de la empresa, por lo tanto, esto permite conocer en mayor profundidad aquellas situaciones que están afectando la operatividad de los Estados Financiero, lo cual esto ayuda a que la información recopilada que llegue al departamento de contabilidad sea eficiente y eficaz y de esta manera facilite la toma decisiones.

#### **3.5.2 Tipos de procedimientos contables**

#### **3.5.2.1 Procedimientos contables**

Según Catadora (1996) En el libro de Sistemas y procedimientos contables, define que los procedimientos contables, como todos aquellos procesos, secuencia de pasos e instructivos que se utilizan para el registro de las transacciones u operaciones que realiza Empresa en los libros de contabilidad. Desde el punto de vista del análisis, se pueden

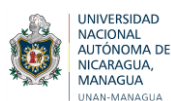

establecer procedimientos contables, para el manejo de cada uno de los grupos generales de cuentas de los estados financieros. Algunos ejemplos de procedimientos contables, son los siguientes:

- Recepción de inventarios
- Cobro de facturas
- Adquisición de inversiones
- Registro de estimaciones contables

Por lo tanto, los procedimientos contables son todos aquellos pasos que se utilizan para el registro de las transacciones u operaciones que se realizan en una entidad, lo cual permite llevar un adecuado control de cada una de las actividades, además facilita conocer en profundidad todas las posibles operaciones que pueda afectar la funcionalidad del negocio y de esta forma buscar soluciones para evitar que afecte la operatividad de la empresa.

#### **3.5.2.2 Procedimientos no contables**

Catadora (1996), define que los procedimientos no contables no afectan las cifras de los estados financieros; algunos ejemplos de estos tipos de procedimientos son los siguientes:

- Procedimientos para cambiar datos de una cuenta corriente
- Procedimientos para contratación de empleados
- Procedimientos para cambios de horario laborable
- Procedimientos para tramitar reclamos de clientes.

Los procedimientos no contables son aquellas actividades que afectan directamente los procedimientos administrativos de una empresa, por lo tanto, permite conocer en profundidad todas los pasos o procedimientos que puedan afectar al momento de las contrataciones de personal, y así mismo ayuda analizar las diferentes problemáticas que se les presenta a los clientes y trabajadores, entre otras, sin embargo esto facilita evaluar y verificar si se están llevando de forma correcta las políticas establecidas por la empresa.

# <span id="page-20-0"></span>**3.6 Control interno**

#### **3.6.1 Concepto**

Para Chiavenato (2004) autor del libro Introducción a la Teoría General de la Administración, describe en un artículo que el Sistema de control interno significa, todas las políticas y procedimientos (controles internos) adoptados por la administración de asegurar, hasta donde sea factible la ordenada y eficiente conducción del negocio, incluyendo la adherencia a las políticas de la administración, la salvaguarda de archivos, la prevención y detección de fraudes y errores, la exactitud e integridad de los registros contables y la oportuna preparación de la información financiera confiable.

El control interno en una empresa es muy importante porque permite evaluar y monitorear de manera eficiente y eficaz las operaciones administrativas y contables, lo cual esto facilita obtener información financiera correcta y segura, así mismo, ayuda a proteger debidamente los activos y los registros contables, y además verifica que las actividades que se realicen en la empresa se dé acorde a lo establecido.

En la empresa IAM no se cuenta con un formato de control interno, ya que todas las actividades o procedimientos se realizan empíricamente y no se obtiene la información correcta, por esto es necesario establecer un manual de control interno para salvaguardar los activos y mejorar sus servicios en el futuro.

#### **3.6.2 Objetivos del control interno**

- a. Promover y optimizar la eficiencia, eficacia, transparencia y economía en las operaciones de la entidad, así como la calidad de los servicios públicos que presta.
- b. Cuidar y resguardar los recursos y bienes del Estado contra cualquier forma de pérdida, deterioro, uso indebido y actos ilegales, así como contra todo hecho irregular o situación perjudicial que pudiera afectarlos.
- c. Cumplir la normatividad aplicable a la entidad y sus operaciones.
- d. Garantizar la confiabilidad y oportunidad de la información.
- e. Fomentar e impulsar la práctica de valores institucionales.
- f. Promover el cumplimiento por parte de los funcionarios o servidores públicos de rendir cuenta por los fondos y bienes públicos a su cargo y/o por una misión u objetivo encargado y aceptado.
- g. Promover que se genere valor público a los bienes y servicios destinados a la ciudadanía.

Según Estrada (2010) autor del libro titulado Sistemas de control interno, plantea que el Control Interno descansa sobre los objetivos antes descritos, si se logra identificar perfectamente cada uno de estos objetivos, se puede afirmar que se conoce el significado de este. En otras palabras, toda acción, medida, plan o sistema que emprenda la empresa y que tienda a cumplir cualquiera de estos objetivos, es una fortaleza de Control Interno. Asimismo, toda acción, medida, plan o sistema que no tenga en cuenta estos objetivos o los descuide, es una debilidad de Control Interno, considerado como una herramienta que permite identificar factores de riesgo en ciertas áreas y posibilita lograr un objetivo de control interno.

Por lo tanto, es necesario implementar un formato de control interno en las operaciones de la empresa IAM ya que permitirá conocer con seguridad la situación real de la mismas, y esto facilitara al verificar si los controles se están cumpliendo de la mejor

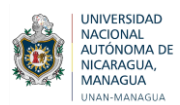

manera y de esta forma medir la eficiencia y eficacia y la productividad de las diferentes actividades.

## **3.6.3 Importancia**

Estrada (2010), menciona que el control Interno trae consigo una serie de beneficios para la entidad, su implementación y fortalecimiento promueve la adopción de medidas que redundan en el logro de sus objetivos. A continuación, se presentan los principales beneficios:

- El Control Interno es una herramienta que contribuye a combatir la corrupción.
- El Control Interno fortalece a una entidad para conseguir sus metas de desempeño y rentabilidad y prevenir la pérdida de recursos.
- El Control Interno facilita el aseguramiento de información financiera confiable y asegura que la entidad cumpla con las leyes y regulaciones, evitando pérdidas de reputación y otras consecuencias.

El control interno es de suma importancia para la empresa IAM, porque ayudará a evaluar los procedimientos contables y financieros, así mismo, protege los recursos con los que se cuenta, garantiza la correcta ejecución de las funciones y actividades, también permite definir y aplicar medidas para prevenir los riesgos, así como también detectar y corregir errores que se presenten en la organización y que puedan afectar el logro de sus objetivos.

#### **3.6.4 Tipos de control interno**

#### **3.6.4.1 Control interno contable**

Hugo & Ruíz (2018) presentan un artículo donde definen que el control interno contable Comprende el plan de la organización y los registros que conciernen a la salvaguarda de los activos y a la confiabilidad de los registros contables. Estos tipos de controles brindan seguridad razonable:

- Los intercambios son ejecutados de acuerdo con autorizaciones generales específicas de la gerencia.
- Se registran los cambios para mantener un control adecuado y permitir la preparación de los estados financieros.
- Se salvaguardan los activos solo accesándolos con autorización.
- Los activos registrados son comparados con las existencias

El control interno contable es muy importante porque ayuda a llevar un adecuado registro de todos aquellos controles y métodos establecidos en una entidad, garantizando el buen funcionamiento de las operaciones, protección de los activos y validez en los registros contables, por lo tanto, esto ayuda a la preparación de los Estados Financieros de acuerdo a los principios y normas establecida.

#### **3.6.4.2 Control interno administrativo**

Estrada (2010) menciona que el control interno administrativo comprende los planes, políticas y procedimientos que conciernen a los procesos de decisión que llevan a la autorización de las transacciones y operaciones por parte de la gerencia. El objetivo es fomentar la eficiencia de las operaciones, la observancia de las políticas prescritas por la gerencia y el logro de las metas programadas.

La protección de los recursos y la revelación de errores o desviaciones de los mismos es responsabilidad primordial de los miembros de la alta gerencia. Por eso es necesario mantener un acertado control interno administrativo. De igual manera, se puede decir que el control interno solo existe cuando la administración puede confiar en una auto verificación de las operaciones y actividades, sin tener que realizar inspecciones o controles externos a las operaciones normales.

El control interno administrativo es importante, porque ayuda a verificar que los procedimientos establecidos en una entidad se están llevando de la manera correcta y así asegurar la eficiencia y eficacia de sus actividades, por otra parte, estos controles administrativos no tienen incidencia en los Estados Financieros, ya que funcionan independientemente de la contabilidad.

#### **3.6.4.3 Control Interno Financiero**

 Dentro de las entidades resulta imprescindible el contar con controles internos financieros, pues permite se ejecuten las operaciones de forma eficiente, protegiendo todos los recursos y que la información financiera se presente de manera oportuna y confiable.

 En varios sectores, entre ellos el financiero, únicamente el potencial de pérdidas de la entidad debe ser identificado satisfactoriamente con la finalidad de lograr correctivos o evitarlos en menor proporción para que exista una mayor seguridad razonable en la ejecución de operaciones o decisiones futuras que involucren posibles incertidumbres. (Estupiñ Ángaitán , 2020)

 A falta de control en las entidades, esto provoca que la información no se presente razonablemente y existen ciertas razones que causan lo antes mencionado. "Los motivos que llevan a la presentación incorrecta en la contabilidad y los estados financieros, pueden provenir de malversaciones, colusiones, tergiversaciones, encubrimiento, fraudes, desfalcos y otras irregularidades, como también de políticas o prácticas contables impropias o inadecuadas". (Estupiñ Ángaitán , 2020)

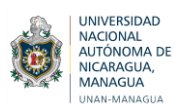

#### **MANAGUA**<br>MANAGUAN **Facultad Regional Multidisciplinaria, Estelí / FAREM - Estelí**

 Para esto es necesario que se lleve a cabo el planeamiento financiero y control que "abarca aspectos importantes, tales como definir la delegación de autoridad y la comunicación de responsabilidad". (Estupiñ Ángaitán , 2020)

#### <span id="page-24-0"></span>**3.7 Software Contable**

#### <span id="page-24-1"></span>**3.7.1 Concepto**

 Delgado & Coelho (2005) Plantea que, Software es un término procedente del idioma inglés, que es aceptado por la RAE y que no posee una traducción que se ajuste al español.

 Estos permiten que un sistema control de datos en los ordenadores y sistemas de control genere la información que se necesita.

#### <span id="page-24-2"></span>**3.7.2 Tipos de software**

Según Delgado & Coelho (2005) de forma genérica se pueden distinguir varios tipos de software en función del uso o utilidad:

#### <span id="page-24-3"></span>**3.7.2.1 Software de sistema**

Es el programa responsable de la ejecución de todas las aplicaciones necesarias para que un sistema opere correctamente. Suele confundirse con el sistema operativo pero va más allá, ya que también incluye las herramientas de optimización, los controladores de dispositivo y los servidores, entre otros componentes.

Este tipo de software es el que necesita para un óptimo control de datos como uno contable por ejemplo, el cual le permite generar datos de manera simultánea y agilizando los procedimientos el cual es el principal objetivo al diseñar un sistema de control financiero.

#### <span id="page-24-4"></span>**3.7.2.2 Software de programación**

Son todas las herramientas que permiten el desarrollo de nuevo software*.* Por ello, no suelen ser utilizadas por el usuario final sino por los programadores. Incluye, por mencionar los más importantes, los siguientes:

- Compiladores (programas que analizan y ejecutan otros programas).
- Intérpretes (software que "traduce" los diferentes lenguajes de programación).
- Editores de texto (crean y modifican archivos de texto, lenguaje de programación o código fuente).

#### <span id="page-25-0"></span>**3.7.2.3 Software de aplicación**

Un software de aplicación es un programa diseñado para facilitar algunas tareas específicas para cualquier medio informático, ya sea en computadores, *tablets* o celulares.

Los videojuegos, los programas de diseño asistido (como CAD), el software utilizado en las telecomunicaciones, las aplicaciones de productividad empresarial o educativa son algunos ejemplos de este tipo de programas.

Este software puede ser un medio que le permita diseñar un sistema de control financiero y de esta manera que genere una información de alto de grado de importancia respecto a las necesidades de la empresa a través de una aplicación.

#### <span id="page-25-1"></span>**3.7.2.4 Software libre y software propietario**

El concepto de *software* libre se utiliza para referirse a aquellos programas que permiten al usuario utilizar, copiar, modificar y distribuirlo. Para hacer efectiva estas acciones, es necesario que dicho software incluya el código fuente.

Algunos ejemplos son el navegador Mozilla Firefox, el antivirus Clam Win Free y la aplicación de diseño asistida QCad.

En oposición a este término, se habla de software propietario para indicar que un programa informático no es completamente libre. En este sentido, el titular del software prohíbe o restringe su uso, redistribución o modificación. En este caso, el código fuente no está incluido.

#### <span id="page-25-2"></span>**3.7.2.5 Software y hardware**

Ambos conceptos informáticos están interrelacionados. El hardware son los elementos físicos que componen un sistema informático (por ejemplo, el teclado o la CPU), mientras que el software es el soporte lógico e intangible (por ejemplo, un programa antivirus o un procesador de textos) y que permite desarrollar diversas funciones.

Tanto el Software como el Hardware son necesarios para el uso de un control de información dentro de una empresa u organización con el fin de proporcionar de manera simultánea y agilizar los procedimientos de los registros de las actividades.

#### <span id="page-25-3"></span>**3.8 Educación Financiera**

#### **3.8.1 Definición de educación financiera**

El dominio de concepto de alfabetización financiera es el resultado de la conjunción de tres dimensiones; contenidos (áreas de conocimiento que son necesarias), procesos (estrategias o enfoques mentales que son invocados para construir el material) y contextos (situaciones en las que los conocimientos y las habilidades son aplicados sean a nivel

personal o global, distinguiendo educación y trabajo, hogar, familia; personal y social. (Sergio Camisón Haba, 2019)

#### **3.8.2 Importancia de la educación financiera**

La educación financiera tiene un propósito finalista bien definido: mejorar el bienestar financiero personal. Por tanto, la educación debe centrarse en las finanzas personales, es decir, en la capacitación para comprender, gestionar y planificar los asuntos financieros suyos propios y de sus familias u hogares. (Chiavenato, 2004)

#### **3.8.3 Relación de controles contables con la educación financiera**

Para Sergio Camisón Haba, (2019):

Las habilidades, motivación y autoconfianza para aplicar los conocimientos a la toma de daciones eficaces en distintos contextos monetarios como son:

- Gestión del dinero
- Realización de transacciones económicas
- Utilización de instrumentos financieros (tarjetas de crédito y débito, cheques, cuentas bancarias, divisas).

#### **3.9 Concepto de contabilidad**

Según el libro de Contabilidad Básica y Documentos Mercantiles por García (2008), describe el Concepto de Contabilidad como: "La Ciencia y/o técnica que enseña a clasificar y registrar todas las transacciones financieras de un negocio o empresa para proporcionar informes que sirven de base para la toma de decisiones sobre la actividad"

#### **3.8.1 Concepto de Contabilidad Financiera**

 Según el libro de Introducción a la Contabilidad Financiera de las Pymes por Melo (2015 ) menciona que la contabilidad financiera registra básicamente aquellas operaciones que realiza la entidad con el mundo exterior y, posteriormente suministra a los usuarios externos. Su confección está regulada por la legislación mercantil y contable. De acuerdo con la misma, han de elaborar periódicamente las Cuentas Anuales: Balance de Situación, Cuenta de pérdidas y ganancias, Estado de Cambios en el patrimonio neto, Estado de flujo en el efectivo y Memoria.

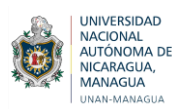

# <span id="page-27-0"></span>**IV. SUPUESTO DE INVESTIGACIÓN**

La implementación de un Control Financiero en la Tienda Mundo Tecnológico IAM permitirá llevar un control de las operaciones, contribuyendo de esta manera con la elaboración de Estados Financieros con datos reales para la toma de decisiones financieras.

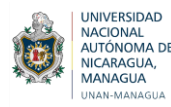

# **V. MATRIZ DE CATEGORÍAS Y SUBCATEGORÍAS**

<span id="page-28-0"></span>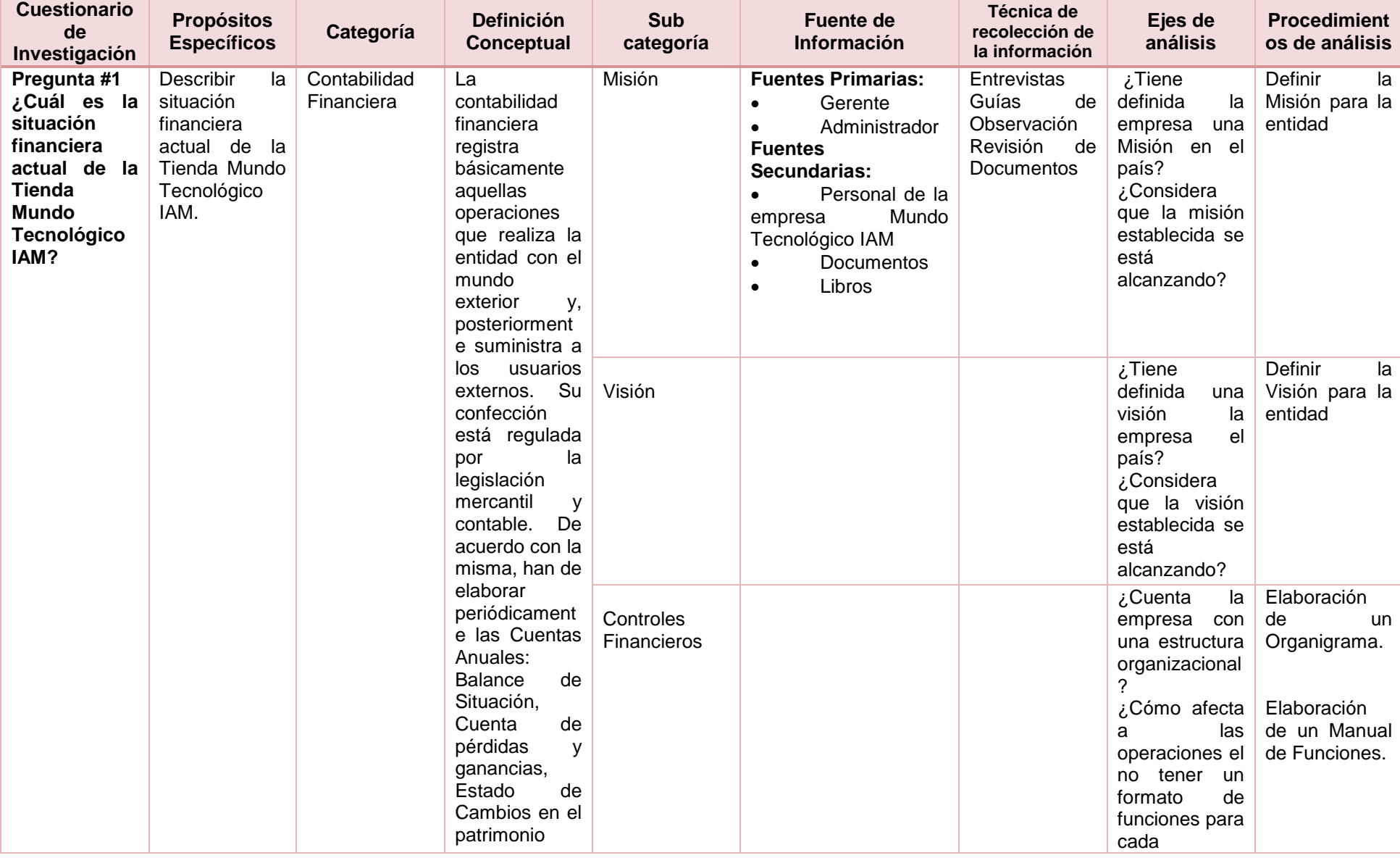

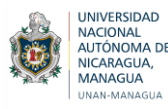

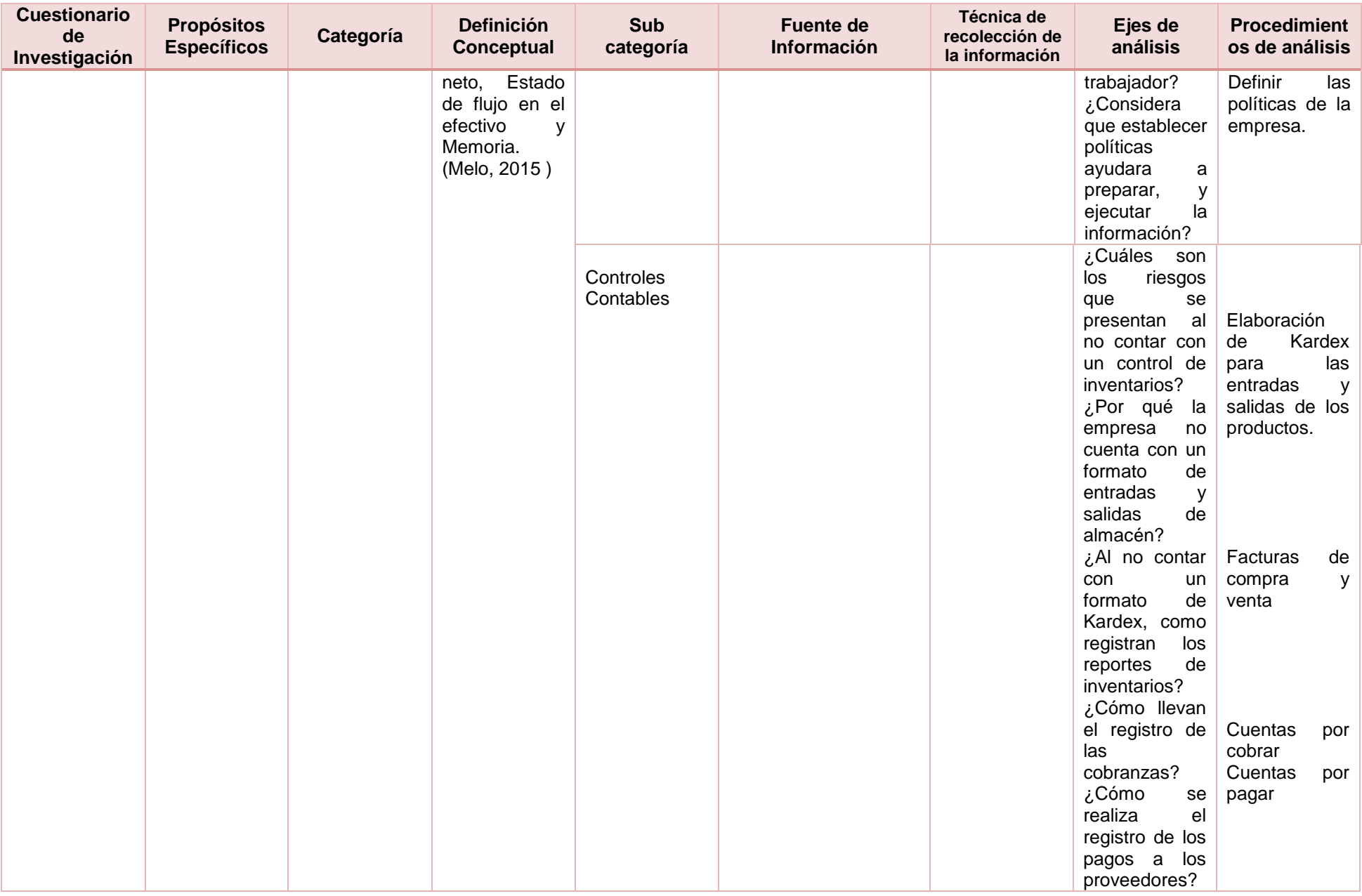

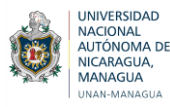

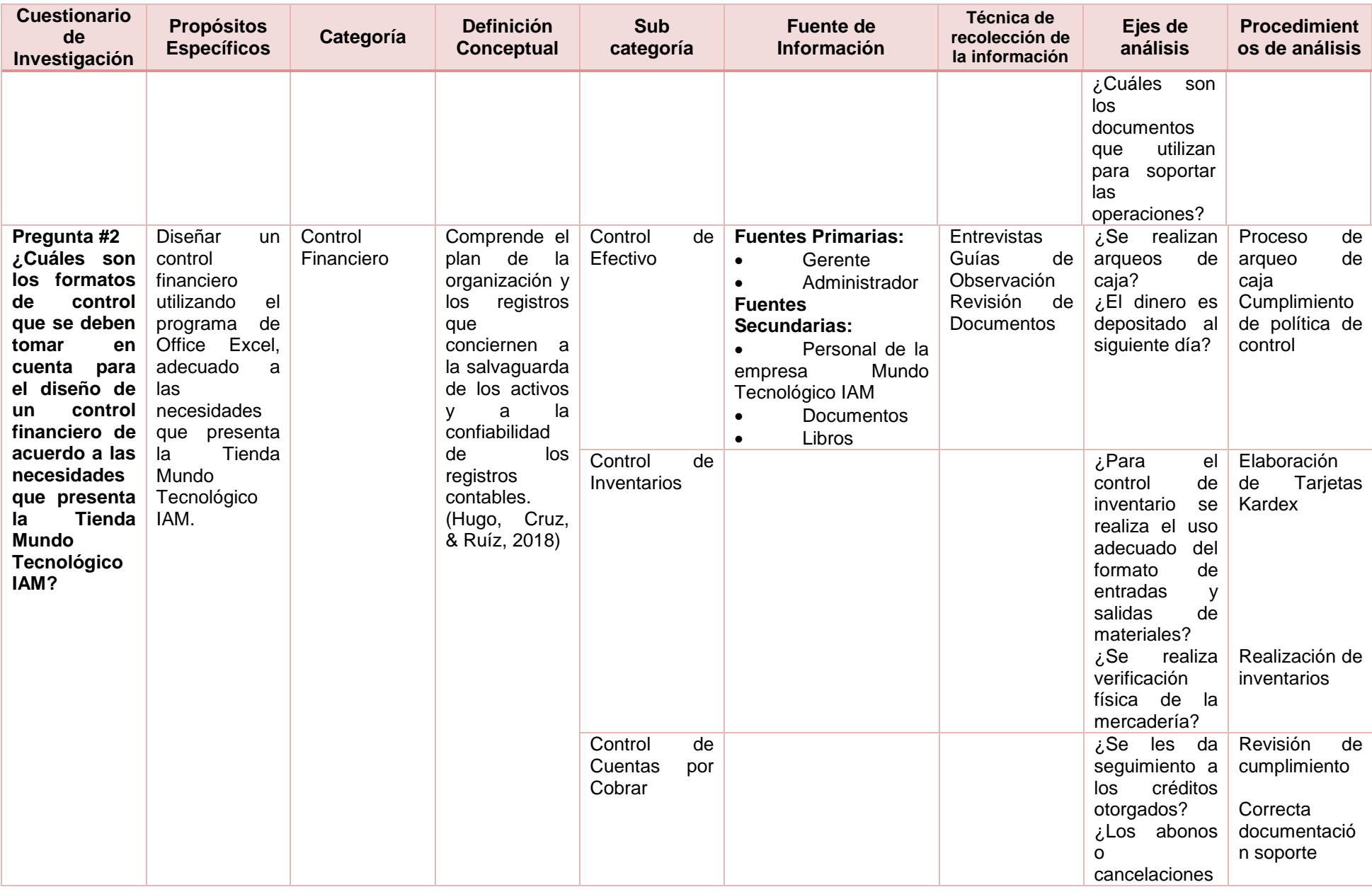

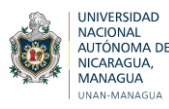

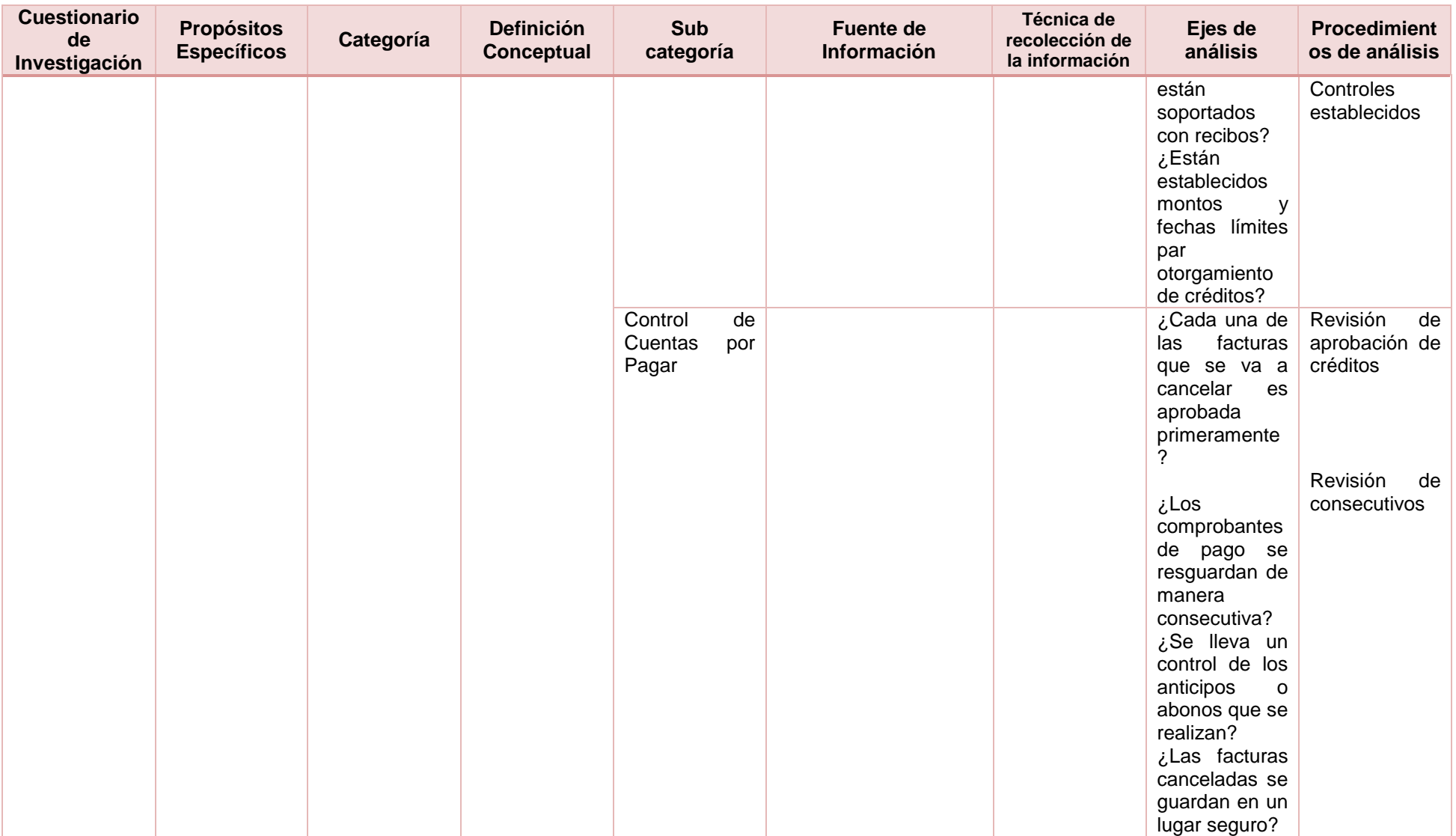

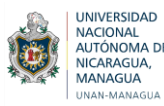

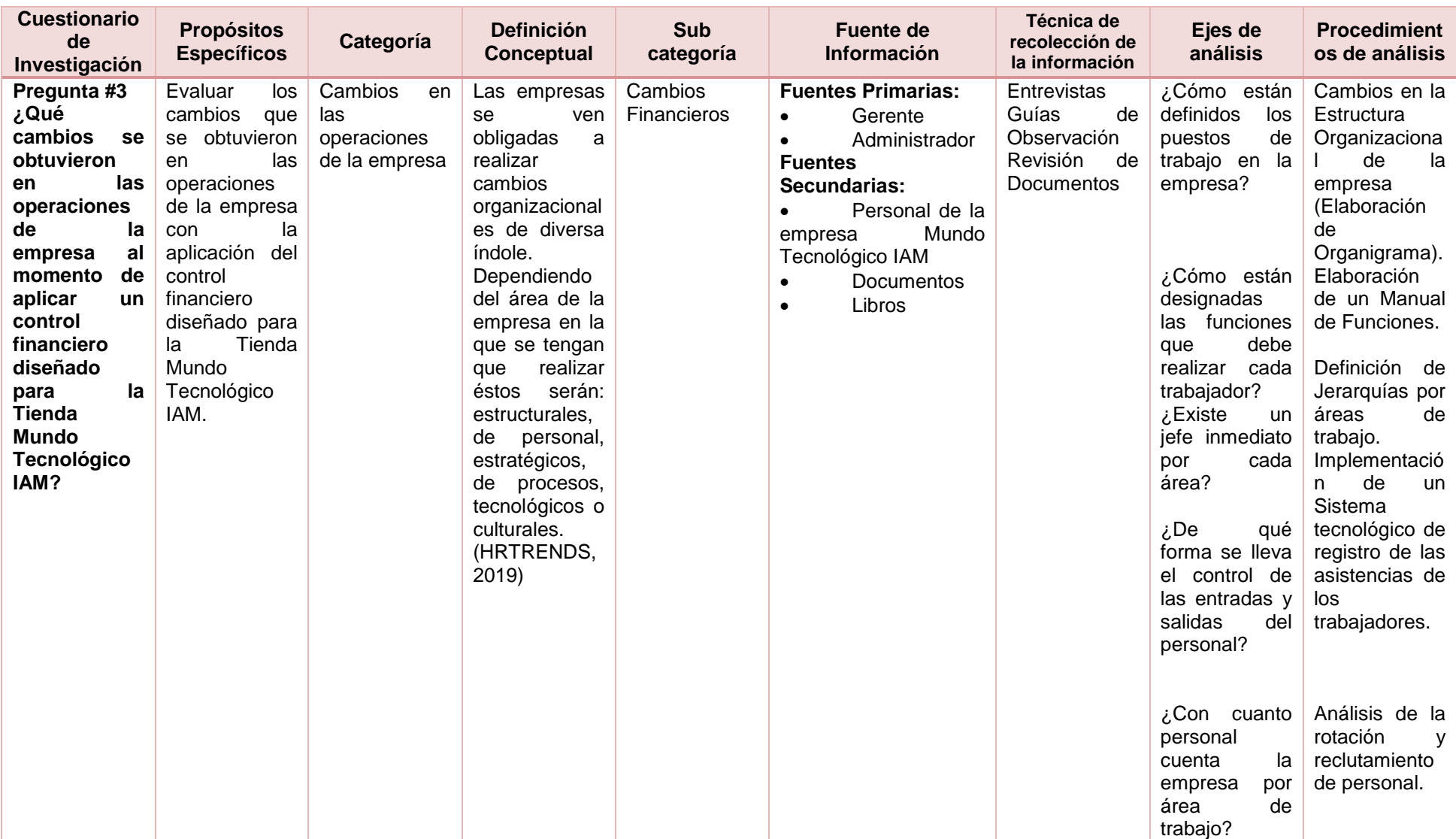

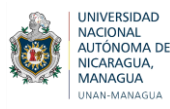

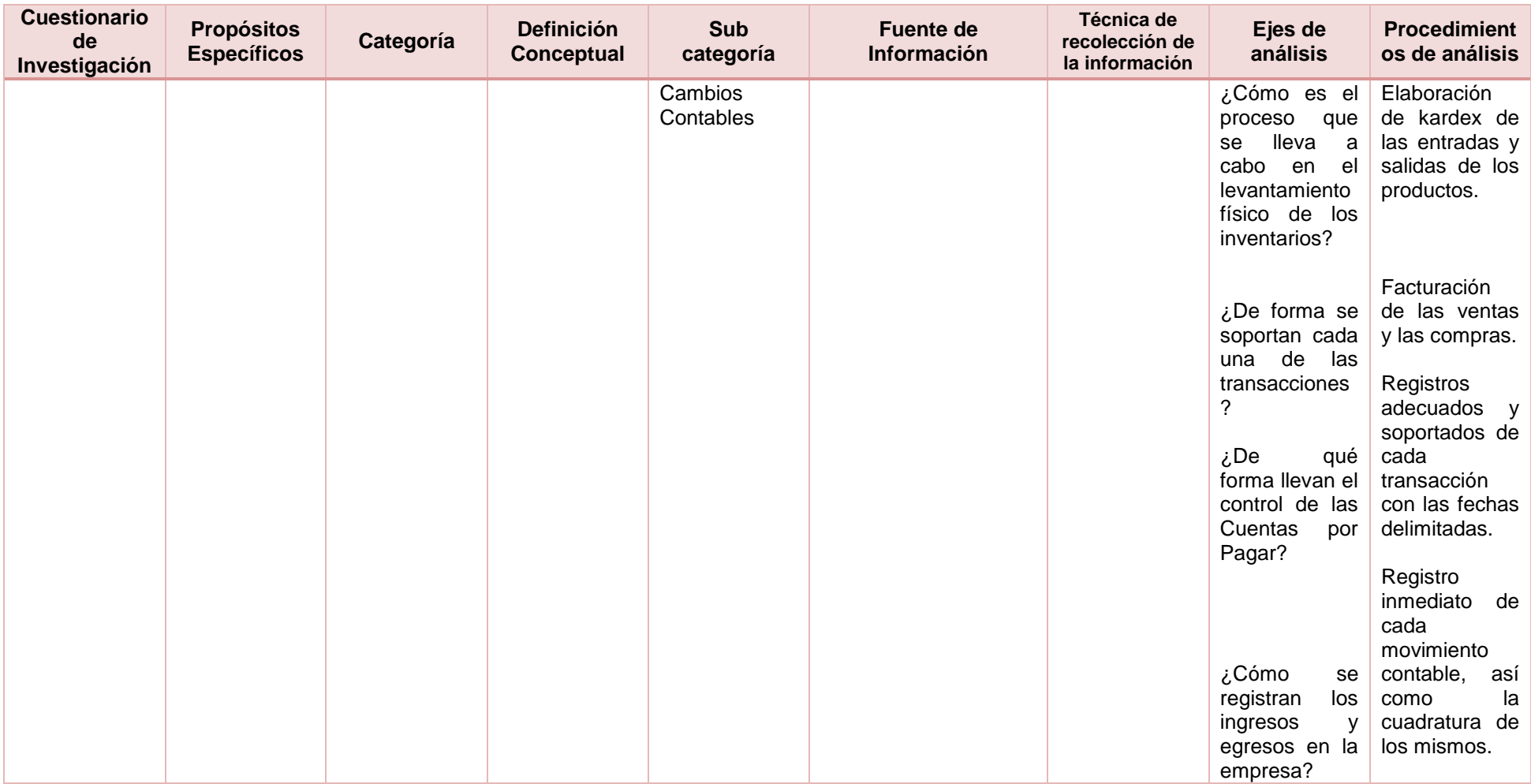

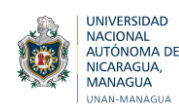

# <span id="page-34-0"></span>**VI. DISEÑO METODOLÓGICO**

# <span id="page-34-1"></span>**6.1 Tipo de estudio**

El estudio sobre la implementación de un control financiero en la Tienda Mundo Tecnológico IAM es cualitativo, porque a través de este se pretende fundamentalmente profundizar en los efectos que trae la implementación de un control financiero en un establecimiento que lleva un control limitado de las actividades, así como analizar el comportamiento del fenómeno estudiado el que deberá ser observado a profundidad en todo el proceso de acumulación de la información financiera, para verificar su funcionalidad en las operaciones llevadas por la empresa y los beneficios obtenidos con este.

De manera más específica es un estudio de caso puesto que se realizará de acuerdo a la situación real de la entidad Mundo Tecnológico IAM ampliando los conocimientos del entorno, es decir, analizar la existencia de problemas en las operaciones de la entidad y en base a esto dar soluciones o cursos de acción para los problemas manifestados durante el fenómeno estudiado, además de que se centra en determinar el porqué de la ocurrencia de dicho fenómeno.

# <span id="page-34-2"></span>**6.2 Universo y muestra**

En el presente caso de investigación, la población que se ha determinado es la empresa objeto de estudio Mundo Tecnológico IAM dedicada a la comercialización de celulares y accesorios.

La muestra está constituida por el área de administración de Mundo Tecnológico IAM, si bien aún no está establecido un control financiero, pero si se determinan operaciones y transacciones meramente financieras en la empresa. Esta ha sido seleccionada se acuerdo a las áreas de interés para la implementación del control financiero.

# <span id="page-34-3"></span>**6.3 Técnica de recolección de la información**

#### **6.3.1 Fuentes primarias**

Para el desarrollo del tema de investigación se hará uso de las diferentes técnicas de información tales como:

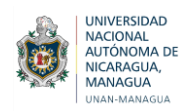

#### **6.3.2 Entrevistas**

De acuerdo a Arias (1976) La entrevista es una forma de comunicación interpersonal que tiene por objeto proporcionar o recibir información y en virtud de las cuales se toma se toman determinadas decisiones.

Para la recolección de la información fue necesario aplicar entrevistas dirigidas al Jefe de la empresa IAM, para conocer la situación actual que presenta la entidad con respecto a sus actividades u operaciones, y de esta manera determinar si se contaba con controles financieros y si había una persona encargada de llevar la contabilidad y los diferentes controles del negocio.

#### **6.3.3 Guía de Observación**

Según Tamayo (2004) la guía de observación es el instrumento que permite al observador situarse de manera sistemática en aquello que realmente es objeto de estudio para la investigación; también es el medio que conduce la recolección y obtención de datos e información de un hecho o fenómeno.

Para esta investigación se harán visitas al negocio para poder observar los procesos que se desarrollan en la empresa IAM, tales como: Registros financieros, Manuales de Control interno, control de inventarios y arqueos de caja chica, entre otros.

#### **6.3.4 Pruebas**

Chiovenda (2005) Señala que la prueba "es un medio o Instrumento que se emplea en el proceso para establecer la verdad"

Por lo tanto, una prueba es un hecho o evidencia que se utilizada para demostrar que ciertas actividades se están realizando de la forma correcta. Por esta razón es necesario realizar una serie de pruebas en la microempresa Mundo Tecnológico IAM para poder evaluar la funcionalidad de la implementación del control financiero.

#### **6.3.5 Análisis de documentos**

El análisis de documentos. Es la [técnica de investigación](https://www.ecured.cu/T%C3%A9cnicas_de_Recolecci%C3%B3n_de_Informaci%C3%B3n) donde los analistas de sistemas y diseñadores deben tratar de encontrar la información necesaria para comenzar las investigaciones. En los documentos se puede
encontrar la historia de la entidad, estado económico, financiero de la misma, las principales inversiones que se han hecho, etc. (Blanco & Lazaro, 2008)

Se solicitaron los documentos propios de la empresa Mundo Tecnológico IAM para verificar y revisar cuales son los procedimientos que llevan a cabo al momento de ejecutar sus actividades.

## **6.3.6 Fuentes secundarias**

Las fuentes secundarias de la presente investigación han sido de los libros de texto de Contabilidad, documentos web y toda fuente bibliográfica que sirvieron de ayuda para documentar el marco teórico.

# **6.4 Etapas de la investigación Cualitativa**

## **6.4.1 Investigación Documental**

La investigación documental es una técnica que consiste en la selección y compilación de información a través de la lectura y crítica de documentos y materiales bibliográficos, bibliotecas, bibliotecas de periódicos, centros de documentación e información. Baena (1985)

Esta etapa permite identificar aquellas debilidades que presenta la entidad debido a que no se cuenta con controles financieros, por lo tanto, esto facilitará el desarrollo de la investigación, ya que, permitirá conocer cuáles son los componentes necesarios que se deben tomar en cuenta para el desarrollo del control financiero y de esta manera poder evaluar cuáles serán los efectos y beneficios.

## **6.4.2 Elaboración de Instrumentos**

Los instrumentos son cualquier recurso, dispositivo o formato (en papel o digital), que se utiliza para obtener, registrar o almacenar la información. Entre los cuales e puede mencionar: los cuestionarios, entrevistas y otros. Arias (2006)

Los instrumentos que se elaboraron para la investigación han servido de ayuda para la obtención de la información clara y precisa, permitiendo conocer cuál es la funcionalidad del control financiero implementado en la empresa Mundo Tecnológico IAM, por lo tanto, fue necesario realizar entrevistas, guías de observación, revisión y análisis de documentos.

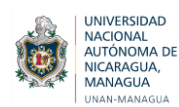

## **6.4.3 Trabajo de Campo**

Según el autor (Fidias & Arias, 2012) define que: La investigación de campo es aquella que consiste en la recolección de todos directamente de los sujetos investigados, o de la realidad donde ocurren los hechos (datos primarios), sin manipular o controlar variables alguna, es decir, el investigador obtiene la información pero no altera las condiciones existentes.

Para la presente investigación se recopiló la información necesaria y suficiente que provienen de las entrevistas de forma personal, observaciones y pruebas de validación aplicadas directamente en la empresa donde se están presentando las diferentes problemáticas en sus operaciones.

## **6.4.4 Elaboración de documento final**

Según (Chilcott, 1987) Define que la elaboración de un documento final, es un documento dirigido a una o varias personas con propósito esencialmente instructivo respecto a un tema preciso. En él se entrega la información sistemática, los datos y los resultados obtenidos en una investigación.

El documento final es una herramienta que hará referencia al tema investigado, ya que permitirá representar los resultados obtenidos en cada una de las etapas que se llevaron a cabo, de esta manera describir los resultados obtenidos de manera ordenada y correcta en el desarrollo del trabajo investigativo.

Este informe estará siendo presentado de acuerdo a la normativa establecida por universidad FAREM- ESTELÍ, UNAN Managua.

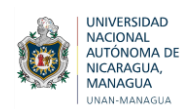

# **VII. DISCUSIÓN DE RESULTADOS**

A continuación, se presentan los resultados obtenidos para cada uno de los objetivos planteados que a su vez están soportado por los diversos instrumentos aplicados.

### **7.1 Situación financiera actual de la Tienda Mundo Tecnológico IAM**

#### **7.1.1 Descripción de la empresa:**

La tienda Mundo Tecnológico IAM es un negocio familiar, creada hace dos años, la cual tiene como propósito obtener utilidades a través de la comercialización de celulares y accesorios. Está localizada en la ciudad de Estelí, en el Bo. Rubén Darío, del Monumento Miguel Alonso 1c al sur. Entre los productos y servicios que ofrece se distinguen los siguientes: venta de celulares y accesorios, así como también reparaciones.

La entidad es considerada como una microempresa, puesto que, cumple con todas las obligaciones que establece la ley N°. 645, con respecto al número total de los trabajadores, ventas totales y activos totales, por lo cual Mundo Tecnológico IAM paga una cuota fija de C\$ 1,300.00

De acuerdo a las entrevistas realizadas al propietario y a los trabajadores de la empresa, se pudo obtener la información necesaria sobre la situación actual de la tienda Mundo Tecnológico IAM, por lo tanto, se determinó que esta empresa no tiene establecido una misión, visión, también no cuenta con un manual de funciones que permita darle a conocer a cada uno de sus trabajadores las actividades que se deben ejecutar sin sobrecargar al personal, además no se tienen definidas las políticas de la empresa y un organigrama que refleje el nivel jerárquico de la misma y el jefe inmediato en cada área.

### **7.1.2 Desarrollo de las actividades en la tienda Mundo Tecnológico IAM**

Si bien se comprende que es imprescindible que en una compañía se apliquen controles y registros financieros, en la organización Mundo Tecnológico IAM no se hace ningún registro, ya que, no existe un control financiero. A continuación se expone el caso sobre la forma en que se está haciendo un trabajo en ésta para el manejo de cada una de las ocupaciones llevadas a cabo.

Mundo Técnico IAM cuenta con cinco trabajadores, de los cuales el propietario es el encargado de administrar el negocio. Hay una persona encargada de las reparaciones y mantenimiento de celulares, una administradora en ausencia del jefe, que es quien se encarga de llevar el control

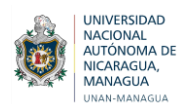

de los ingresos por ventas. Se encuentra una persona encargada de llevar el control de las tarjetas SIM y recargas y de Caja y personas encargadas de la atención al cliente, Ventas y por último el Responsable de bodega

A continuación se describe cómo se encuentra actualmente la situación financiera en la entidad, destacando las cuentas fundamentales.

- **Efectivo de Caja:** Según la entrevista realizada al propietario de la empresa Mundo Tecnológico IAM, al terminar las actividades diarias se realiza un arqueo de caja, donde primeramente se suman todos los celulares, accesorios y las reparaciones de los celulares que se anotaron en los cuadernos donde se lleva el control de las ventas diarias y las reparaciones, luego se procede a realizar dicho arqueo, y una vez finalizado se le entrega el dinero de la venta total a la administradora del negocio para que verifique si los saldos en libro coinciden con el conteo que se realizó, luego ella se encarga de entregárselo al propietario para que sea depositado al día siguiente en una cuenta bancaria, cabe señalar que no se realizan arqueos sorpresivos de forma periódica, ya que la persona encargada de hacer el arqueo le tienen confianza y el propietario de la empresa considera que no es necesario.
- **Banco:** El Propietario trabaja con los bancos LAFISE y BAC, en los cuales tiene una cuenta en dólares y una cuenta en córdobas a su nombre, y él es el encargado de llevar el control de las mismas en cuanto a pagos y diversas gestiones referentes a las operaciones desarrolladas en la entidad (compras y ventas).
- **Clientes:** En la Tienda Mundo Tecnológico IAM, se brinda créditos de celulares a sus clientes, para ello deben cumplir con una serie de requisitos en cuanto a documentación para otorgar dicho crédito, como son: copia de la cédula de identidad, lugar donde trabaja y deben abonar el 30% de efectivo según el precio del celular, para luego definir el plazo de un mes a mes y medio para cancelar la deuda, por otra parte, la responsable de Caja es la encargada de realizar los expedientes de los clientes, para ello, se adjunta una copia de la factura original en el cuaderno de las ventas y se le entrega una copia al cliente y cada vez que el mismo hace un abono se refleja en la factura original el monto por fecha y el saldo restante y una vez cancelado se le entrega la misma al cliente, sin embargo, se han presentado deficiencias en cuanto al resguardo de dicha información, puesto que, todo se lleva manuscrito en

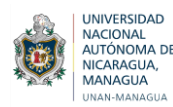

lugar de tener el control de las Cuentas por Cobrar y Cuentas por Pagar en un formato detallado en Excel y evitar confusión y retrasos en las operaciones.

A partir de recomendaciones proporcionadas al propietario de la empresa, para tener control de las Cuentas por Cobrar actualmente se lleva un formato en Excel el cual contiene descripción, modelo del celular, abono (córdobas o en dólares), saldo; dicho formato se va actualizando conforme el cliente efectúa el pago de las cuotas, el tiempo estimado para cancelar la deuda es de un mes y medio, en caso de que el plazo ya este por cumplirse y no se presente la persona a pagar no se le continúan efectuando créditos hasta que liquide la deuda.

Y por otro lado no hay una separación de las finanzas personales con las del negocio, puesto que en muchas ocasiones, el propietario toma dinero para sustentar gastos que no forman parte de la actividad laboral, esto incide en que los gastos no reflejan la situación real de la empresa, lo cual incluye negativamente en el conocimiento de la situación real de la empresa.

 **Inventarios**: El proceso que se efectúa en la Tienda Mundo Tecnológico IAM en cuanto al proceso de adquisición de los celulares y accesorios, empieza cuando la existencia de los productos se están agotando debido a la demanda de estos y luego se procede a realizar los pedidos a los proveedores seleccionados, que le ofrecen los mejores productos a un buen precio.

Según la información obtenida a través de las entrevistas que se le han realizado al propietario, plantea que la empresa no posee un formato específico que ayude a tener un control de las entradas y salidas de los accesorios, excepto el de los celulares, debido a, que cada vez que ingresan modelos nuevos a la tienda las vendedoras se encargan de anotar en un cuaderno las cantidades de los celulares por modelo y color, y luego esa información se ingresa a una hoja de Excel para llevar un registro por mes y fecha, por lo tanto, al final del día se realiza una suma del inventario de los celulares en el cuaderno de las ventas para determinar la cantidad total que se vendieron y la persona encargada le da salida en el cuaderno de entradas y salidas y posteriormente en el formato de Excel y de esta forma les facilita conocer la cantidad que hay disponible tanto en bodega como en exhibición.

Cabe señalar, que el inventario de celulares se realiza de forma diaria para evitar que ocurra algún tipo de fraude, y además, se revisan para determinar si algún celular presenta una falla, y así proceder a que el técnico del negocio se

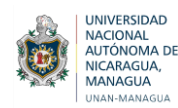

encargue de separarlo para que sea devuelto a los proveedores, y así ellos brindan al propietario una garantía de seis meses a un año por desperfectos de fábrica.

En cuanto a los accesorios no se lleva un control de las existencias de estos porque no se utiliza ningún formato que permita conocer con exactitud las entradas y salidas de bodega, ni la cantidad de los accesorios con los que se dispone, esto es debido a que el propietario considera que no se cuenta con el tiempo suficiente para hacer un inventario y además que esto conllevaría pagar las horas extras al personal, por lo tanto, al no contar con las cantidades exactas las compras no se realizan de manera eficiente, esto debido a, que en ocasiones el propietario y la administradora efectúan pedidos de productos que ya hay en existencia y esto ocasiona pérdidas, puesto que, los protectores, cargadores, glass, cables USB entre otros, se tienden a deteriorar con el tiempo y la administradora se encarga de desecharlos.

Otro aspecto, es que cuando los accesorios que posee el negocio están deteriorados, es asumido por el propietario, así mismo cuando se realizan las compras de los productos y salen fallados, también es asumido por él, puesto que, los proveedores que le distribuyen los accesorios no brindan ningún tipo de garantía por los productos defectuosos, dicha situación provoca que los costos aumenten; también se considera, que en la empresa no hay robos de los accesorios, esto porque el personal con el que cuentan actualmente es de confianza.

- **Proveedores:** Las compras de los celulares son realizados al contado y la de los accesorios al contado o al crédito, las cuales se pagan durante un tiempo establecido de un mes, para ello, se llega a un acuerdo con el propietario de la empresa y así mismo se negocia las cantidades que se van a adquirir, pero para esto es necesario primeramente, revisar las existencias y así encargar aquellos que están más demandados por los clientes, por otra parte, la Tienda Mundo tecnológico IAM debe la cantidad de un poco más de tres mil córdobas a sus proveedores internacionales y por tal razón, el propietario efectúa los pedidos de los accesorios cada uno o dos meses gracias al buen servicio que les brinda sus proveedores.
- **Ingresos:** Se lleva anotaciones de las ventas diarias para conocer el monto diario de las mismas, sin embargo, no existe control del inventario, ya que se han presentado inconvenientes al momento del levantamiento físico, puesto que no se lleva un registro y no se han implementado los kardex donde se reflejen las entradas y salidas de los celulares y

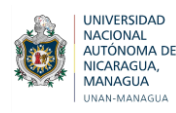

accesorios, y además no se ha designado a una persona responsable de realizar ciertas funciones.

 Hay una persona encargada de anotar en el cuaderno de las ventas el dinero que recibe al detalle para luego hacer el arqueo de caja y una vez finalizado se le entrega al propietario de la empresa, quien revisa dicho arqueo con los soportes para confirmar la cantidad que se va a depositar en el banco, en caso de que haya faltante se le cobra al responsable de caja.

 **Gastos:** En la empresa Mundo Tecnológico IAM se lleva el control de los gastos haciendo las respectivas anotaciones en un cuaderno especifico donde se reflejan los pagos ya sea de cambio de pantalla, compra de papelería, productos de limpieza, algún repuesto de celular, donde para hacer efectivo el pago de los mismos el dinero es tomado de caja, en el caso del de los servicios básicos el propietario se encarga de pagarlos.

 El pago de los impuestos está vigente (al día), la planilla de los trabajadores, reparaciones del local, servicios básicos, vigilancia e internet, sin embargo, se han presentado deficiencias en el registro de las operaciones (manuales en cuadernos) y en el resguardo de la documentación, puesto que, se han extraviado algunos soportes que sustentan el cumplimiento de las obligaciones como empresa y tal razón influye en la toma de decisiones, las cuales repercuten en la economía de la empresa y por ende en su crecimiento.

 **INSS:** Cuando se contrata al personal se procede a su inscripción en el INSS y luego estos gozan de los beneficios que esto implica.

De acuerdo a lo antes mencionado se abordó los aspectos contenidos en el primer objetivo específico planteado el cual corresponde a describir la situación financiera de la Tienda Mundo Tecnológico IAM, con los cuales se evidencia que hay ciertas deficiencias en la misma, debido a la falta de estructuración y organización, medios o estrategias adecuadas de trabajo en las diferentes áreas con las que cuenta la entidad.

## **El proceso que realiza la Tienda Mundo Tecnológico IAM para la compra de los celulares y accesorios es el siguiente:**

Primeramente, inicia con la compra de los celulares y los accesorios, la compra que se lleva a cabo en el negocio debe ser de muy alta calidad y con

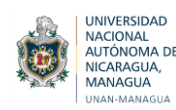

precios accesibles para sus clientes, por tal razón se elige a los proveedores apropiados.

Por lo tanto, al realizar un pedido a un proveedor se debe tener en consideración ciertos aspectos de suma importancia y uno de ellos es que siempre se trata de negociar con los proveedores para que distribuyan las unidades necesarias que necesita la tienda y sobre todo aquellas que puedan vender, y así mismo se establece el número de cuotas de ventas que deben cumplir a cada proveedor,

De esta manera, es como se realiza el proceso para la compra de la mercadería en la empresa, cabe señalar que el encargado de realizar los pedidos es el propietario y la administradora, pero primeramente se realiza la cancelación de las facturas que habían quedado pendiente de pago, y luego se procede a realizar la negociación acordando la forma de plazo, de pago, los artículos que les permiten realizar devoluciones y lo que tienen garantías.

Por otra parte, es importante mencionar que la Tienda Mundo Tecnológico IAM no cuenta con un formato de inventario que les permita conocer con exactitud las existencias de cada uno de sus productos y esto ocasiona que se compre mercadería de más, provocando que se acumule y genera pérdidas para la entidad.

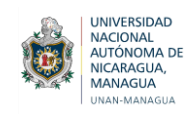

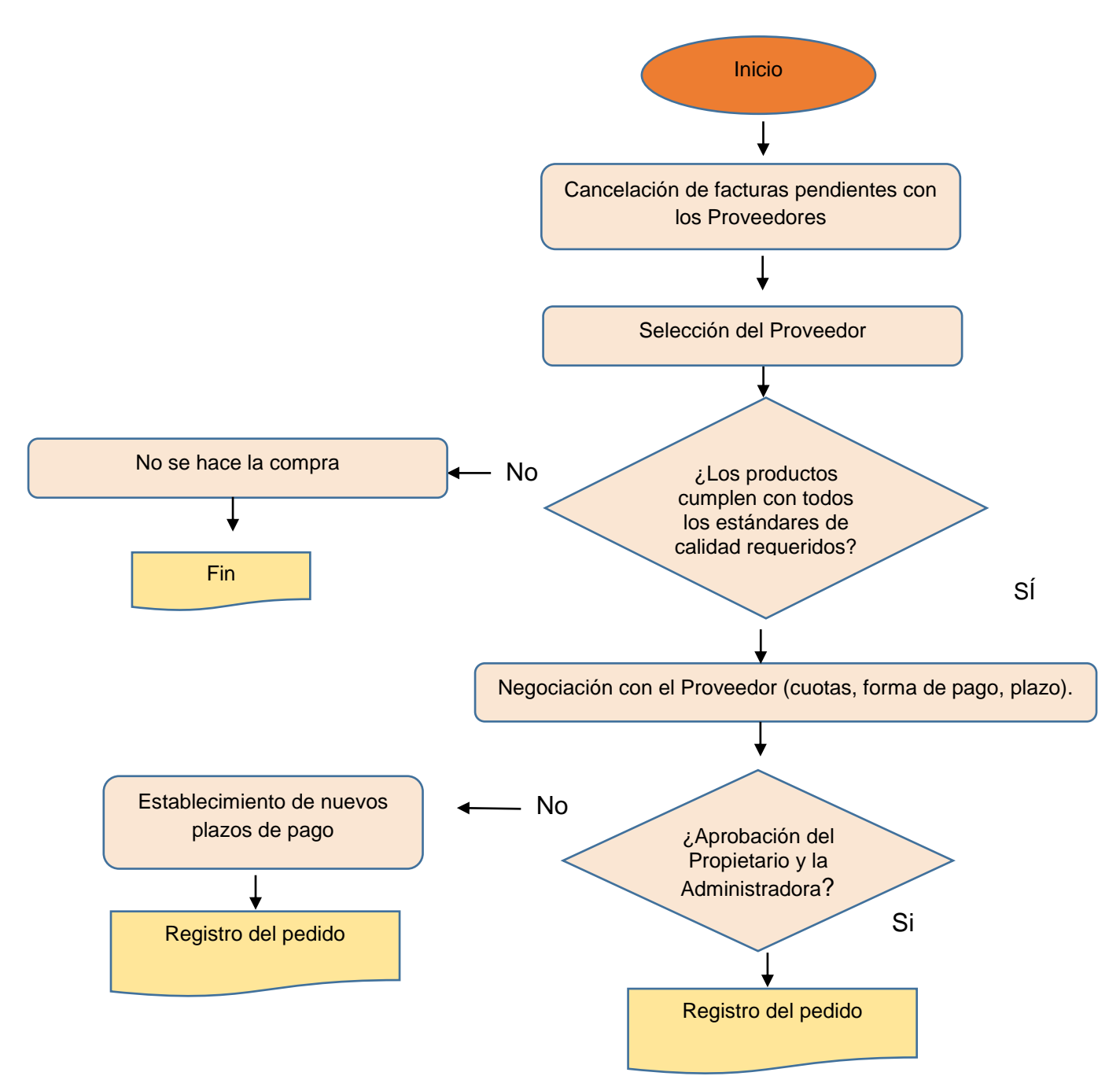

 *Fuente: Elaboración propia a partir de entrevista al propietario*

### **Recepción de los pedidos de los celulares y accesorios**

Algunos proveedores envían los pedidos a la casa del propietario y otros a la tienda, y las personas encargadas de recibirlos tiene que verificar que las cajas estén selladas y adentro contengan la factura, para luego cotejar según lo que está reflejado en la factura, y de esta forma comprobar que todo coincida y

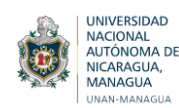

la mercadería no presente ningún daño, y si algún pedido presenta algún desperfecto de fábrica se le comunica al proveedor inmediatamente para que sea cambiado.

Una vez que se ha revisado el pedido, pasa a cargo del propietario de la empresa, ya que él se encarga de asignar los precios de venta, luego que ya se ha establecido el precio de cada uno de los modelos de los celulares y los accesorios, las personas responsables se encargan de exhibir la mercadería y solo dejan lo que no hay para que posteriormente sea vendido y el resto se almacena en la bodega.

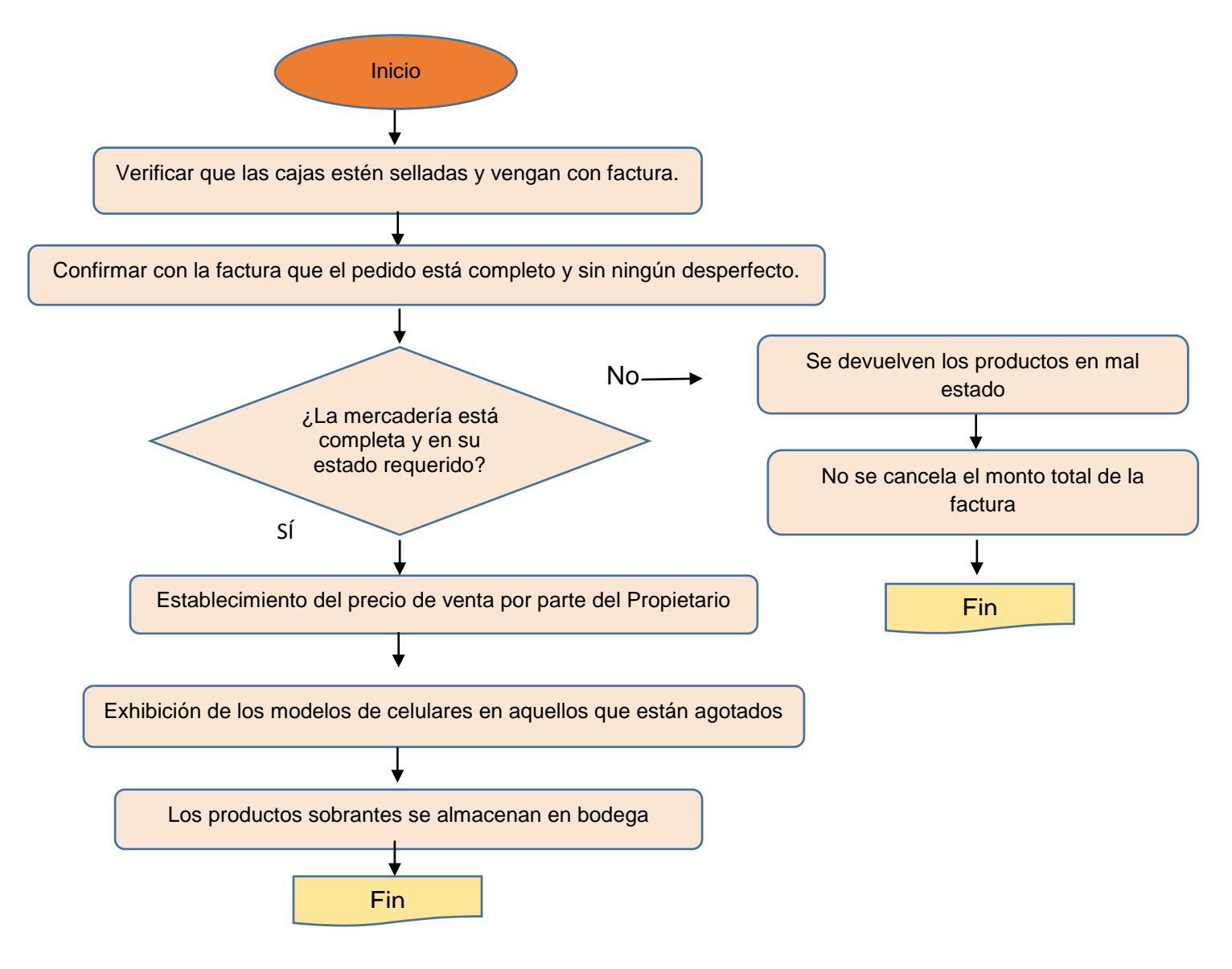

*Fuente: Elaboración propia a partir de entrevista al propietario*

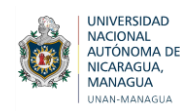

#### **Almacenamiento de la Mercadería**

De acuerdo a la entrevista realizada en la Tienda Mundo Tecnológico IAM llevan a cabo ciertas medidas tales como: los celulares están ubicados en góndolas lo cual los protege de cualquier daño al que puedan estar expuestos, así mismo la bodega cuenta con todas las condiciones necesarias para evitar algún tipo de robo, ya que solo el personal autorizado puede entrar.

Sin embargo, mediante la observación se comprueba que la bodega con la que cuenta el negocio es muy pequeña, por tal razón se vio la necesidad de crear una bodega en la casa del propietario.

Por lo tanto, la Tienda Mundo Tecnológico IAM, cuenta con dos bodegas para guardar sus productos, y cada vez que ingresan los modelos de celulares se le dan entradas en un cuaderno y en una hoja de cálculo de Excel, y en este se describe el modelo, la cantidad, el IMEI y los colores de dichos celulares, por otra parte la entidad no lleva un control de los accesorios, por lo tanto, desconocen la existencia de estos.

Cuando los celulares son vendidos se les da salida para así poder conocer con exactitud la cantidad que queda disponible de cada modelo.

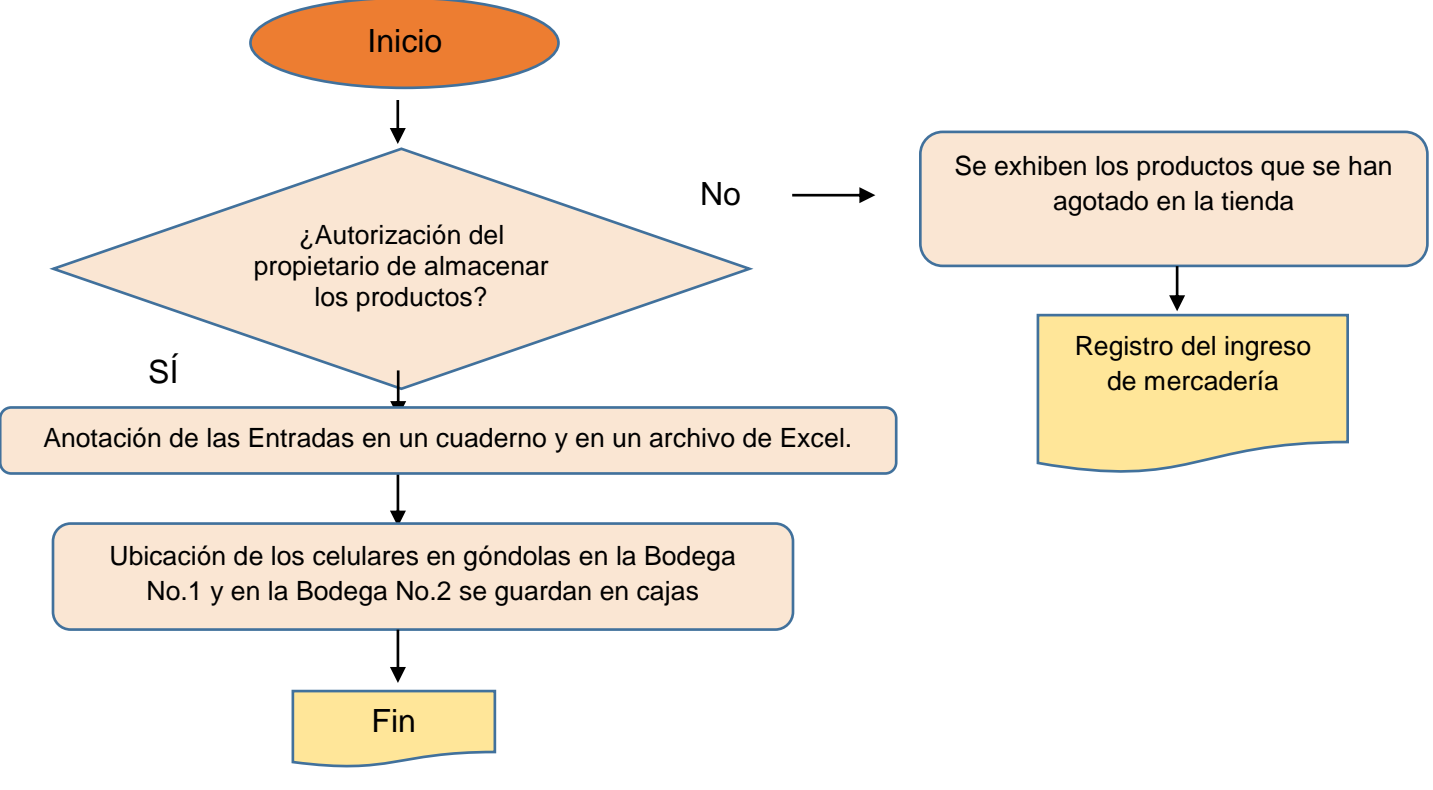

 *Fuente: Elaboración propia a partir de entrevista al propietario*

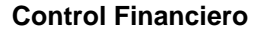

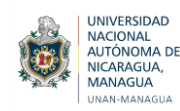

#### **Remisión de la venta**

Las personas encargadas a la atención al cliente, deben estar pendiente de cuando un modelo de celular no está exhibido para que sea colocado en una vitrina, y si se vende un celulares se procede a darle salida en el cuaderno correspondiente y en un formato de Excel, para llevar un mejor control de las existencias, ya que de forma diaria se sacan los celulares de la bodega uno.

#### **Venta y facturación**

Los clientes solicitan el modelo de celular o accesorios a las vendedoras, y en un dado caso que no se tenga el producto disponible ellas le ofrecen un modelo similar al cliente.

Así mismo, cuando se vende un celular tienen la responsabilidad de configurarlo y hacer una factura membretada, y posteriormente se le paga a la persona responsable de recibir el dinero.

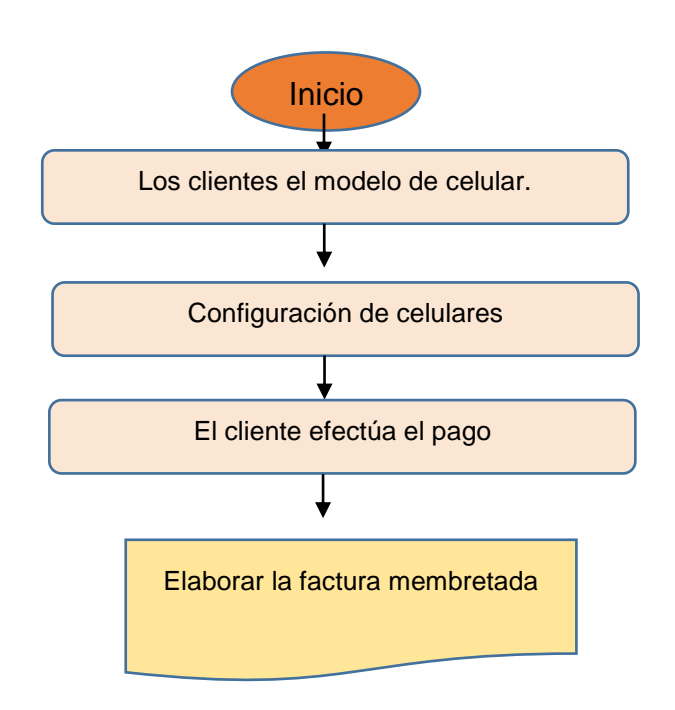

*Fuente: Elaboración propia a partir de entrevista al propietario*

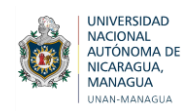

#### **Contabilización de las ventas**

Primeramente cada uno de los productos que se venden, se van anotando en un cuaderno contable de ventas, en el cual refleja la descripción y precio, y así poder conocer cuál fue su ganancia.

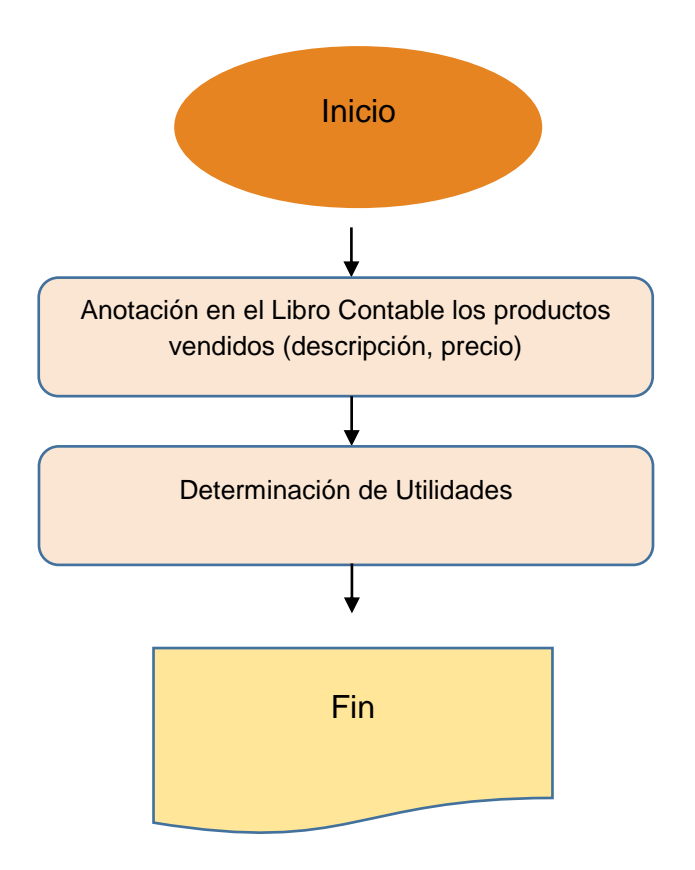

*Fuente: Elaboración propia a partir de entrevista al propietario*

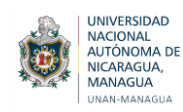

## **Control de Inventario**

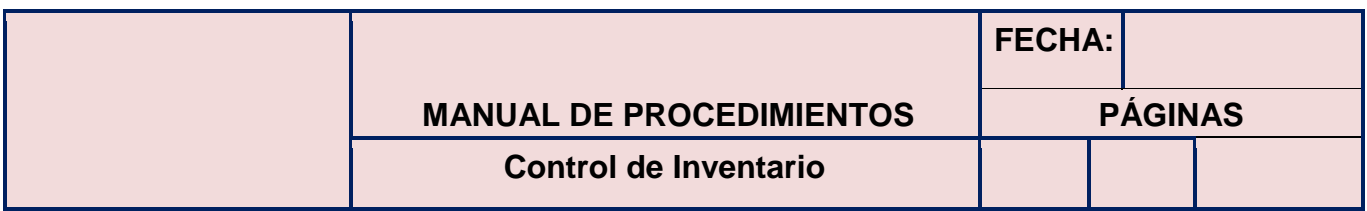

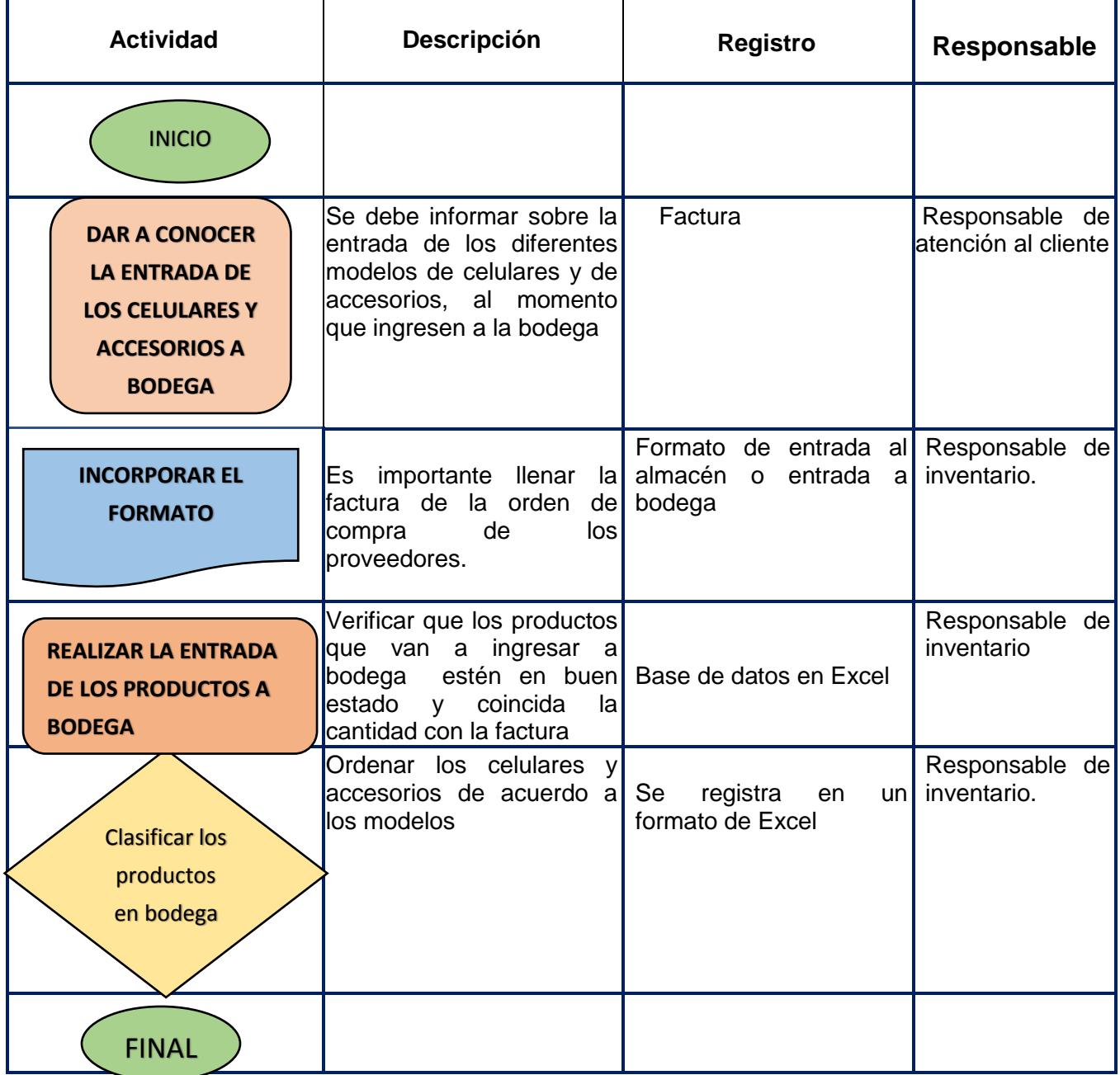

*Fuente: Elaboración propia a partir de entrevista al propietario*

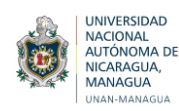

#### **7.2 Formatos de Control Financiero para tienda Mundo Tecnológico IAM**

En la Tienda Mundo Tecnológico IAM no se cuenta con un Control Financiero que le permita llevar un control, orden y organización de las operaciones diarias que se llevan cabo en la entidad, generando deficiencias en el registro de las mismas, lo cual ocasiona la falta de conocimiento real de la situación financiera de la empresa.

Se propone un diseño realizado exclusivamente para la entidad, pues de esta manera es posible organizar todos los procedimientos financieros dentro de la misma de una manera adecuada y de fácil manejo para cada uno de los encargados.

A continuación, se presenta el organigrama diseñado para la empresa Mundo Tecnológico IAM.

#### **7.2.1 Organigrama de Mundo Tecnológico IAM**

Basándose en la información proporcionada por el propietario de la entidad, así como las guías de observación, se ha elaborado un organigrama adecuado a la entidad, lo que permita una mejor concentración de trabajo, optimizando así los resultados. Esto se abordará de manera jerárquica, iniciando así con el Gerente Propietario.

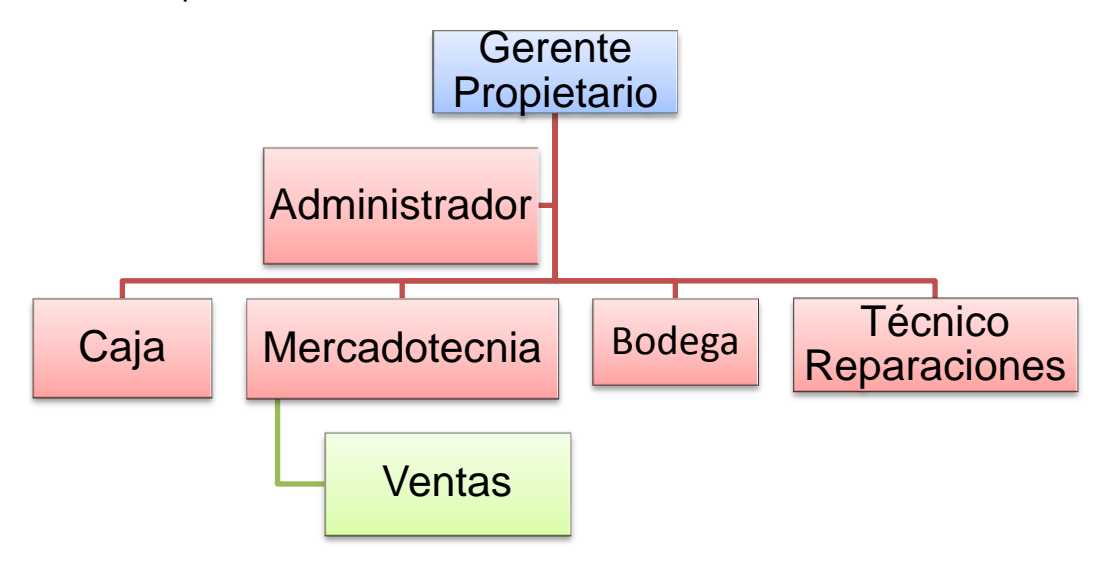

#### **7.2.1.1 Manual de funciones**

En este punto se describe con más detalle la estructura de los puestos de trabajo, las funciones y el perfil de cada uno de ellos, además sirve para plasmar

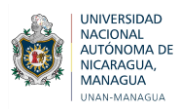

parte de la forma de la organización que ha adoptado Mundo Tecnológico IAM, así mismo se utiliza como guía para todo el personal.

El objetivo por el cual se presenta este manual de funciones es para minimizar los conflictos de áreas, marcar las responsabilidades, dividir el trabajo y fomentar el orden. Dicho manual tiene como compromiso ampliar la calidad del servicio brindado para que los clientes se sientan satisfechos y para que exista mayor eficiencia de parte de los trabajadores, también para optimizar la fuerza de los recursos humanos evitando así que el personal tenga más de un cargo y crear un ámbito laboral satisfactorio para quienes laboran.

El manual de funciones de Mundo Tecnológico IAM está adaptado directamente a las actividades realizadas en la misma, por lo tanto, se considerará un aproximado del perfil que deben tener los que deseen aspirar a cada uno de los cargos que se ameritan en la empresa, así mismo describe las funciones generales de cada área de trabajo y propone requisitos que se deben cumplir, lo cual es de utilidad para que el personal cuente con más información acerca de su puesto para obtener mejores resultados en la labor que se está desempeñando, todo se adjunta para alcanzar los objetivos de la empresa y alcanzar un mejor posicionamiento en el mercado.

En Mundo Tecnológico IAM no se cuenta con mucho personal debido a que es una micro empresa, por lo tanto, el propietario debe asumir más de un cargo, viéndose como responsable de varios aspectos.

### **Gerente Propietario**

Es el líder de la empresa, su labor es administrar, controlar, coordinar, de tal manera que se logren los objetivos propuestos, debe tener capacidad y conocimiento de administración para llevar un buen funcionamiento, de modo que no sea en contra de las políticas de la entidad.

El Gerente no debe olvidar su buena presentación personal, tener una excelente relación con los demás trabajadores que él dirige, así también cumplir con sus responsabilidades en tiempo y forma, conservar respeto y honestidad.

Es responsabilidad del gerente planificar, organizar, dirigir, controlar, analizar, calcular y deducir el trabajo de la empresa, además de inspeccionar al personal de trabajo en la jornada laboral. .

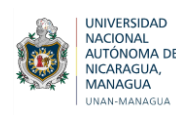

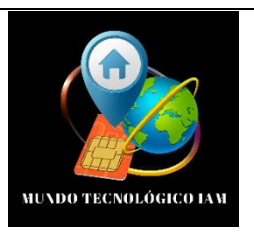

### **Manual Específico de Funciones y de Requisitos**

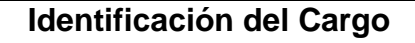

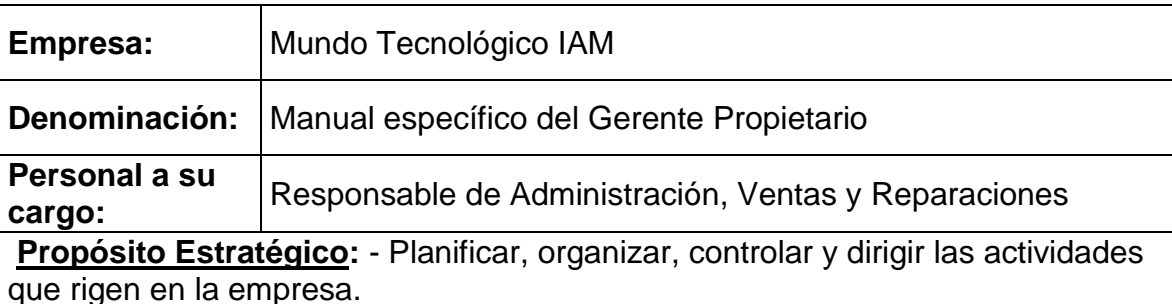

### **Descripción de Funciones Específicas**

- Establecer objetivos y metas a corto plazo.
- Formular políticas y procedimientos de funcionamiento para la empresa.
- Reclutamiento, selección y capacitación del personal.
- Planificar y organizar actividades de la empresa, así mismo asignar tareas al personal y delegar responsabilidades.

• Supervisar y vigilar el rendimiento del personal y la calidad del servicio que se está prestando a los clientes. También encargarse de las quejas, comentarios y preguntas de los clientes relacionadas con las ventas y servicio.

- Realizar cobros a clientes
- Velar por el inventario, garantizar que se mantienen las existencias adecuadas de la mercancía y que el manejo de las mismas sea óptimo.
- Preparar presupuestos, fijar precios y tarifas de descuentos.
- Prestar atención a los intereses de la empresa.

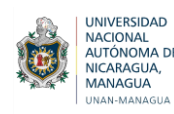

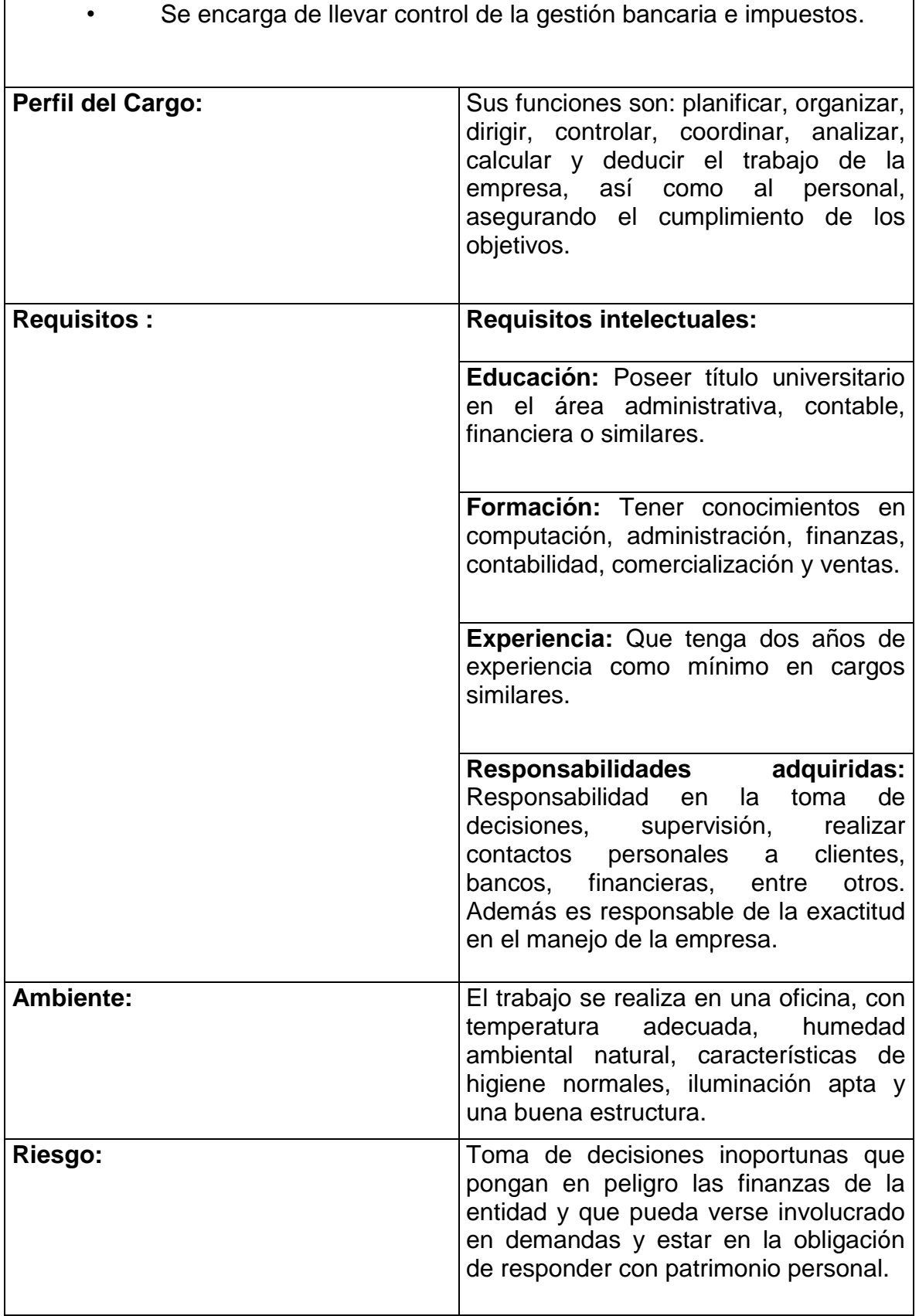

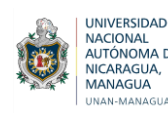

### **Administrador**

Es quien controla, ejecuta, maneja, analiza, comunica, vincula, planifica, lidera, negocia, motiva y toma decisiones, entre muchas otras actividades dentro de una organización con el propósito de que se cumplan los objetivos organizacionales.

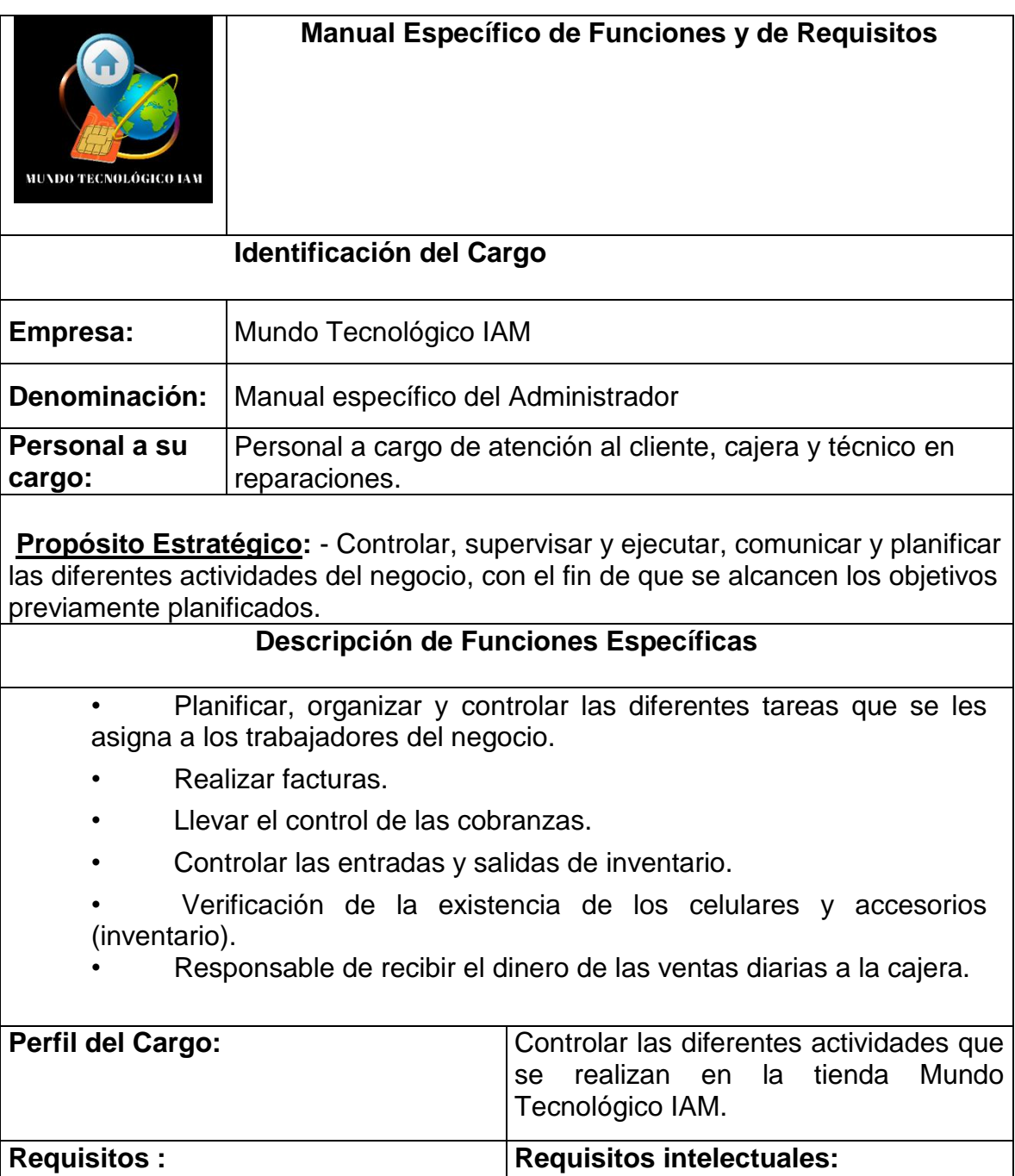

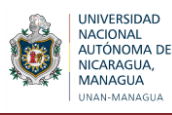

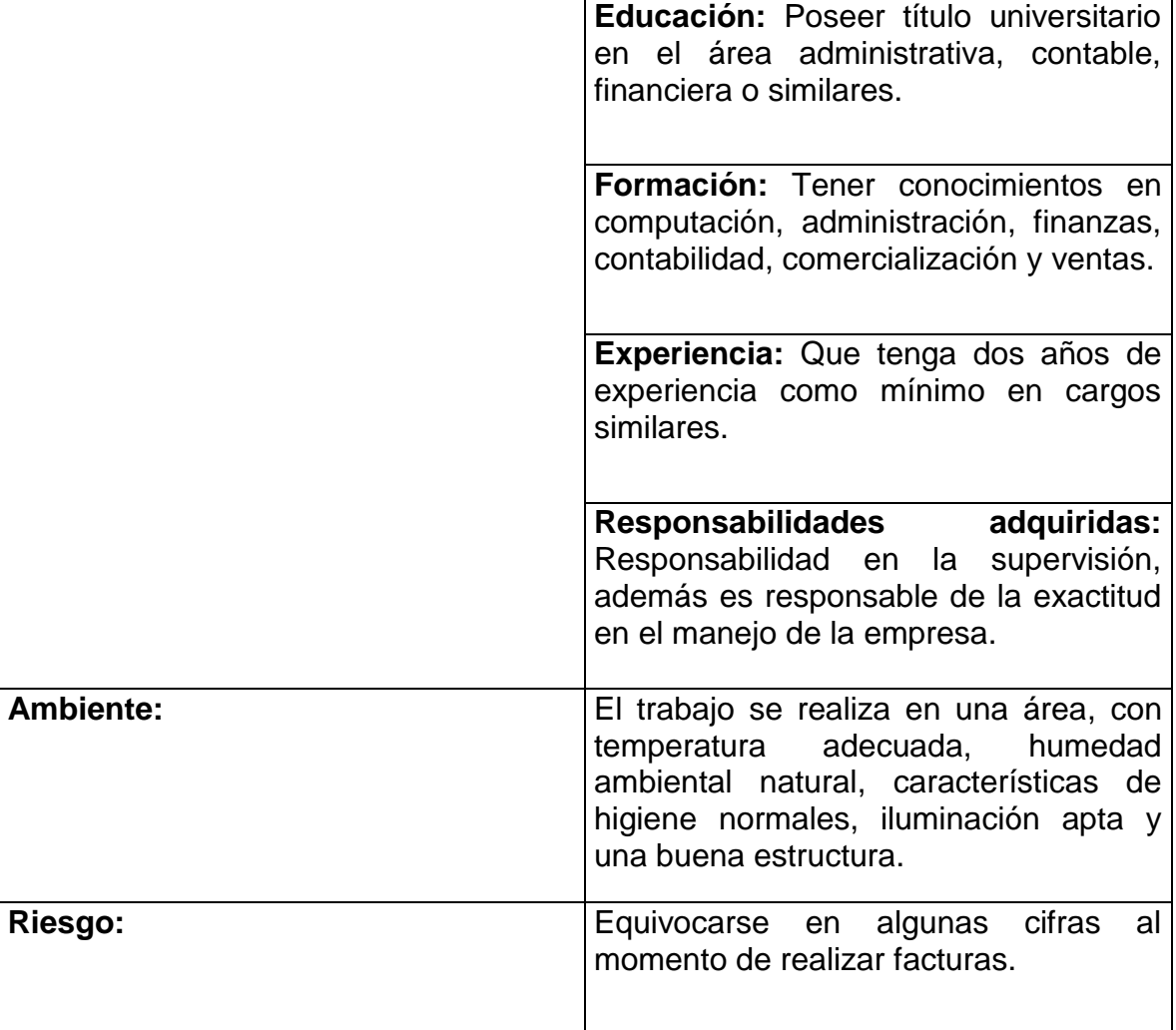

## **Cajero**

Es el encargado de garantizar las operaciones de la unidad de caja, efectuando actividades de recepción, a fin de lograr la recaudación de ingresos a la tienda y la cancelación de los pagos a través de caja.

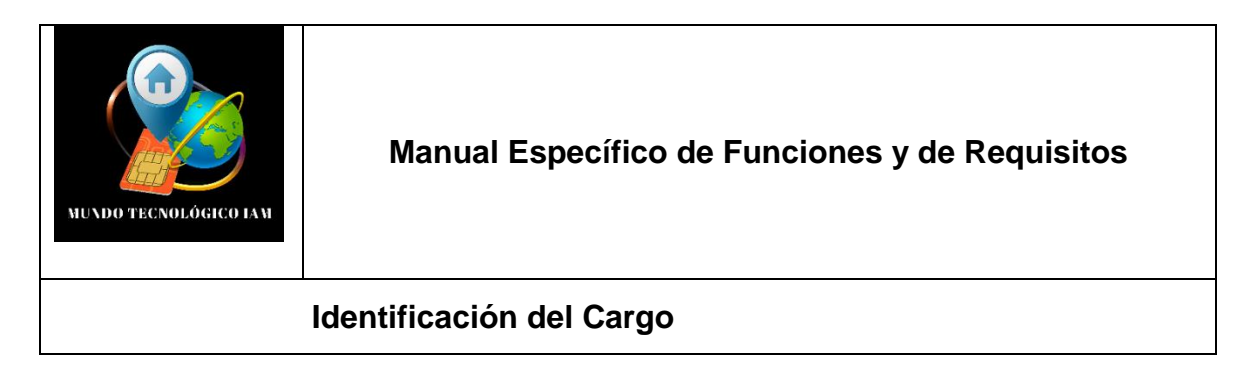

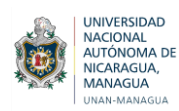

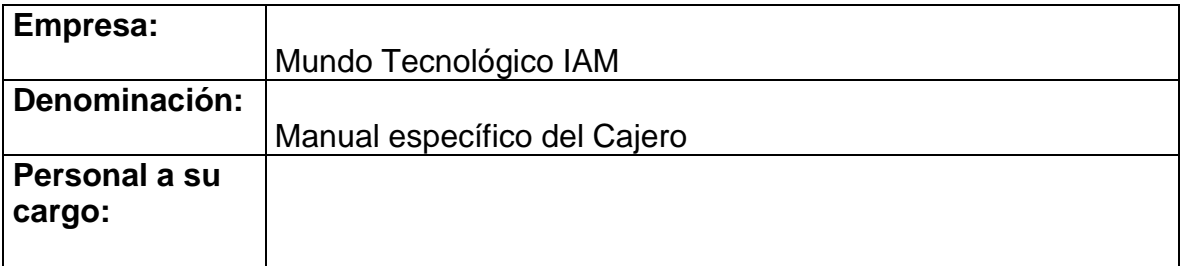

**Propósito Estratégico:** - Capturar y procesar toda la información que se genere en el departamento para la obtención de los ingresos y su registro contable.

### **Descripción de Funciones Específicas**

- Cobrar o recaudar el importe por los bienes adquiridos por el cliente en el establecimiento.
- Recibir dinero, el Gerente otorga cierta cantidad de dinero en efectivo, el cajero debe contar el mismo con el fin de que coincida lo que se reporta como entregado.
- Elaborar cierre de caja, la validación de lo reflejado en los registros contables con lo que existe en físico.
- Custodiar los fondos de caja (vigilancia y cuido de los fondos que se hayan generado durante su permanencia en el puesto de trabajo).

• Controlar y verificar el movimiento diario de ingreso de fondos por diferentes conceptos y registrar los pagos (egresos) en efectivo o tarjeta de crédito o débito, cotejar las entradas con los recibos y mantener los registros con otras transacciones.

- Tabular y totalizar las facturas mediante caja registradora, calculadora.
- Contabilizar el dinero de caja para garantizar que las cantidades sean

las correctas y que se cuente con suficientes fondos.

- Suministrar a su superior los movimientos diarios de caja.
- Llevar control de la facturación de las ventas.

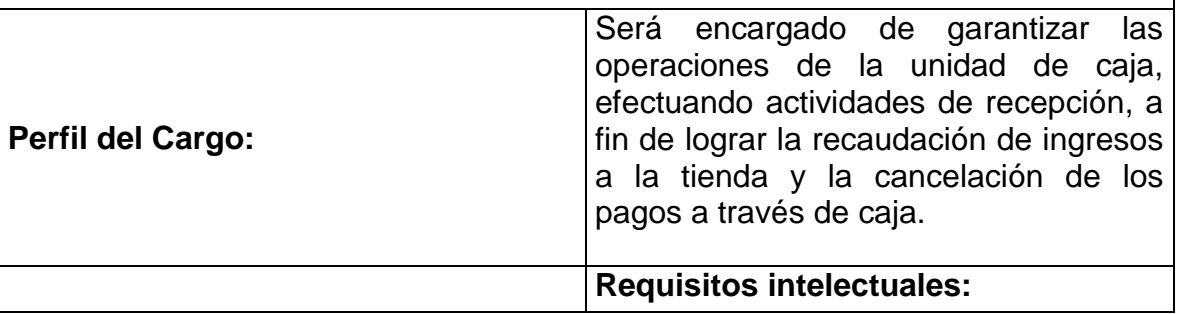

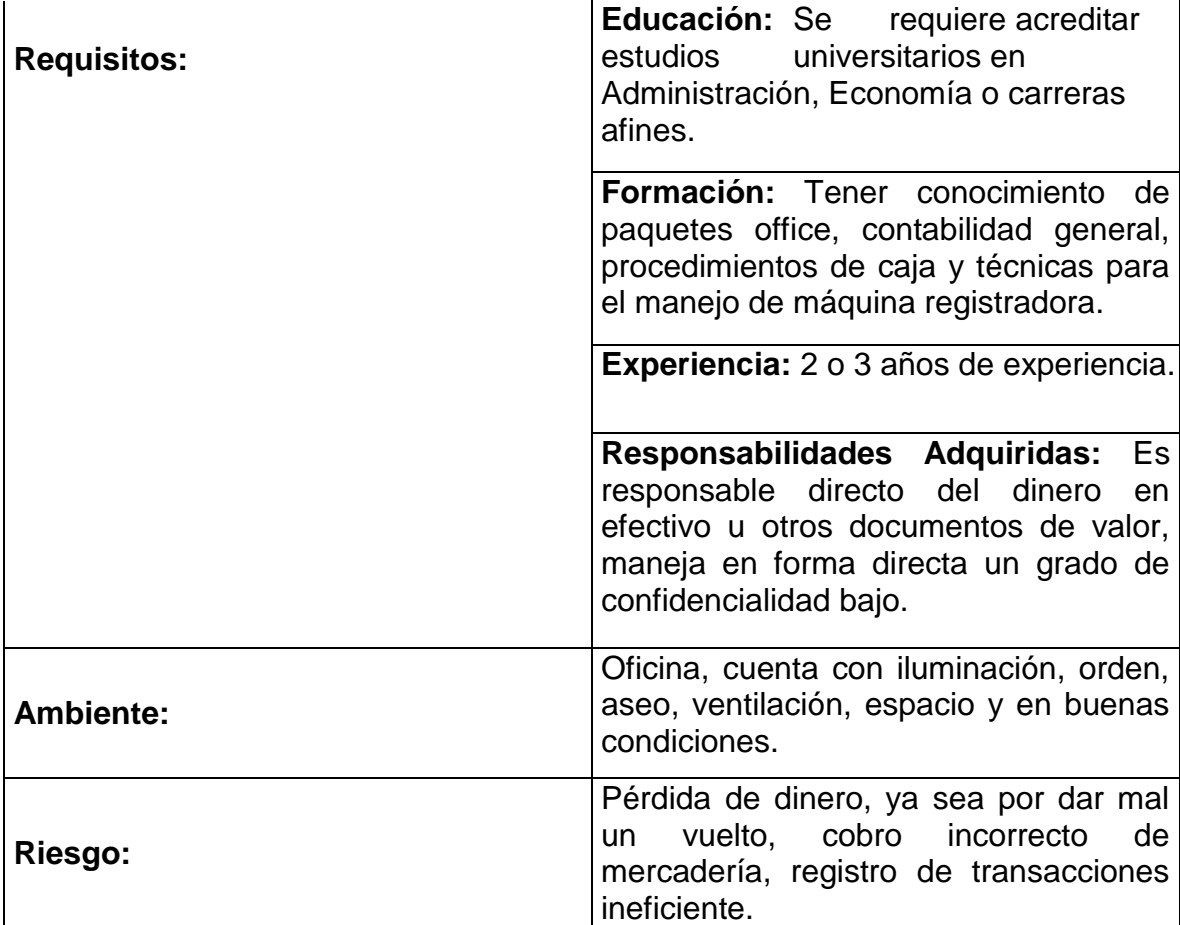

### **Mercadólogo**

UNIVERSIDAD<br>NACIONAL<br>AUTÓNOMA DE<br>NICARAGUA,

Se ocupa de la publicación de contenido multimedia, se da a la tarea de crear técnicas para atraer más clientes para la empresa.

La publicidad es una herramienta esencial de Marketing, ya que intenta incrementar las ventas y estimular demandas. Para cumplir este cargo el personal debe estar capacitado para crear mensajes que permitan llevar el producto hasta su destino final que son los clientes, así también debe ser creativo y estratégico para llamar la atención de los compradores.

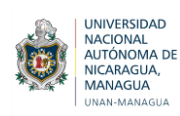

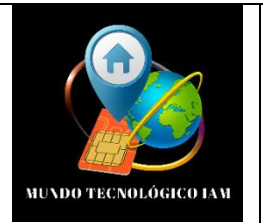

### **Manual Específico de Funciones y de Requisitos**

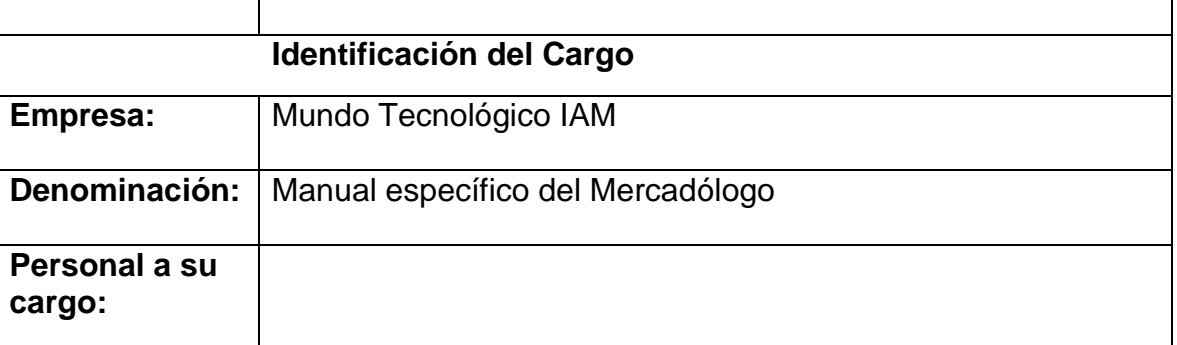

**Propósito Estratégico:** - Creativo, estratégico, innovación de técnicas para incrementar las ventas, controlar y actualizar las redes sociales.

### **Descripción de Funciones Específicas**

- Elaborar la publicidad de la empresa, tomando como base los estándares de la misma.
- Mantener la imagen de la empresa.
- Tener contacto con los medios de comunicación.
- Planificar, dirigir y controlar las actividades comerciales.
- Mantener el control en el presupuesto publicitario.
- Proveer al equipo de ventas el material promocional.
- Ser el estratega, creativo gráfico y visual de la empresa.
- Implementar estrategias que permitan conocer lo que los clientes desean.
- Tener el control de las páginas o redes sociales por el cual se da a conocer la empresa y actualizarlas constantemente.

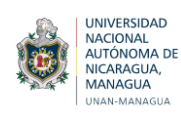

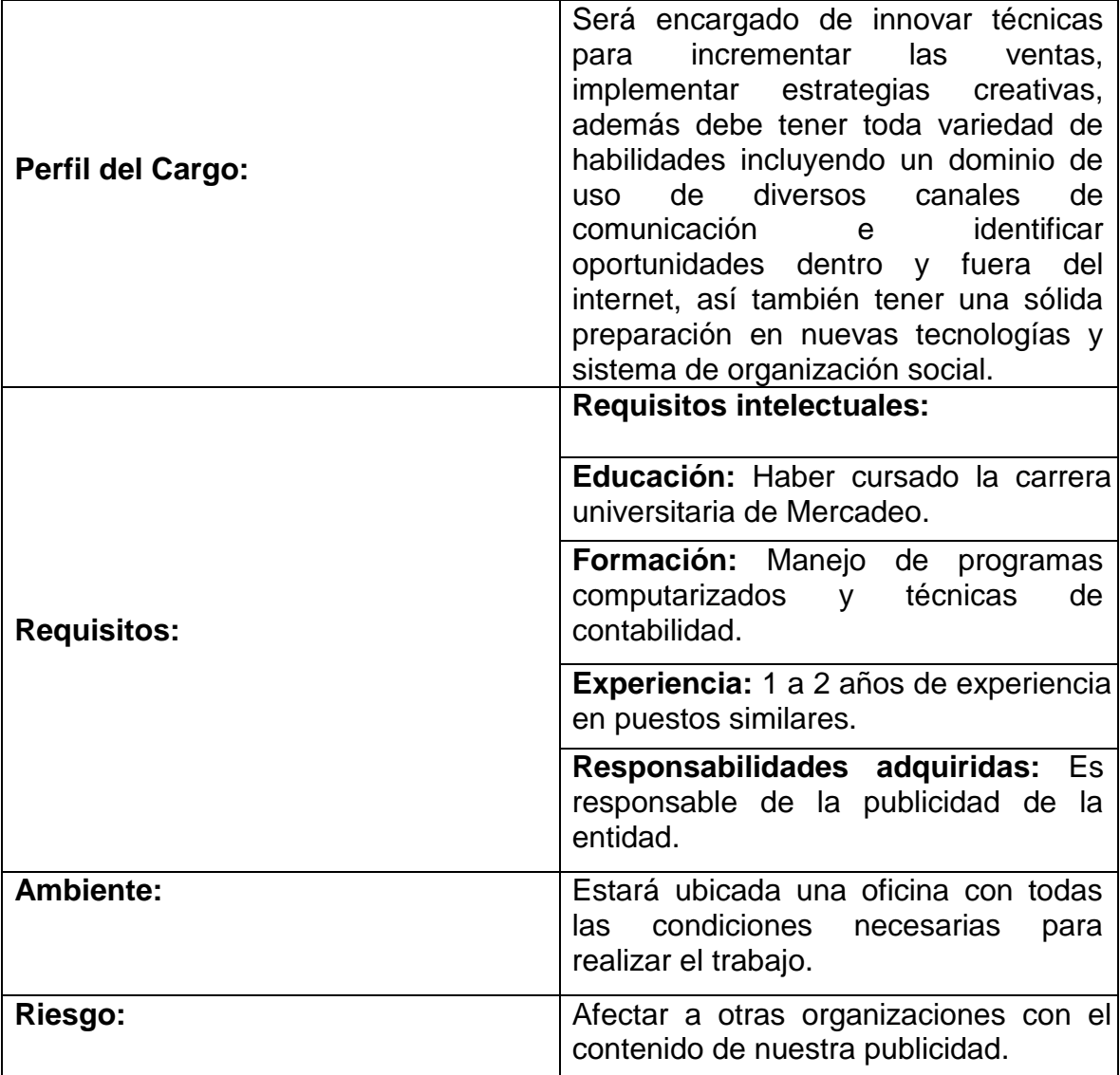

#### **Vendedores**

El área de ventas ocupa un puesto clave para la empresa, ya que producto de la labor que realizada se obtendrán muchos clientes, los cuales con su compra contribuyen a obtener utilidades, factor indispensable para analizar la rentabilidad de la empresa. Tienen el deber de atender a la clientela, de modo que, se fortaleza la relación vendedor y comprador, además de presentar una buena actitud, confianza en sí mismo, energía, paciencia, perseverancia, honestidad, sinceridad y por último, establecer buena comunicación expresándose con fluidez.

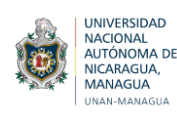

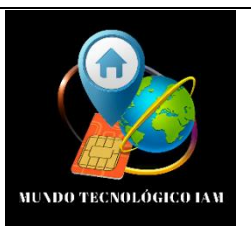

### **Manual Específico de Funciones y de Requisitos**

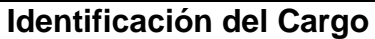

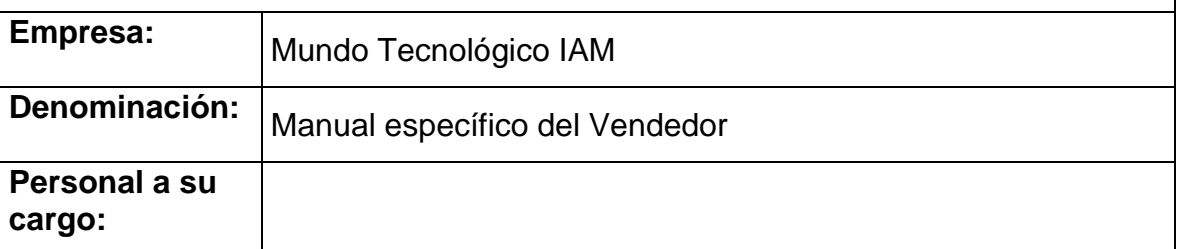

**Propósito Estratégico:** - Atender a los clientes con actitud, buena presentación, energía y paciencia.

### **Descripción de Funciones Específicas**

- Atender a los clientes lo mejor posible, dándole el mejor servicio.
- Mantener la tienda ordenada y limpia.
- Ayudar al encargado, trabajando como un equipo.
- Tener buena presentación.
- Detectar necesidades, asesoramiento y venta de productos a los clientes que acuden a la tienda.
- Tener conocimiento del inventario que está en existencia en la tienda y adecuarlos a las necesidades de los clientes.

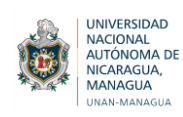

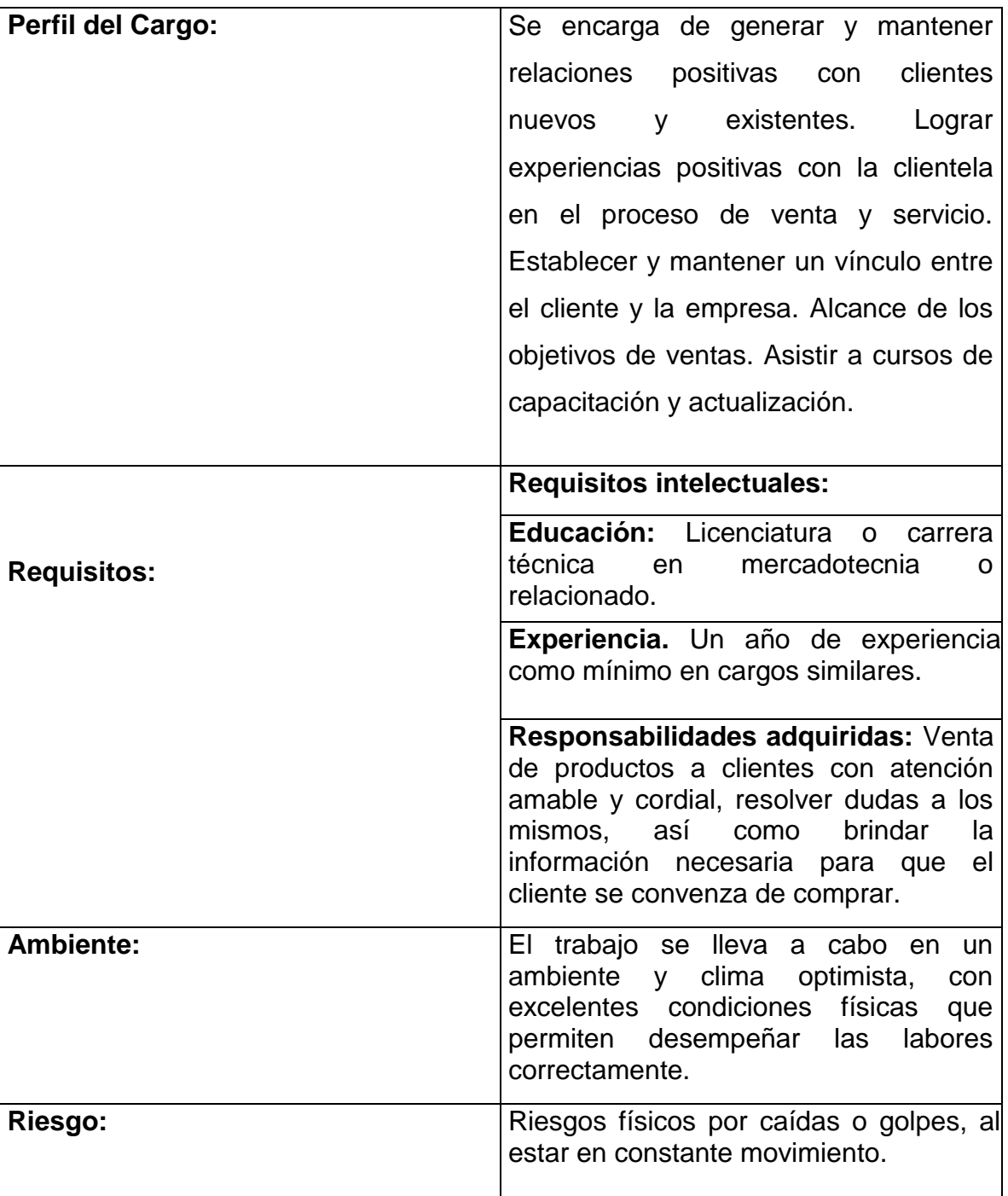

## ▪ **Responsable de Bodega**

 La Tienda Mundo Tecnológico IAM cuenta con un Responsable de Bodega, quien es el encargado de llevar el control de las entradas y salidas del inventario de los celulares y los accesorios.

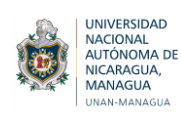

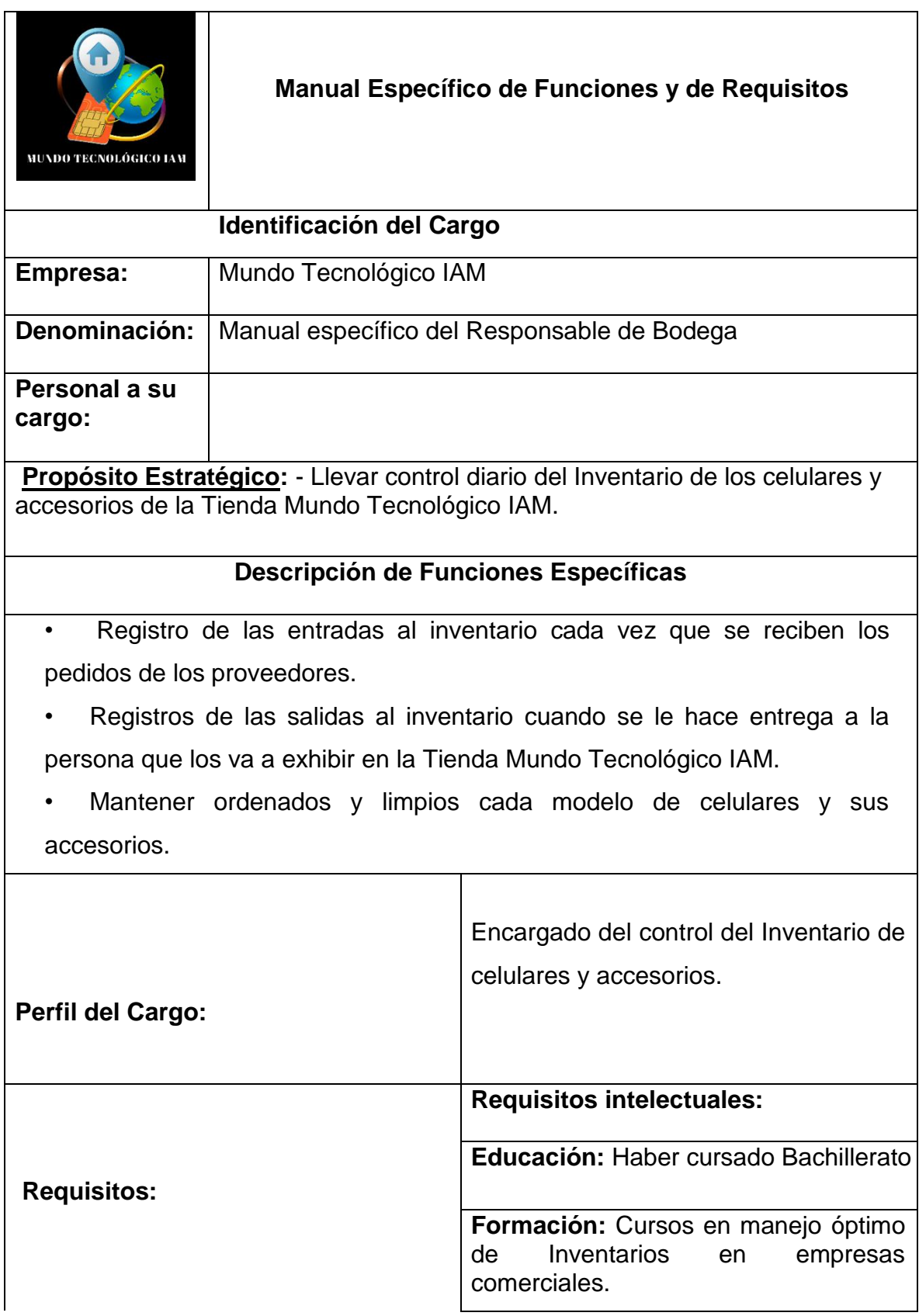

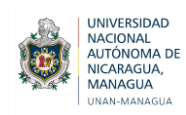

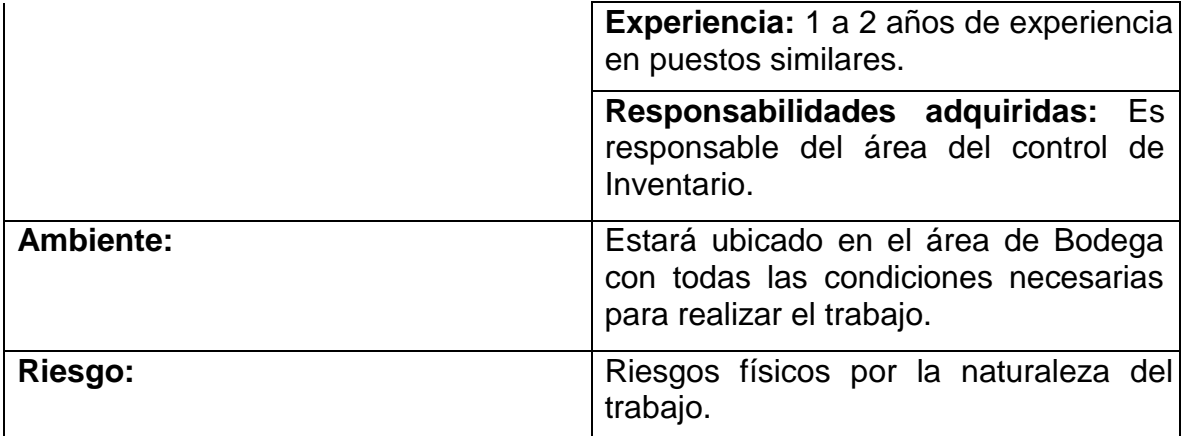

#### **Técnico**

 La Tienda Mundo Tecnológico IAM cuenta con un Técnico quien es el encargado de la reparación y mantenimiento de celulares, así como desbloqueo y flasheo, teniendo presente tratar a los clientes con la amabilidad y la calidad en el servicio que ellos merecen.

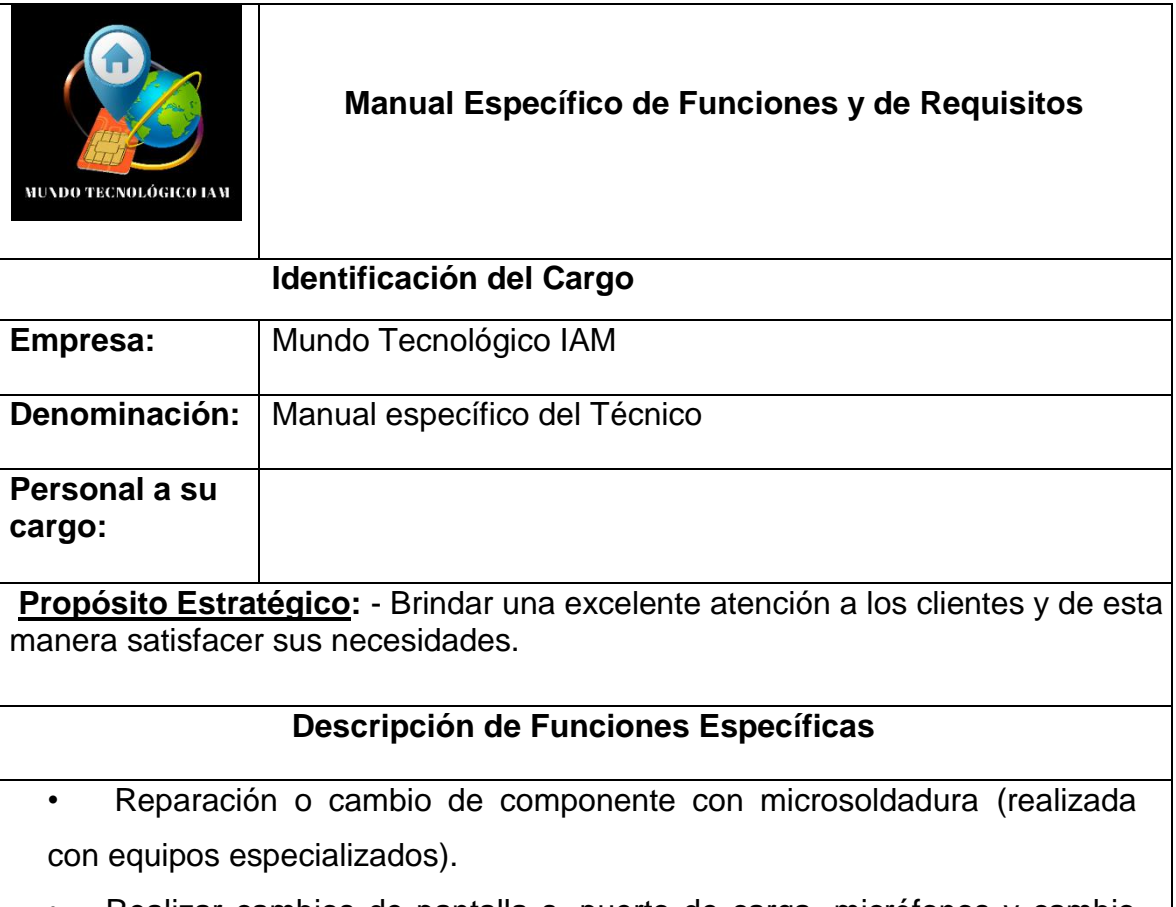

• Realizar cambios de pantalla s, puerto de carga, micrófonos y cambio

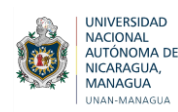

de flex, entre otros.

• Encargado de efectuar test de voltaje en los celulares, la utilidad de tal acción es para conocer si la batería está recibiendo el voltaje exacto.

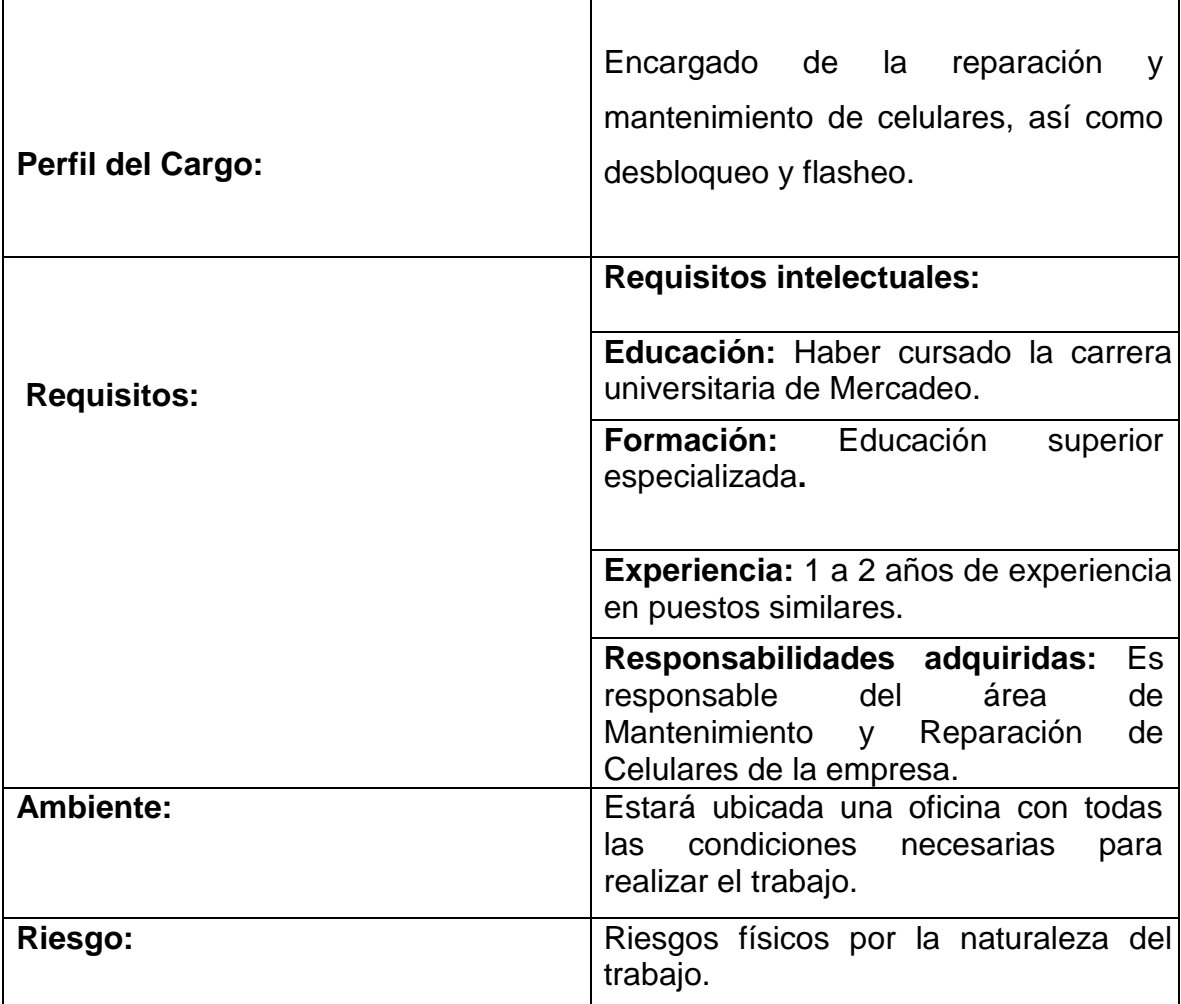

### **7.2.2 Control Interno**

Las normas que se detallan a continuación se han preparado en base a las actividades que se presentan en la entidad, por lo que servirán para llevar un mejor manejo y control de las principales cuentas dentro de la entidad.

### **7.2.2.1 Normas de Control Interno de Efectivo en Caja**

 $\checkmark$  Se deberá de asignar un responsable para la Caja General, quien es el único que tiene el deber y el derecho de estar en esa área, además del responsable de hacer arqueos a la Caja General.

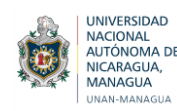

 Todos los ingresos de efectivo deberán hacerse constar en un recibo de ingresos, el cual debe ser firmado y sellado por el cajero.

 Los recibos de ingresos deberán ser pre numerados de imprenta en secuencias numéricas y usadas en orden.

 $\checkmark$  Todos los ingresos a Caja deberán ser depositados íntegramente a más tardar el siguiente día laborable. El cajero debe anexar la Minuta del depósito al recibo de ingreso correspondiente y debe conservar una copia.

 $\checkmark$  Los ingresos y depósitos deben ser registrados por una persona independiente de las labores de manejo de efectivo ingresado.

 El cajero deberá llevar diariamente un formulario de recepción de efectivo, donde conste el número del recibo, fecha y monto recibido.

 $\checkmark$  Preparar un listado de control de las entradas de efectivo en el momento que se ha recibido el dinero.

 $\checkmark$  No se debe usar dinero de la Caja General para gastos no autorizados; y si son autorizados; esta deberá de ser por escrito.

 $\checkmark$  Realizar arqueos sorpresivos siempre y cuando este los dos (cajero y responsable del arqueo); al mismo tiempo.

### **7.2.2.2 Normas de Control Interno de Efectivo en Banco**

 $\checkmark$  Los cheques deben de estar firmados debidamente por las firmas autorizadas de la entidad.

 $\checkmark$  Antes de firmar los cheques deberán ser revisados, para que estos no vayan en blanco.

 Al momento de la emisión de un cheque deberá contener la firma del gerente propietario de la empresa.

 $\checkmark$  Se deberá tener las medidas necesarias, con los cheques que se envían por correo electrónico, para no correr el riesgo de que se extravíen.

### **7.2.2.3 Normas de Control Interno de Cuentas por Cobrar**

 $\checkmark$  Separar o dividir las diferentes funciones de la venta a crédito de tal modo que los diferencie el encargado y sea responsable de: La preparación del pedido de venta, aprobación del crédito, facturación, verificación de la factura, registro contable de la venta y el recaudo del efectivo en las cobranzas.

 $\checkmark$  Un adecuado procedimiento para la aprobación del crédito.

 $\checkmark$  Se debe llevar una facturación oportuna.

 $\checkmark$  Las facturas cambiarias de compra-venta, debe llevar firma de recibido por el cliente.

 $\checkmark$  Se llevará un control consecutivo de las facturas.

 $\checkmark$  Debe llevarse un efectivo control de las cuentas pagadas.

### **7.2.2.4 Normas de Control Interno de Inventarios**

 $\checkmark$  Hacer conteos periódicos o permanentes para evitar las pérdidas de los productos.

 $\checkmark$  El inventario se realiza por medio de sistemas computarizados, para proveer control permanente de estos, para mantener actualizadas las existencias, tanto en cantidad como en precio.

 $\checkmark$  Establecer un control claro y preciso de las entradas de mercancía, informe de recepción para la mercancía comprada.

 $\checkmark$  Los inventarios deben de encontrarse en instalaciones que lo protejan de deterioro físico o de robos.

 $\checkmark$  Mantenimiento eficiente de compras y recepción de los inventarios.

 $\checkmark$  Mantener suficiente inventario disponible para prevenir situaciones de déficit, lo cuales conduce a perdidas en las ventas.

 $\checkmark$  Hacer verificaciones al azar para comparar el físico con los datos registrados.

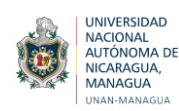

#### **7.2.2.5 Normas de Control Interno de Activo Fijo**

 $\checkmark$  Al momento de comprar un activo debe tenerse la aprobación del Gerente Propietario.

 $\checkmark$  Llevar un control fijo adecuado sobre los activos que puedan moverse con facilidad.

 $\checkmark$  Se asignará números que puedan identificar cada activo de la empresa

 $\checkmark$  Se llevará un conteo físico de los activos fijos.

 $\checkmark$  Verificar si los equipos de reciente adquisición sustituye los activos existentes.

 $\checkmark$  Analizar los ingresos provenientes de la eliminación de activos e ingresos mixtos para detectar recibos de ventas de activos.

#### **7.2.2.6 Normas de Control Interno de Ingresos**

 $\checkmark$  Los registros deberán ser orientados, lo más racionalmente posible, hacia los ingresos de caja.

 $\checkmark$  Se deben instruir controles para asegurar que se cobren el servicio.

 $\checkmark$  La contabilización debe realizarse lo más rápido posible.

 $\checkmark$  Se debe utilizar hasta donde sea posible un control adicional para resguardar los ingresos.

 $\checkmark$  Se debe conciliar los ingresos con caja.

 $\checkmark$  Los ingresos deben de ser separados de los egresos.

 $\checkmark$  Los ingresos a caja deben permanecer intactos y depositarse a final de la jornada laboral.

 $\checkmark$  Los registros deben ser operados de manera independientes.

### **7.2.2.7 Normas de Control Interno de Egresos**

Los desembolsos deberán ser aprobados por el propietario.

 $\checkmark$  Se deberá tener existencia de registros que permitan identificar el origen de los pagos y las bases para su aplicación a resultados.

 $\checkmark$  El gasto debe de ser manejado por una persona independiente a Caja General.

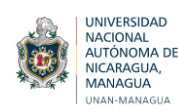

 $\checkmark$  Se tendrá un manual de procedimiento para registrar, controlar, custodiar y asignar los diferentes gastos de la empresa.

 $\checkmark$  El propietario elaborará los presupuestos de gastos para llevar un mejor control.

 $\checkmark$  Se deberá llevar un determinado control con los Gastos Administrativos, Gastos de Venta y Gastos de Inversión.

 Todos los gastos deberán ser autorizados de acuerdo a los presupuestos establecidos.

 $\checkmark$  Se deberá soportar los gastos administrativos y operacionales por facturas legales (Comprobantes de Pago) que puedan evidenciar el pago realizado.

 $\checkmark$  Se llevará registros auxiliares que puedan identificar claramente el concepto de porque se incurrió el gasto.

## **7.2.3 Formatos e instructivos**

Es de suma importancia para todas las empresas llevar un control de las operaciones y transacciones que se realizan, debido a que esto facilita conocer cómo se están desempeñando los trabajadores a través de los documentos escritos, tales como: formularios o formatos, los cuales se utilizan para obtener la información necesaria de los procesos que se están llevando a cabo en la empresa.

La Tienda Mundo Tecnológico IAM no llevaban ningún tipo de control financiero donde le permitiera monitorear las actividades, por tal razón se vió la necesidad de diseñar diferentes formatos que se adapten a las necesidades del negocio, los cuales ayudarán a llevar un control eficiente de los accesorios y celulares, por lo tanto, esto le permite al propietario llevar un mejor orden y control de las existencias de cada uno de sus productos (entradas y salidas) y aquellos celulares que necesitan ser revisados para que puedan aplicar en la garantía establecida.

### **7.2.3.1 Formato Factura Comercial**

Estas permitirán saber al área de contabilidad la cantidad de servicios brindados, el tipo de venta realizada ya sea de contado o de crédito, el detalle de los descuentos otorgados y el monto total cobrado. Al tener un consecutivo de

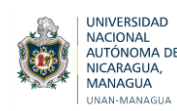

facturas se realiza el análisis de las ventas efectuadas por día, semana, mes, entre otros.

Una factura es un documento legal y comercial que acredita una operación de compraventa de bienes y servicios, es decir que, hace constar los productos vendidos, en cantidades y precios.

La Tienda Mundo Tecnológico IAM no extiende facturas a sus clientes por la compra de accesorios o al menos que ellos la soliciten y la que se le estrega es una factura comercial, pero en el caso de la compra de los celulares es necesario emitir una factura membretada a los clientes para que pueda aplicar la garantía de los móviles por lo que se procedió a diseñar un formato de factura lo cual contiene lo siguiente:

- $\triangleright$  Nombre del negocio
- Dirección del negocio
- Orden consecutiva de numeración según talonarios
- Fecha del acto, el nombre, el número RUC del vendedor,
- Correo electrónico
- Teléfono convencional o móvil.
- $\triangleright$  Firma del cliente
- $\triangleright$  Firma del vendedor
- > Datos generales del cliente

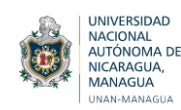

### **FACTURA COMERCIAL**

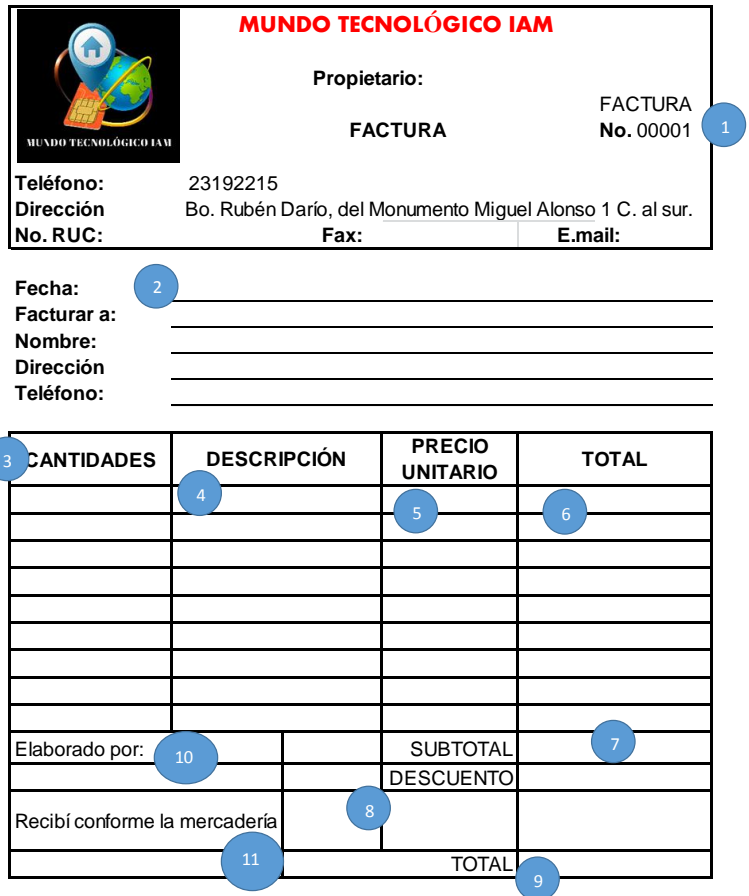

Estas permitirán saber al área de contabilidad la cantidad de servicios brindados, el tipo de venta realizada ya sea de contado o de crédito, el detalle de los descuentos otorgados y el monto total cobrado. Al tener un consecutivo de facturas se realizará el análisis de las ventas realizadas por día, semana, mes, entre otros. (De la manera que se prefiera)

#### **GENERALIDADES**

El formato será utilizado al efectuar una venta de mercadería de la tienda Mundo Tecnológico IAM y será utilizado por el responsable de caja.

### **MODO DE LLENADO**

Se realiza manual de la manera siguiente:

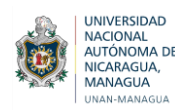

**1. Encabezado:** Contiene el nombre de la tienda, el nombre del documento que se está elaborando y el número de factura, dirección de la tienda y contacto telefónico.

**2. Datos**: Se detalla la fecha en que se elabora la factura, así como los datos correspondientes del cliente.

**3. Cantidades:** Se describen las cantidades de mercadería correspondientes a cada estilo seleccionado.

**4. Descripción:** Se detallan los nombres de los artículos

**5. Precio unitario:** Se detalla el precio correspondiente a cada estilo seleccionado.

**6. Total:** Corresponde a la multiplicación de las cantidades por el precio unitario.

**7. Sub Total:** Se realiza la suma de cantidades totales de cada estilo del producto.

**8. Descuento:** En caso de aplicar descuento se calcula el porcentaje.

**9. Total:** Se resta el sub total junto con el porcentaje de descuento.

**10. Elaborado por:** Firma la persona encargada de elaborar la factura.

**11. Recibí conforme la mercadería:** Firma el cliente que recibe la mercadería.

## **7.2.3.2 Formato Recibo Oficial de Caja**

Los recibos oficiales de caja son un buen soporte cuando se efectúan pagos o se recibe dinero en caja por ello se sugiere aplicarlos en la implementación del control financiero.

Es un soporte de contabilidad en el que se reflejan los ingresos en efectivo, cheque y otras formas de recaudo. El original se le entrega al cliente y las copias se archivan.

Por lo general este es un documento donde se refleja los abonos parciales o totales que los clientes hacen a la empresa por la compra de un celular.

Este formato contiene una numeración consecutiva para que pueda llevarse de forma ordenada en el control financiero, y así mismo debe contener la fecha en la cual se realizó la transacción, los conceptos por el cual se recibió el ingreso y el monto de cada uno de ellos, así como el importe total de la operación.
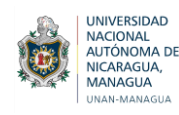

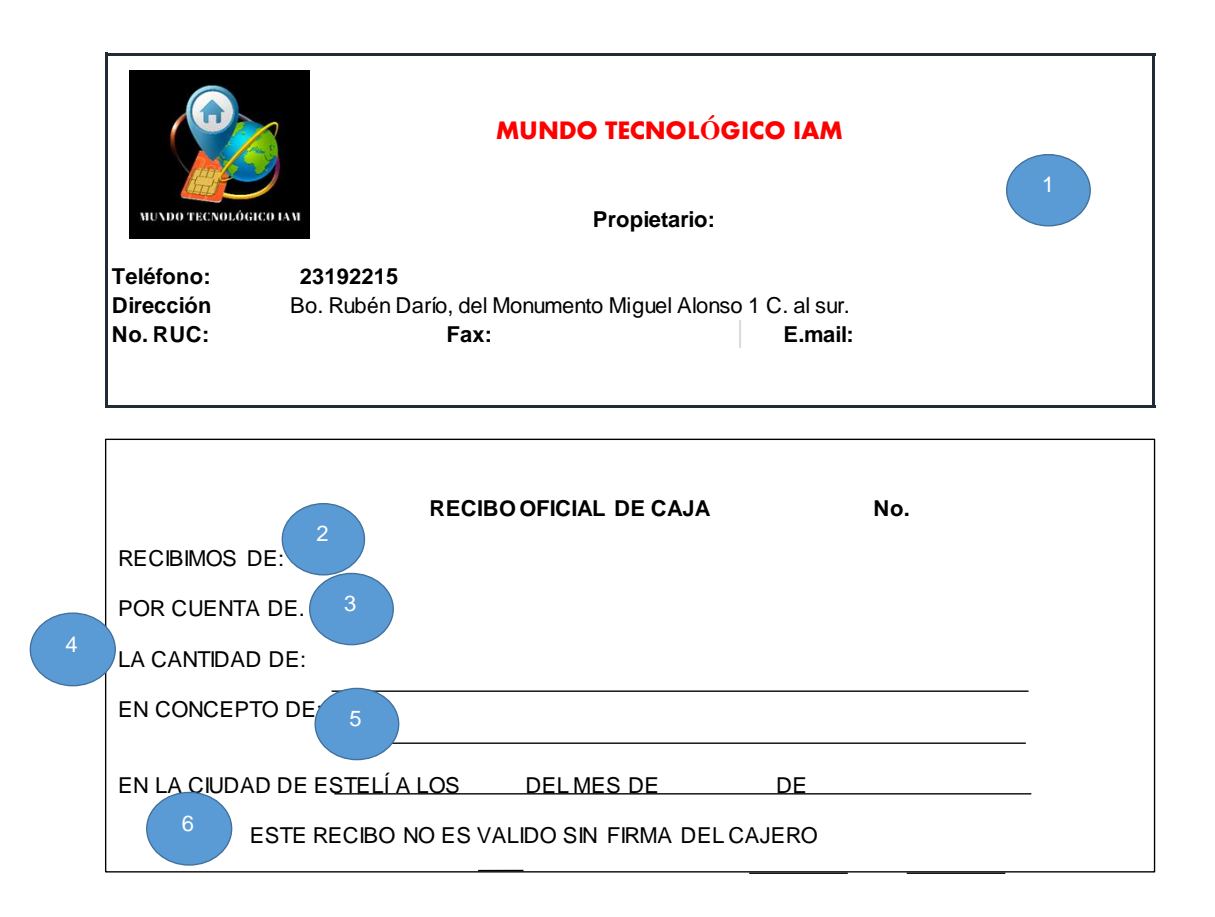

## **INSTRUCTIVO FORMATO DE RECIBO OFICIAL DE CAJA**

#### **OBJETIVO**

Los recibos oficiales de caja son un buen soporte cuando se efectúan pagos o se recibe dinero en caja por ello se sugiere aplicarlos en la implementación del control financiero.

#### **GENERALIDADES**

El formato será utilizado al efectuar un pago o recibir una suma de dinero de la tienda Mundo Tecnológico IAM y será utilizado por el responsable correspondiente.

#### **MODO DE LLENADO**

Se realiza manual de la manera siguiente:

**1. Encabezado:** Contiene el nombre de la tienda, el nombre del documento que se está elaborando y el número del recibo, dirección de la tienda y contacto telefónico.

- **2. Recibimos de:** Se detalla el nombre de quien efectúa el pago
- **3. Por cuenta de:** Se describe al beneficiario.
- **4. La cantidad de:** Se detalla el monto en número y letras.
- **5. En concepto de:** Se detalla el concepto del cobro o pago.
- **6. Fecha:** Se anota la fecha en que se da el cobro o pago.

## **7.2.3.3 Formato Nómina**

La nómina servirá para llevar un mejor control en cuanto al pago de todos los trabajadores y se recomendara a la empresa realizar su ingreso al INNS

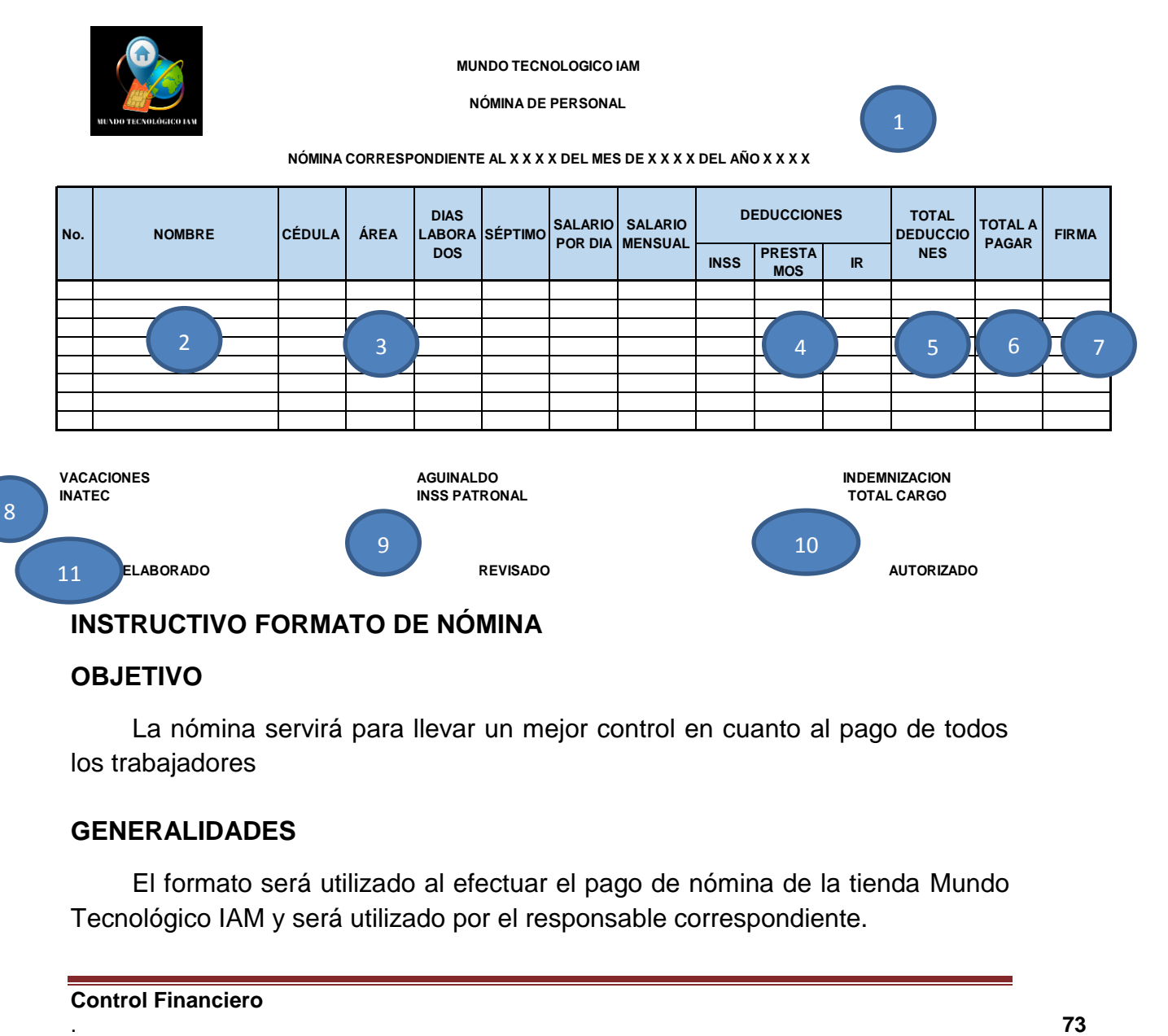

## **OBJETIVO**

La nómina servirá para llevar un mejor control en cuanto al pago de todos los trabajadores

## **GENERALIDADES**

El formato será utilizado al efectuar el pago de nómina de la tienda Mundo Tecnológico IAM y será utilizado por el responsable correspondiente.

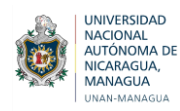

#### **MODO DE LLENADO**

Se realiza manual de la manera siguiente:

**1. Encabezado:** Contiene el nombre de la tienda, el nombre del documento que se está elaborando y el periodo de la nómina.

**2. Nombres y Apellidos:** de cada trabajador

**3. Área:** Comprende el puesto de trabajo.

**4. Deducciones:** Constituido por el INSS, IR y Préstamos según sea el caso

**5. Total de deducciones;** Comprende lo que se resta del salario como es el porcentaje del INSS o si es el caso la deducción de un préstamo adquirido y en el caso del IR a aquellos salarios que superen el techo que establece la Ley.

**6. Total a pagar**: Es el resultado del pago de los días trabajados más el séptimo menos el total de las deducciones.

**7. Firma:** Corresponde a la firma de cada trabajador una vez que recibe el pago haciendo contar que está satisfecho con el mismo.

**8. Prestaciones Sociales:** A cada trabajador se le hace el cálculo de las vacaciones (pagado semestralmente), aguinaldo (pagado anualmente) e indemnización (pagado a partir de cumple un año acorde a la fecha de ingreso).

**9. Aportes al Estado:** Comprendido por el INATEC y el INSS Patronal .

**10. Total a cargo:** Sumatoria total de los salarios, las Prestaciones Sociales y los aportes al Estado.

**11. Pie:** Contiene las firmas como es quien elabora la nómina, por quien fue revisada y quien autoriza que la misma se pague a los trabajadores.

## **7.2.3.4 Control de entradas y salidas de Inventario**

Refleja que ha existido una entrada o salida física de un artículo o accesorio a inventario y muestra los saldos tanto en unidades físicas como unidades monetarias.

El control de inventario es de suma importancia porque permite llevar un registro de las existencias de los productos con los que cuenta el negocio, así mismo permite saber que producto se vende más y cuál de ellos cuenta con pocas unidades.

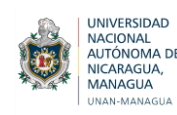

El objetivo del formato que se diseñó es dar a conocer las cantidades de cada producto del inventariado físicamente en la bodega de la Tienda mundo Tecnológico IAM.

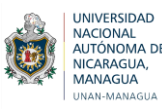

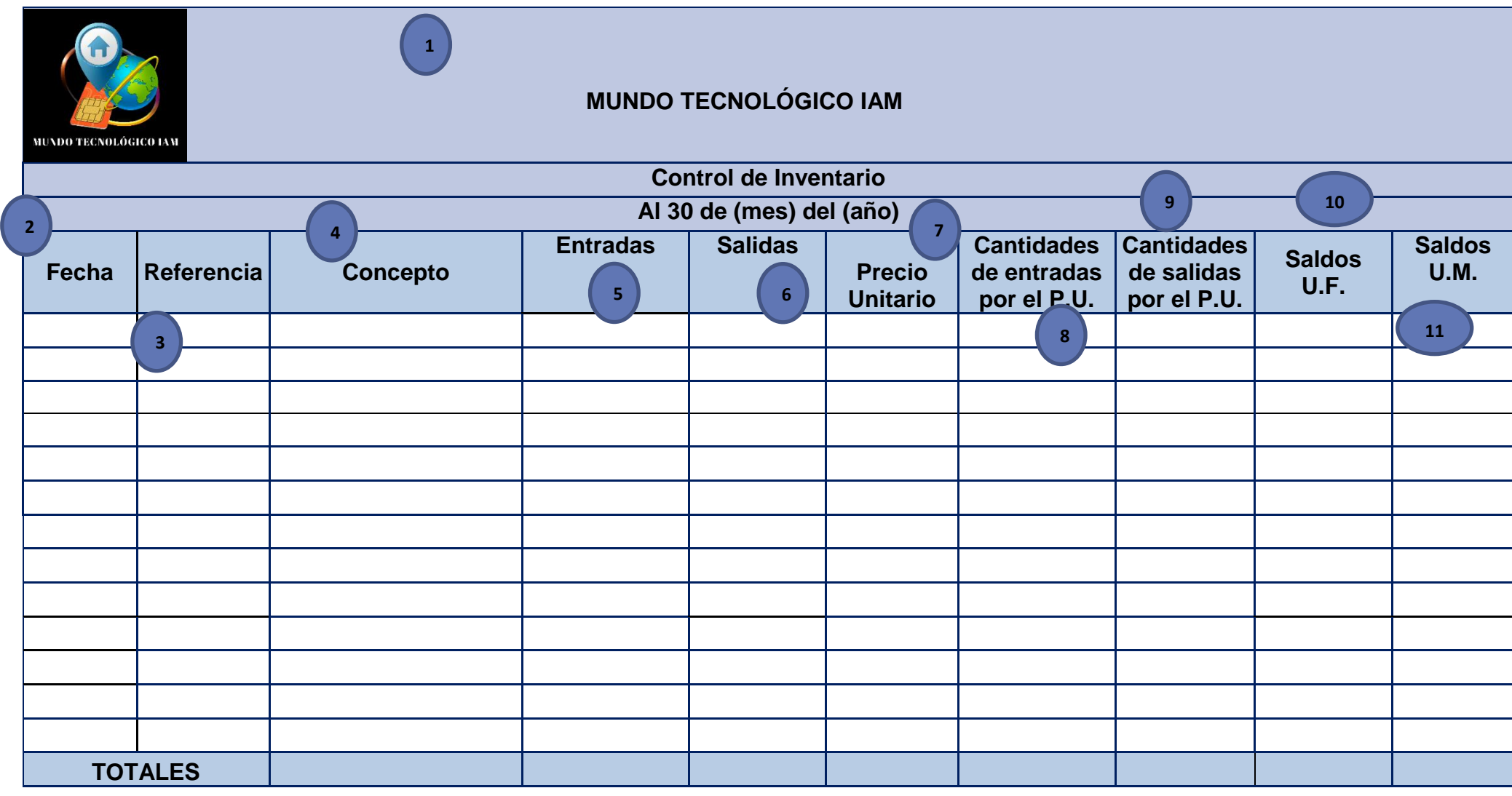

Elaborado por: Revisado por: Autorizado por: **<sup>11</sup>**

**Control Financiero**

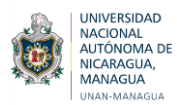

### **INSTRUCTIVO FORMATO DE CONTROL DE INVENTARIO**

#### **OBJETIVO**

Registrar de forma eficiente y controlada las entradas y salidas del inventario de la tienda Mundo Tecnológico IAM

#### **GENERALIDADES**

El formato será utilizado al efectuar compra o venta de mercadería de la tienda Mundo Tecnológico IAM, será utilizado por el responsable correspondiente.

#### **MODO DE LLENADO**

#### **Se realiza manual de la manera siguiente:**

**1. Encabezado:** Contiene el nombre de la tienda, el nombre del documento que se está elaborando y el periodo (fecha) con el que se está trabajando.

**2. Fecha:** Comprende la fecha en la que se realiza la transacción correspondiente.

**3. Referencia:** es el dato que permite la posterior localización del documento de donde se extrae la información financiera.

**4. Concepto:** Es la descripción de la mercadería que ingresa o sale de la tienda Mundo Tecnológico IAM.

**5. Entradas:** Comprende todas las compras de mercadería de tienda.

**6. Salidas:** Comprende las ventas de mercadería de tienda.

**7. Precio Unitario:** Es el precio por unidad de la mercadería exhibida en la tienda.

**8. Cantidades de entrada por el P.U:** Se multiplican las cantidades físicas por el precio unitario para obtener el valor monetario.

**9. Cantidades de salida por el P. U:** Se multiplican las cantidades físicas por el precio unitario para obtener el valor monetario.

**10. Saldos en Unidades Físicas:** Es el inventario que va quedando en términos de unidades físicas resultante de la diferencia entre las entradas y salidas del Almacén.

**11. Saldos en unidades monetarias:** Corresponde a lo resultante del inventario en términos de dinero obtenido de la diferencia entre las entradas (Compras) y salidas (Ventas) de almacén.

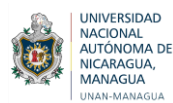

**11. Pie del documento:** Contiene la firma del trabajador que elabora el documento, la firma de quien lo revisó y la firma de quien autorizó o aprobó el documento dando fe de que todo está en orden referente al inventario de Mundo Tecnológico IAM.

#### **7.2.3.5 Formato Orden de Compra**

Las órdenes de compra indicarán las descripciones y cantidades que necesita la empresa para realizar sus compras, los datos de precios serán colocados por el proveedor al cual se le hará la compra.

Es un documento oficial que acredita una relación entre el proveedor y el cliente. Dicho documento consta la compra de un producto o servicio y compromete al cliente a abonar el importe correspondiente, es decir como el comprador está obligado a pagar una vez el producto o servicio sea entregado.

Por lo tanto, para llevar a cabo la orden de compra de ciertos productos es necesario que el vendedor reciba el documento original y al comprador se le entregue la copia. De esta manera ambas quedan protegidas legalmente lo que resulta sumamente conveniente en caso que el proveedor no envié los productos acordados o el comprador no paga el monto establecido.

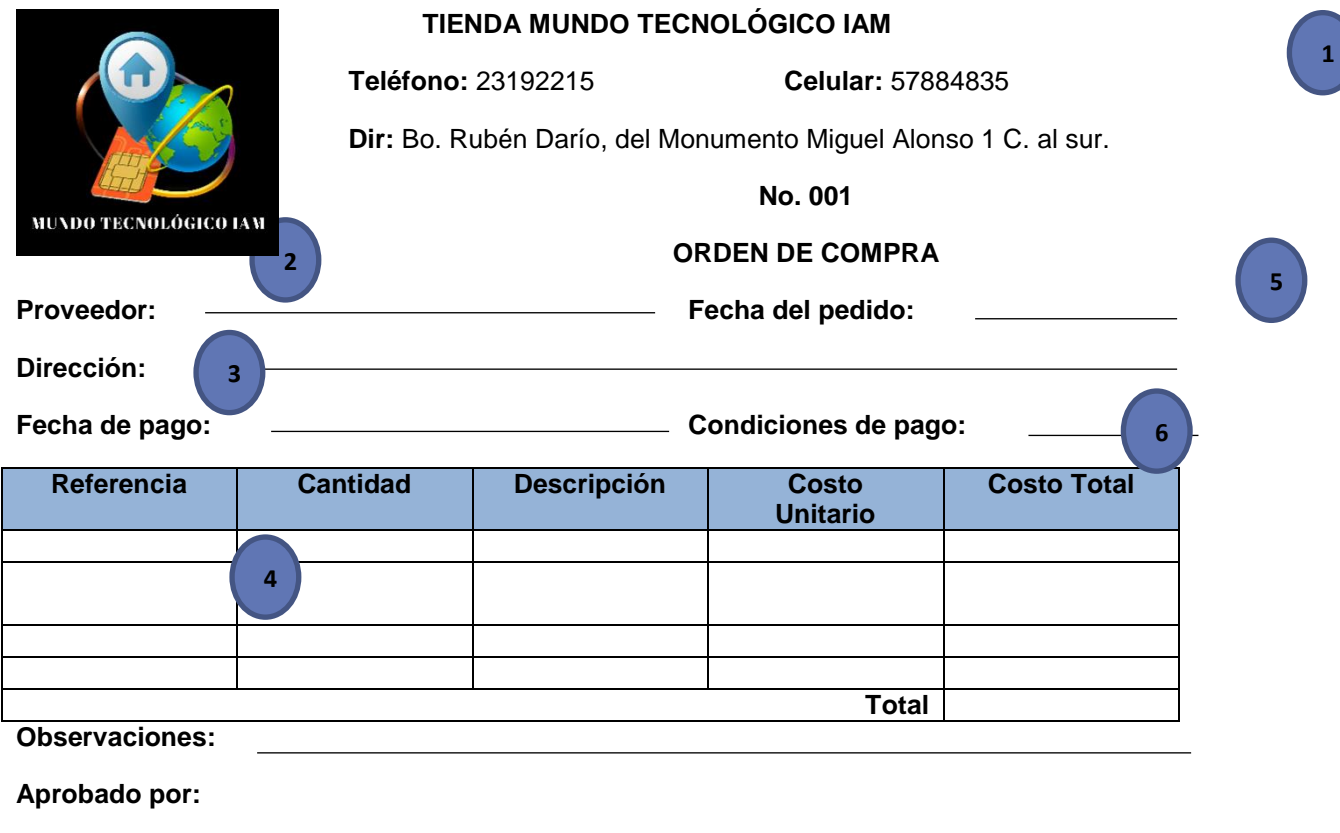

**7**

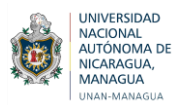

#### **INSTRUCTIVO FORMATO DE ORDEN DE COMPRA**

#### **OBJETIVO**

Registrar detalladamente el pedido de mercadería al Proveedor de la Tienda Mundo Tecnológico IAM

#### **GENERALIDADES**

El formato será utilizado al efectuar compra mercadería de la tienda Mundo Tecnológico IAM, será utilizado por el responsable de Comprar y el Gerente.

#### **MODO DE LLENADO**

#### **Se realiza manual de la manera siguiente:**

- **1. Encabezado:** Contiene el nombre de la tienda, el nombre del documento que se está elaborando y el número de la orden de compra.
- **2. Proveedor:** Identidad del proveedor quien suministra la mercadería de la tienda Mundo Tecnológico IAM.
- **3. Dirección:** Es la ubicación del local donde se adquiere la mercadería al proveedor determinado.
- **4. Fecha de pago:** Comprende el día, mes y año en la cual se liquidará la deuda.
- **5. Fecha del pedido:** Comprende el día, mes y año en la cual se realiza el pedido de la mercadería al proveedor.
- **6. Condiciones de pago:** El medio de pago en efectivo por las mercaderías adquiridas.
- **7. Pie:** Contiene la firma de la Gerencia, quien aprueba la orden de compra.

#### **7.2.3.6 Formato Comprobante de Pago**

Este documento servirá como constancia de las transacciones, pues certifica el traspaso de algún bien o que se generó un servicio a cambio de algún valor acordado.

El comprobante de pago es un documento que acredita la transferencia de bienes, la entrega en uso o la prestación de un servicio.

Además es de suma importancia, porque le permite al negocio tener un mejor control de las transacciones, y también ayuda a sustentar algún reclamo sobre un bien o servicio adquirido.

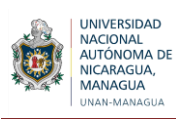

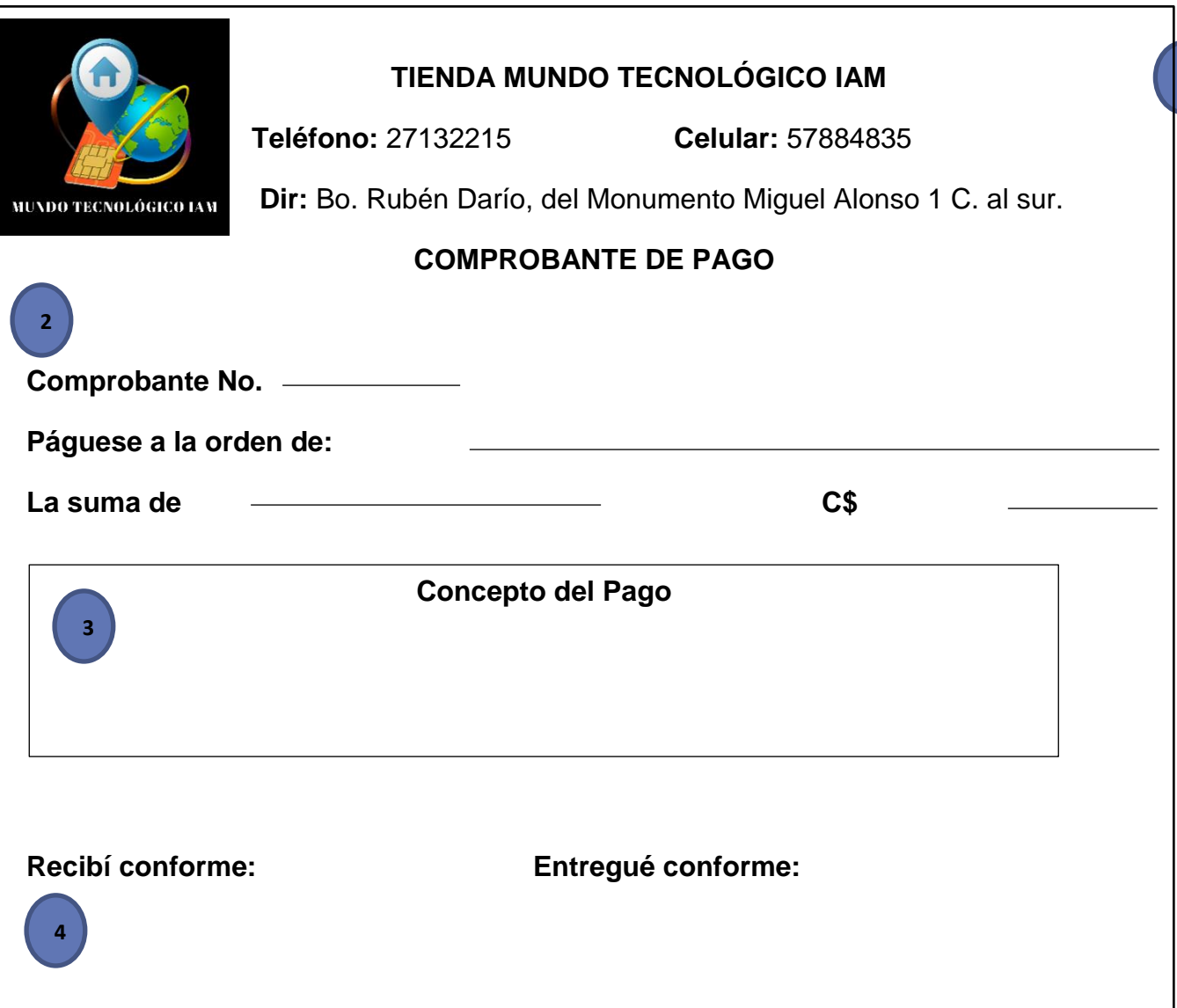

## **INSTRUCTIVO FORMATO DE COMPROBANTE DE PAGO**

#### **OBJETIVO**

Llevar control de los desembolsos efectuados en la tienda Mundo Tecnológico IAM.

#### **GENERALIDADES**

El formato será utilizado al incurrir en desembolsos de efectivo para cubrir gastos (limpieza, pago de impuesto, servicios).

**1**

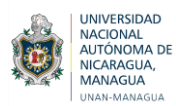

## **MODO DE LLENADO**

#### **Se realiza manual de la manera siguiente:**

- **1. Encabezado:** Contiene el nombre de la tienda, propietario, el nombre del documento que se está elaborando, dirección de la tienda y contacto telefónico.
- **2. CP#:** Representa el número de comprobante que se está realizando el cual debe lleva consecutivo numérico.
- **3. Concepto del pago:** Es la descripción del pago que se está efectuando.
- 4. **Pie:** Contiene quien es la persona que lo elabora, quien lo revisa y autoriza.

#### **7.2.3.7 Formato Control de los celulares en garantía**

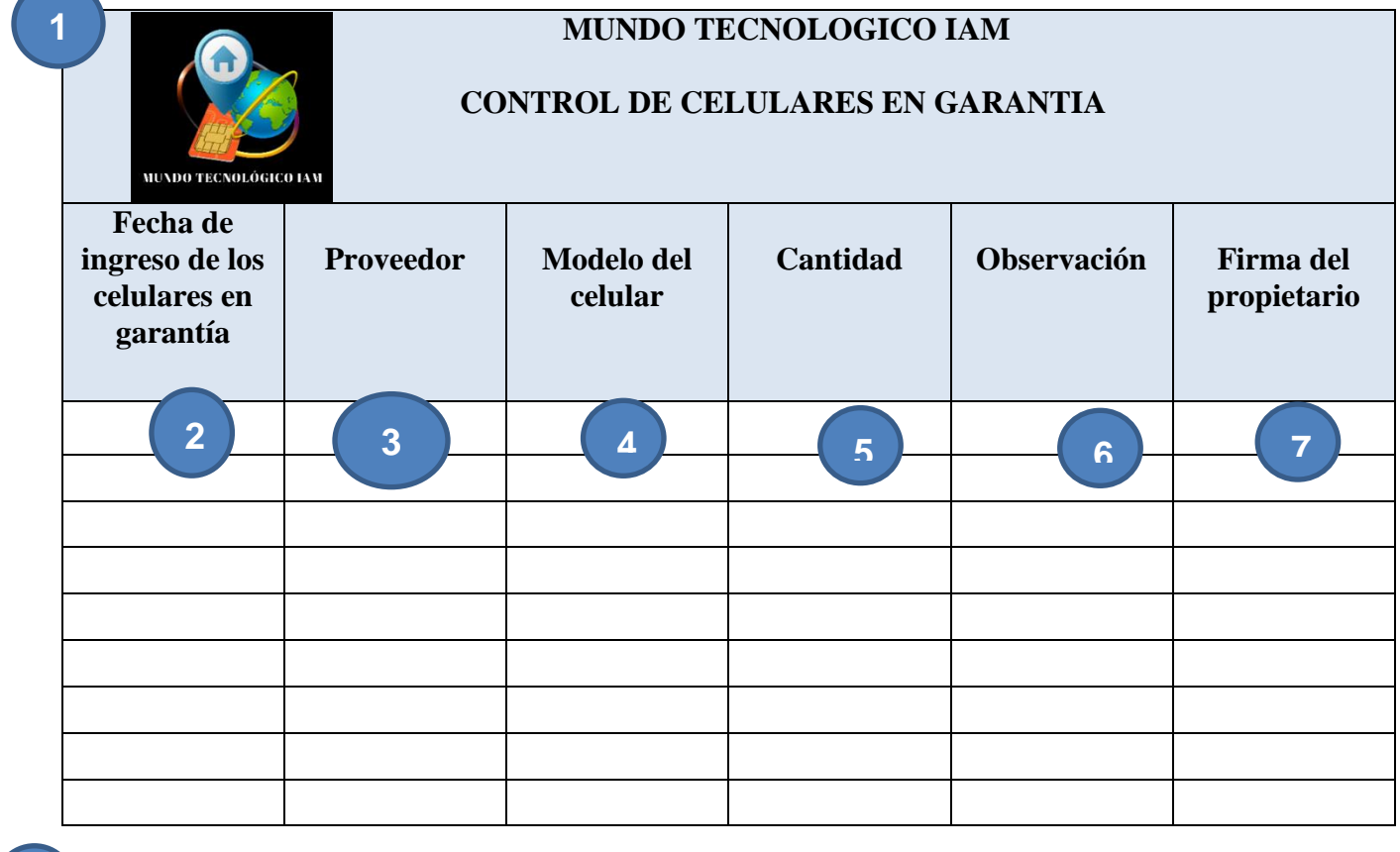

**8**

ELABORADOPOR: AUTORIZADO POR:

# **INSTRUCTIVO FORMATO CONTROL DE CELULARES EN GARANTIA**

#### **OBJETIVO**

Llevar el control de los celulares en garantía que ingresan al inventario de la tienda Mundo Tecnológico IAM.

**9**

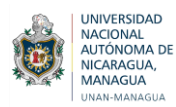

## **GENERALIDADES**

El formato es utilizado cada vez que se recibe de los clientes los productos que están en garantía.

#### **MODO DE LLENADO**

- **1. Encabezado:** Contiene el nombre de la empresa y del documento que se está elaborando.
- **2. Fecha de ingreso de los celulares en garantía:** se detalla la fecha en la que ingresas los productos tecnológicos a la tienda.
- **3. Proveedor:** Se refiere a quien le suministra los productos a la Tienda Mundo Tecnológico IAM.
- **4. Modelo de celular:** Se procede a revisar cada modelo y se registra la descripción completa del mismo.
- **5. Cantidad:** se detalla cuantos productos ingresan a la tienda.
- **6. Observación:** Se caracteriza el producto, es decir, se detalla la falla o el desperfecto que cumpla con los requisitos para que este le sea cambiado por uno nuevo.
- **7. Firma del propietario:** Corresponde a la firma del Gerente Propietario.
- 8. **Elaborado por:** Contiene la forma de quien elabora el registro.
- **9. Autorizado por**: Contiene la firma de quien autoriza el ingreso del producto para su debido cambio.

#### **7.2.3.8. FORMATO DE CONSTANCIA DE RETENCION**

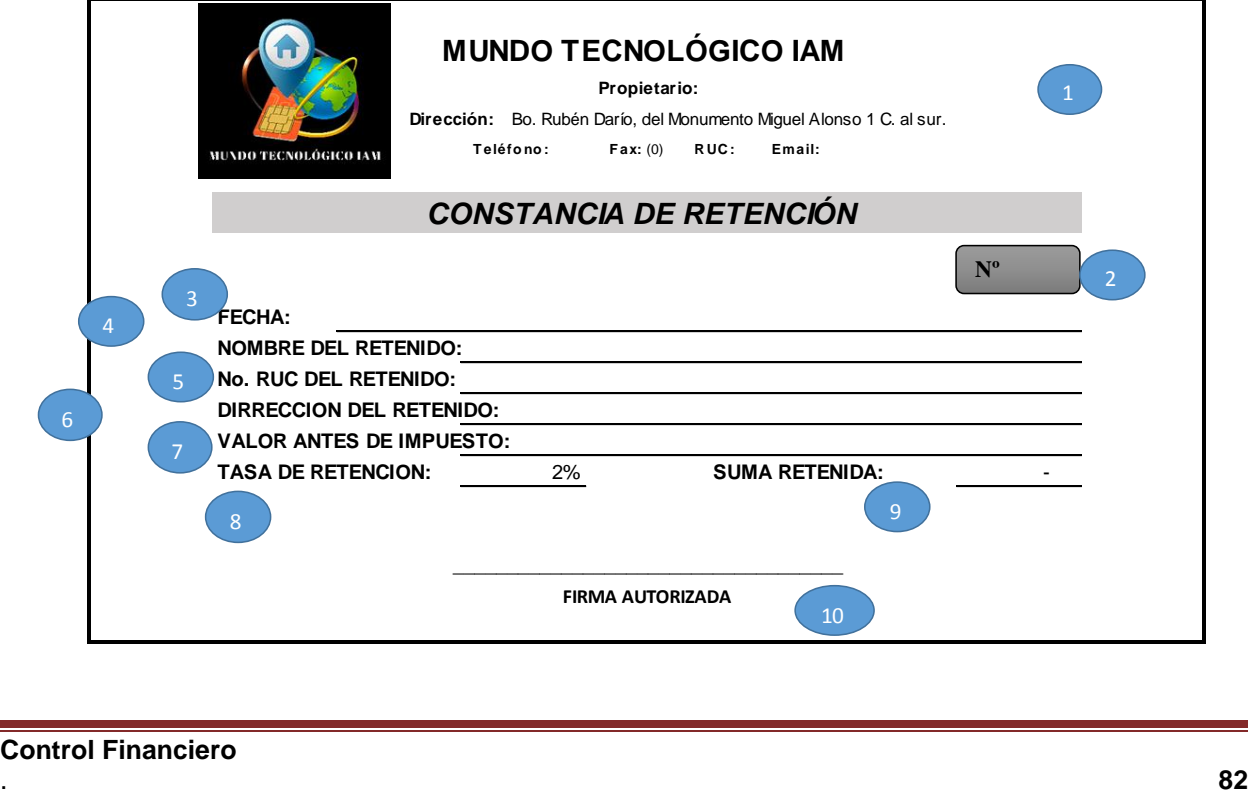

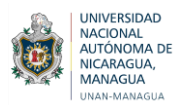

#### **INSTRUCTIVO PARA FORMATO DE CONSTANCIA DE RETENCION**

#### **OBJETIVO**

Llevar el control de los impuestos aplicados al efectuarse las compras de los productos (celulares)

#### **GENERALIDADES**

El formato de la constancia de retención es utilizado cuando se le retiene al cliente al efectuar la compra de productos en la tienda Mundo Tecnológico IAM.

#### **MODO DE LLENADO**

- **1. Encabezado:** Contiene los datos de la empresa como es el nombre de la tienda, el nombre del propietario, el teléfono, fax, el No. RUC del negocio y el correo electrónico.
- **2. No:** Hace referencia a la secuencia numérica de la retenciones aplicadas.
- 3. **Fecha:** Comprende el día. Mes y año de la operación.
- 4. **Nombre del Retenido:** Nombre de la entidad o la persona que hizo la compra del producto.
- 5. **No.** RUC del Retenido: Comprende el RUC de la persona o la entidad a la cual se le aplica la retención.
- 6. **Dirección del retenido:** Se detalla dónde quedan ubicadas las instalaciones del negocio del retenido.
- 7. **Valor antes de impuesto:** comprende el valor de los productos sin incluir el IVA.
- 8. **Tasa de retención:** Es determinada por el 2% la cual corresponde al porcentaje aplicado por la compra de bienes o servicios.
- 9. **Suma Retenida:** Se registra el monto resultante de aplicar el porcentaje de retención al valor antes de impuesto.
- 10.**Firma autorizada:** Firma quien elabora la constancia de retención, que en este caso sería el Administrador o el responsable designado.

## **7.2.3.9. FORMATO DE ARQUEO DE CAJA**

El arqueo de caja es la herramienta que permite llevar a cabo el control de todo el dinero que entra y sale de la caja durante el turno de trabajo, por tal razón es necesario abrir un nuevo arqueo al inicio de cada jornada antes de iniciar las actividades diarias.

Además, el arqueo de caja que se elaboró ayudara a evitar el mal manejo del dinero, ya que las operaciones se podrán registrar de la forma correcta y así la empresa asegure el buen manejo del dinero.

El formato de arqueo debe contener:

- $\triangleright$  Fecha y hora del arqueo
- $\triangleright$  Nombre del responsable de caja

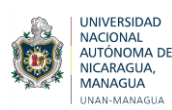

- $\triangleright$  Comprobantes de pos
- Diferencia del total

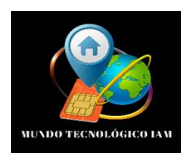

#### **MUNDO TECNOLÓGICO IAM**

**TIENDA MUNDO TECNOLÓGICO IAM ARQUEO DE CAJA** 

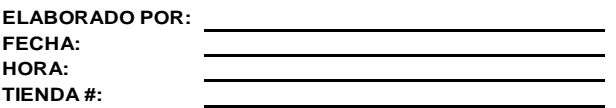

#### **DETALLE DE EFECTIVO**

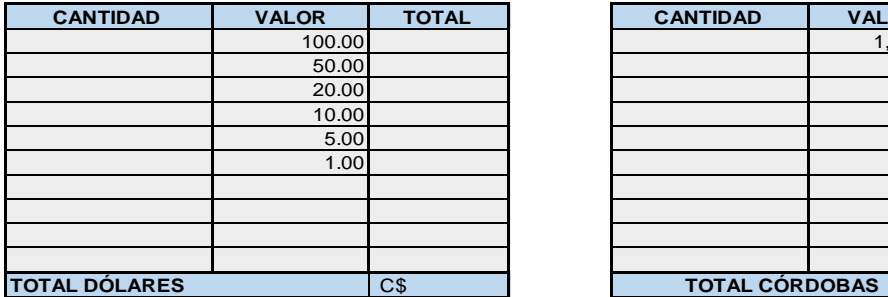

#### **CANTIDAD Y MONTO DE DOCUMENTOS**

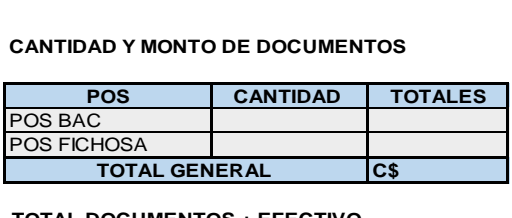

**SALDO INICIAL DIFERENCIA + - TOTAL DOCUMENTOS + EFECTIVO**

**OBSERVACIONES** 

**Firma del Cajero (a):** 

**Firma del Contador:**

#### **(A) BILLETES - DÓLARES (B) BILLETES & MONEDAS - CÓRDOBAS**

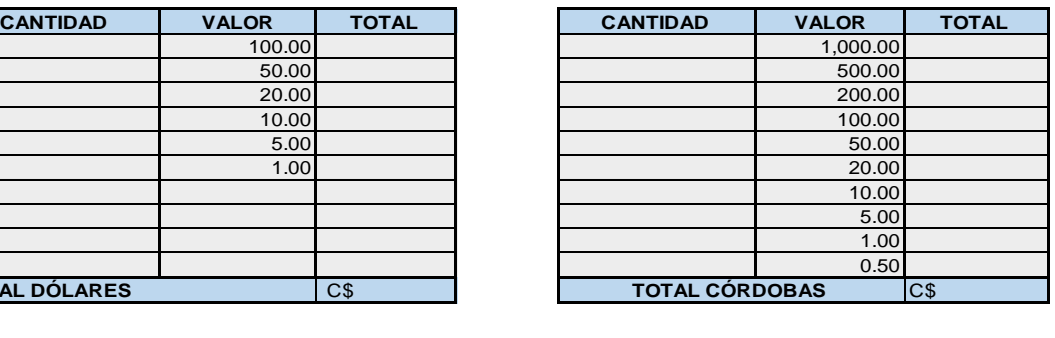

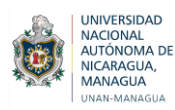

## **INSTRUCTIVO DE FORMATO DE ARQUEO DE CAJA**

#### **OBJETIVO**

Llevar control de todo el efectivo generado del día de forma ordenada y segura, haciendo una revisión del efectivo en físico con los registros arqueados para luego ser depositados en la Entidad Bancaria correspondiente.

#### **GENERALIDADES**

El formato de Arqueo de Caja es utilizado cuando se toma el dinero generado de las ventas del día para ser depositado en el banco.

- **1. Encabezado:** Contiene el nombre de la empresa, el nombre de quien elabora el arqueo, el día que se elabora, la hora y el número de la tienda.
- **2. Detalle de efectivo billetes dólares:** Se registran las cantidades por cada una de las denominaciones del dinero en moneda extranjera,
- **3. Detalle de efectivo billetes córdobas:** Se registran las cantidades por cada una de las denominaciones del dinero en córdoba.
- **4. Cantidad y monto de documentos:** se hace un detalle de los Boucher atendiendo las entidades bancarias, esto corresponde a los pagos efectuado con tarjeta.
- **5. Total documentos más efectivo:** equivale a la sumatoria de todo el efectivo y los Boucher.
- **6. Saldo inicial:** Es el dinero con el que empezaron las operaciones del día.
- **7. Diferencia:** Resultado de restar la sumatoria del efectivo y los documentos menos el saldo inicial, al quedar un saldo positivo es considerado sobrante, en caso contrario es faltante.
- **8. Observaciones:** se anota si hay faltante o sobrante en caja con sus debidas justificaciones y soportes.
- **9. Firma del cajero:** Corresponde a la firma del cajero que laboro el día del arqueo,
- **10.Firma del contador:** Corresponde a la firma del contador que efectúa el arqueo o el responsable que por poder se le asigna tal acción.

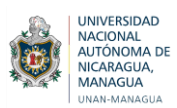

#### **7.2.3.10. FORMATOS DE ENTRADAS DE BODEGA**

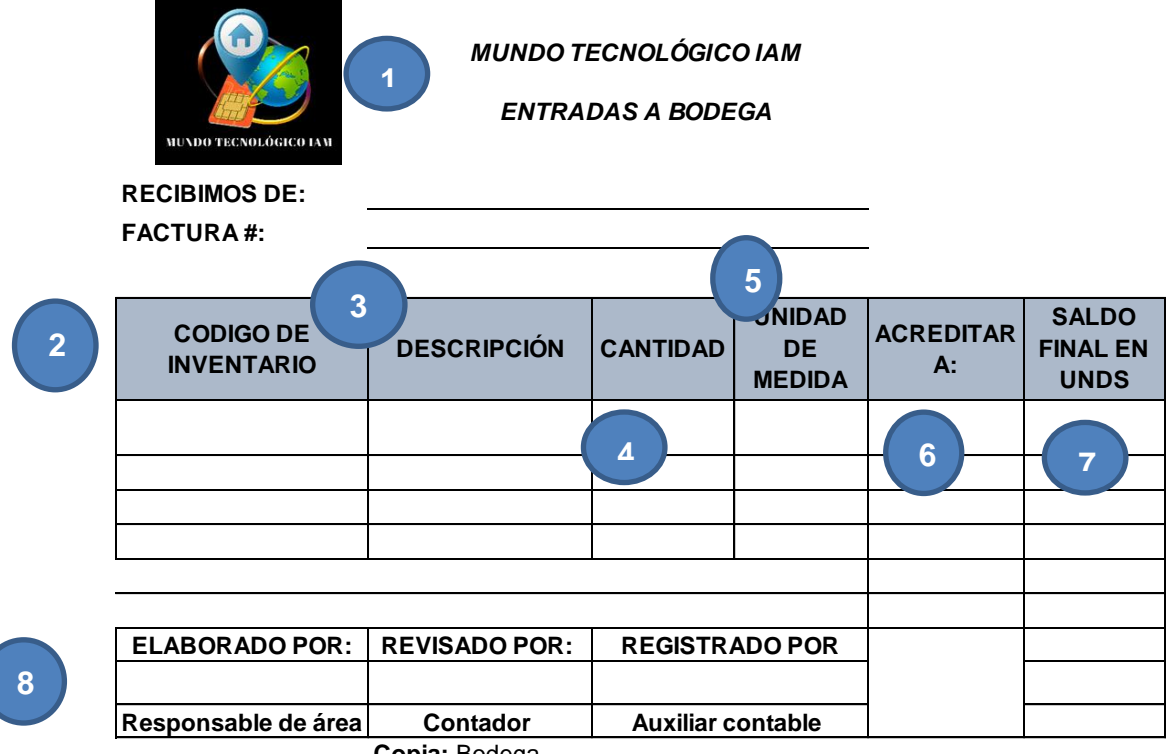

**Copia:** Bodega

#### **INSTRUCTIVO FORMATO DE ENTRADA A BODEGA**

#### **OBJETIVO**

Tener control de lo que entra a bodega, para conocer las existencias reales en el inventario de la Tienda Mundo Tecnológico IAM.

#### **GENERALIDADES**

El formato se utiliza cada vez que ingresa producto a la bodega, al recibir los pedidos de los Proveedores.

- **1. Encabezado:** Contiene el nombre de la empresa, el Proveedor de quien se recibe el pedido y el número de la factura que este facilita.
- **2. Código de inventario:** Es el código de barra que tienen los celulares y demás productos en la cubierta.
- **3. Descripción:** se detalla el modelo del celular o accesorio que ingresa.
- 4. **Cantidad:** Es el número de productos que ingresan a la bodega.
- 5. **Unidad de medida:** Es la referencia para medir el estado o volumen de los productos.
- **6. Acreditar a:** Se refiere a la cuenta que disminuye por la adquisición de los productos,

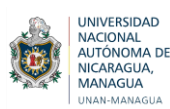

- 7. **Saldo final en unds:** Es el saldo de las existencia reales que hay en al bodega.
- 8. **Pie:** Contiene las firmas de quien lo elaboró, por quien fue revisado y la firma de quien hizo el debido registro.

## **7.2.3.11 FORMATO DE SALIDAS DE BODEGA**

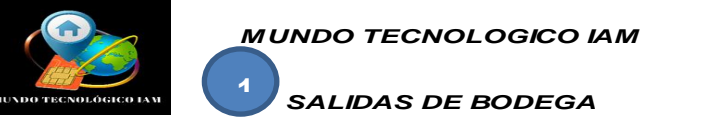

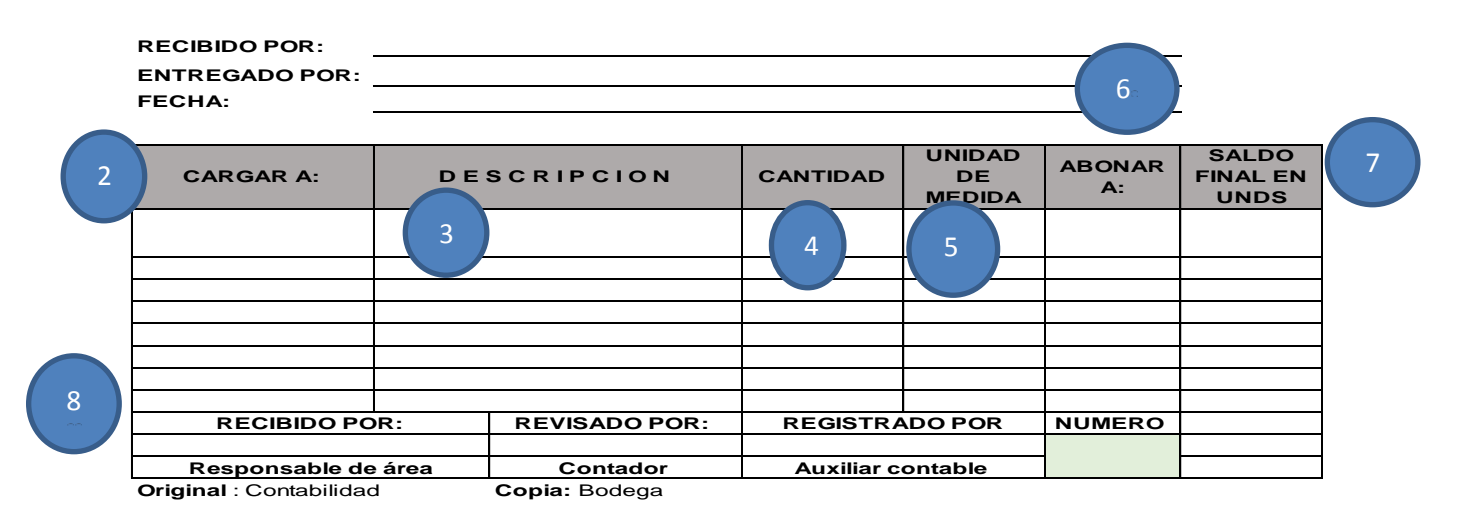

## **INSTRUCTIVO FORMATO DE SALIDAS DE BODEGA**

## **OBJETIVO**

Llevar control de lo que sale de la bodega y las existencias con las que se cuenta para las ventas y los pedidos posteriores.

## **GENERALIDADES**

El formato se llena cada vez que se exhiben celulares, accesorios y demás productos en la Tienda Mundo Tecnológico IAM.

- **1. Encabezado:** Contiene el nombre de la empresa, el nombre de la persona a la que se le entregan los productos, asimismo el nombre de quien se los entrega y la fecha.
- **2. Cargar a:** Se refiere al registro que se hace del costo de venta de los productos.
- **3. Descripción:** se detalla el modelo del celular o accesorio que sale de bodega.
- 4. **Cantidad:** Es el número de productos que ingresan a la bodega.
- 5. **Unidad de medida:** Es la referencia para medir el estado o volumen de los productos.

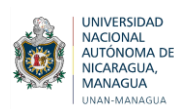

- **6. Abonar a:** Se refiere al registro de la salida de los productos que sería del Almacén o Inventario.
- 7. **Saldo final en unds:** Es el saldo de las existencias reales que hay en la bodega.
- 8. **Pie:** Contiene las firmas de quien lo elaboró, por quien fue revisado y la firma de quien hizo el debido registro.

## **7.2.3.12 FORMATO DE CONTROL DE GASTOS**

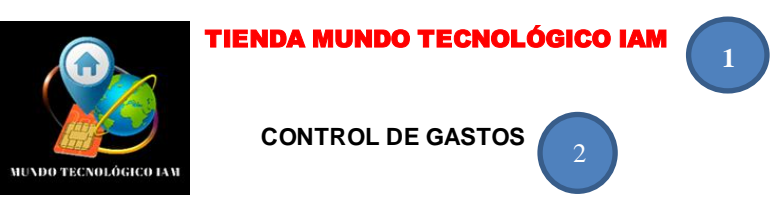

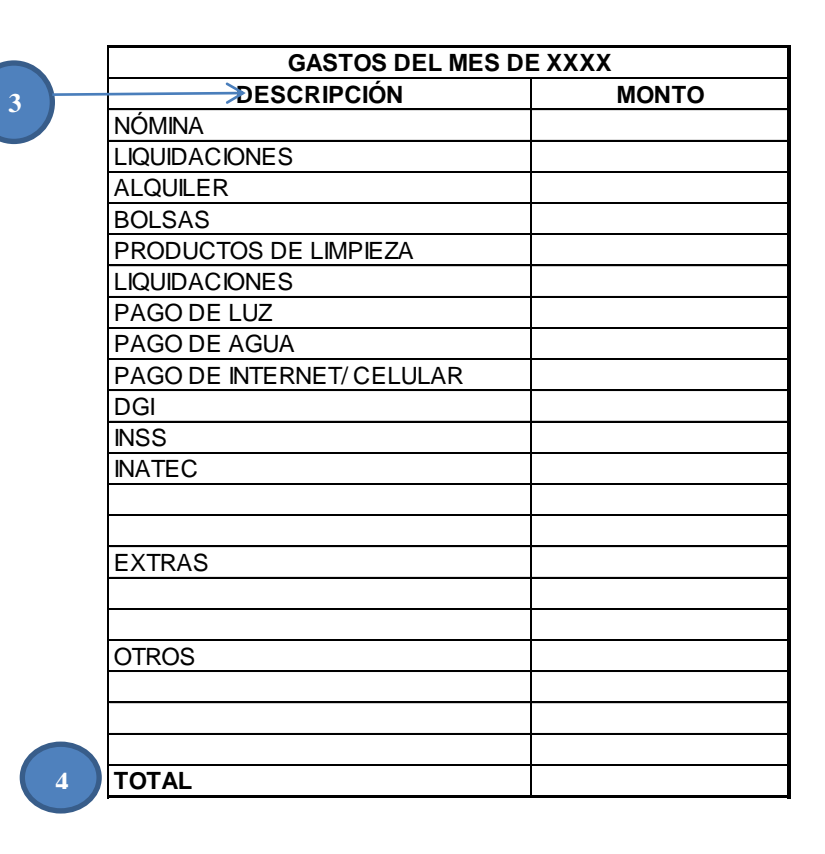

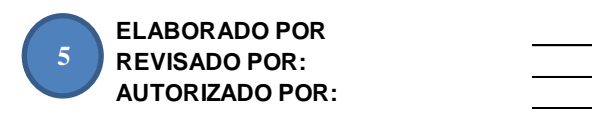

## **INSTRUCTIVO FORMATO DE CONTROL DE GASTOS**

#### **OBJETIVO**

Monitorear cada uno de los gastos efectuados, de modo que, se lleve el control de cada uno de estos para la correcta administración del efectivo.

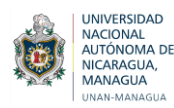

#### **GENERALIDADES**

Es de utilidad al momento del registro de cada uno de los gastos incurridos en la Tienda Mundo Tecnológico IAM y en la elaboración de los Estados Financieros.

#### **MODO DE LLENADO**

- **1. Encabezado:** Contiene el nombre de la entidad y el logo de las misma.
- 2. **Nombre del documento:** Detalla el tipo de documento donde s lleva el control de cada uno de los gastos de la Tienda Mundo Tecnológico IAM.
- 3. **Descripción:** Contiene cada uno de los gastos que se deben satisfacer en los periodos de tiempo establecidos, para hacer frente al cumplimiento de sus obligaciones como empresa.
- 4. **Total:** Es la sumatoria total de todos los montos registrados para obtener la totalización mensual de los mismos.
- 5. **Pie:** Contiene las firmas de quien elaboró el documento, quien lo revisó y quien autorizó la erogación del dinero para sufragar los gastos.

## **7.2.3.13 FORMATO DE CONTROL DE INGRESOS**

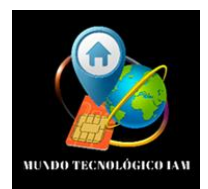

TIENDA MUNDO TECNOLÓGICO IAM

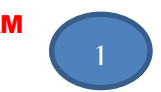

 **COMPARATIVO DE VENTAS**

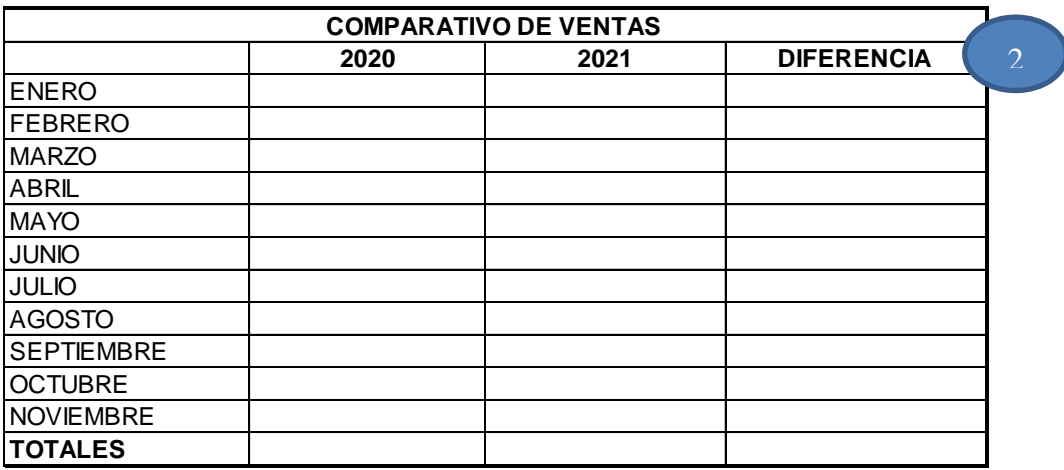

3

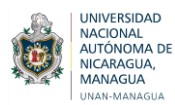

#### **INSTRUCTIVO DE FORMATO DE CONTROL DE INGRESOS**

#### **OBJETIVO**

Llevar control de los ingresos reales para el análisis de las ventas, de modo que, le permita al Propietario la toma de decisiones oportunas y objetivas.

#### **GENERALIDADES**

Las características del formato permiten llevar registros de las ventas realizadas y brinda la base para la realización de Estados Financieros.

#### **MODO DE LLENADO**

- **1. Encabezado:** Contiene el nombre de la empresa y el documento en el que se está haciendo el registro de los ingresos mensuales.
- **2. Diferencia:** Es el resultado favorable o desfavorable en cuanto al aumento o disminución de las ventas de la Tienda Mundo Tecnológico IAM.
- **3. Totales:** Es la sumatoria total anual de los ingresos por mes, la cual es de utilidad para hacer el comparativo de ventas de un año con respecto al anterior.

## **7.2.3.14 FORMATO DE CONTROL DE LAS CUENTAS POR PAGAR**

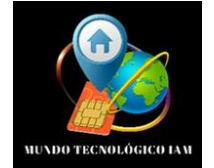

TIENDA MUNDO TECNOLÓGICO IAM

**CONTROL DE CUENTAS POR PAGAR** 

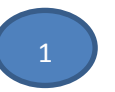

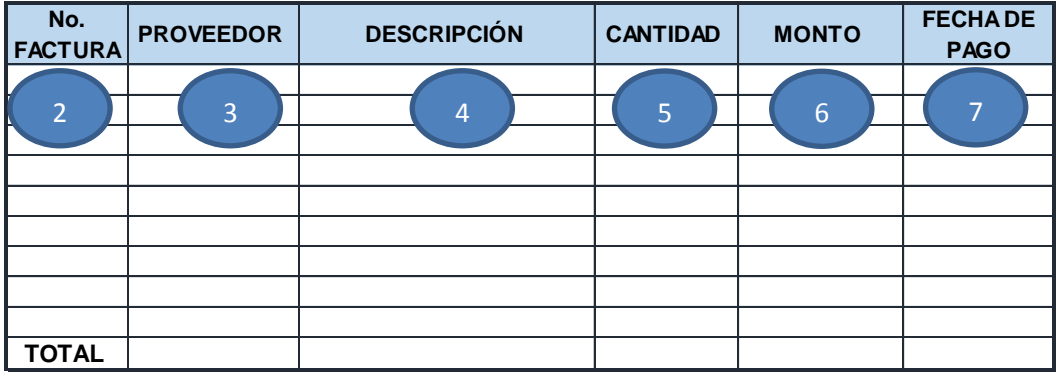

8

**ELABORADO REVISADO APROBADO** 

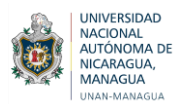

#### **INSTRUCTIVO DE FORMATO DE CONTROL DE CUENTAS POR PAGAR**

#### **OBJETIVO**

Llevar registros de las obligaciones contraídas con los Proveedores y de ese modo, proyectar los pagos, tomando en cuenta los ingresos percibidos en los periodos correspondientes.

#### **GENERALIDADES**

El registro de las Cuentas por Pagar permite estar actualizados en cuanto a los periodos de pagos establecidos, lo cual garantiza liquidar las deudas y continuar con excelentes líneas crediticias.

#### **MODO DE LLENADO**

- **1. Encabezado:** Es el nombre de la empresa y documento de control.
- **2. No. de Factura:** Es tomado de la factura que proporciona el Proveedor.
- **3. Proveedor:** Es el nombre de la empresa a la cual se le hacen los pedidos de los celulares o accesorios.
- **4. Descripción:** es el detalle de los productos adquiridos al Proveedor.
- **5. Cantidad:** Se refiere a las unidades totales de cada producto adquirido.
- **6. Monto:** Es el valor por el cual está facturado para producto al momento de su adquisición,
- **7. Fecha de pago:** Es el día al cual se ha establecido efectuar el pago reflejado en la factura, ya sea con cheque, efectivo o transferencia.
- **8. Pie:** Son las formas de quien lo elabora el registro, quien lo revisa y quien autoriza el contenido del detalle.

#### **7.2.3.15 FORMATO DE CONTROL DE LAS CUENTAS POR COBRAR**

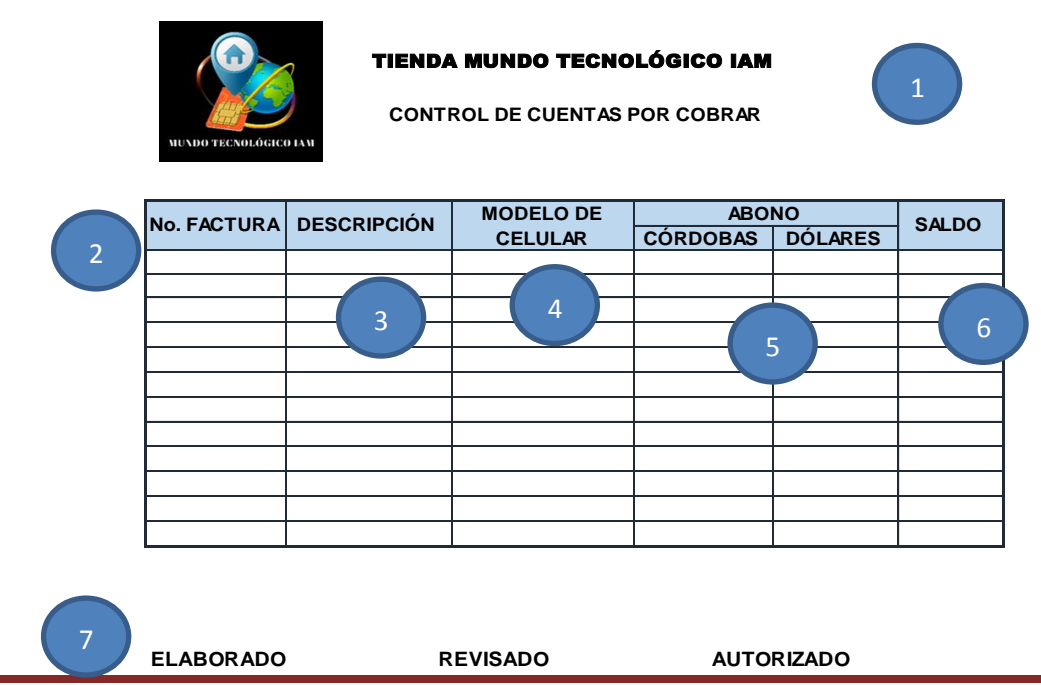

**Control Financiero**

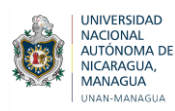

#### **INSTRUCTIVO FORMATO DE CONTROL DE LAS CUENTAS POR COBRAR**

#### **OBJETIVO**

Llevar control de los abonos de los clientes para la visualización de los periodos de pago establecidos y mantener la liquidez de la empresa.

#### **GENERALIDADES**

Las características del formato permiten llevar un control detallado por cada abono realizado de los clientes.

#### **MODO DE LLENADO**

- **1. Encabezado:** Contiene el nombre de la entidad y del documento de control.
- **2. No. de Factura:** Es el número de la factura en la cual se le facturaron los productos al cliente.
- **3. Descripción:** Es el detalle del producto (celular o accesorio).
- 4. **Modelo de celular:** Es el detalle del celular o adquirido, el cual viene definido en el producto.
- **5. Abono:** Es el pago de la cuota correspondiente, ya sea en córdoba o en dólares.
- **6. Saldo:** Es la diferencia resultante que disminuye el principal (deuda inicial) cada vez que se efectúa un abono
- **7. Pie:** Son las formas de quien lo elabora el registro, quien lo revisa y quien autoriza el contenido del detalle.

#### **7.2.3.16 FORMATO DE ESTADO DE RESULTADOS**

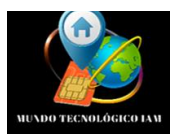

#### TIENDA MUNDO TECNOLÓGICO IAM

**ESTADO DE RESULTADOS AL 30 DE DICIEMBRE DEL 202X EXPRESADO EN CÓRDOBAS** 

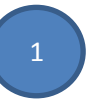

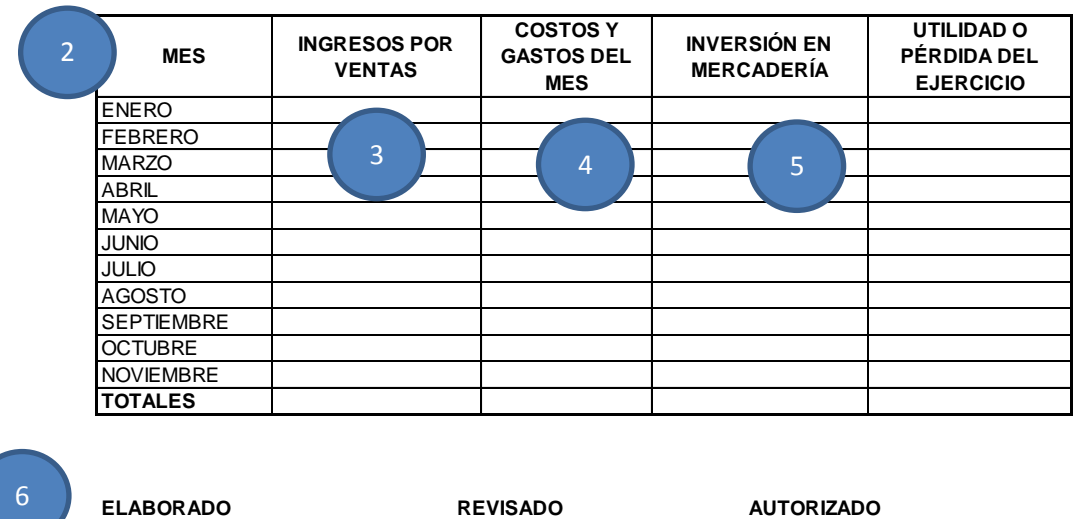

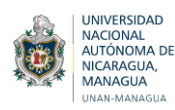

### **INSTRUCTIVO FORMATO DE ESTADO DE RESULTADOS**

#### **OBJETIVO**

Analizar los resultados del ejercicio contable para la toma de decisiones que contribuyan a la mejora continua o la optimización de cada uno de los procesos financieros desarrollados en la Tienda Mundo Tecnológico IAM.

#### **GENERALIDADES**

El formato se utiliza para registrar los ingresos y gastos incurridos, así como también las inversiones efectuadas, para obtener el resultado del ejercicio contable y de este modo determinar la rentabilidad de la empresa.

- **1. Encabezado:** Contiene el nombre de la empresa y del Estado Financiero, el periodo contable del Estado de Resultados y la moneda en el cual esta expresado.
- **2. Ingresos por Ventas:** Es la totalización las ventas del año.
- **3. Costos y Gastos del mes:** Comprende todos los costos incurridos para agregar valor a los productos y los gastos generados (Gastos de venta y Gastos de Administración).
- **4. Inversión en mercadería:** Comprende el dinero invertido en la compra de los celulares y accesorios.
- **5. Utilidad o Pérdida del Ejercicio:** Es el resultado de disminuir a los ingresos todos los costos, gastos y la inversión de la mercadería.
- **6. Pie:** Son las formas de quien lo elabora el registro, quien lo revisa y quien autoriza el contenido del detalle.

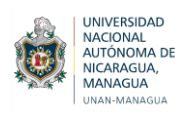

# **7.2.3.17FORMATO DE BALANCE GENERAL**

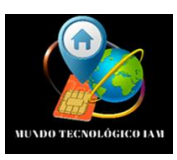

**TIENDA MUNDO TECNOLÓGICO IAM ESTADO DE SITUACIÓN FINANCIERA DEL 01 DE ENERO AL 30 DE OCTUBRE 2021 EXPRESADO EN CORDOBAS** 

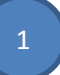

2

h

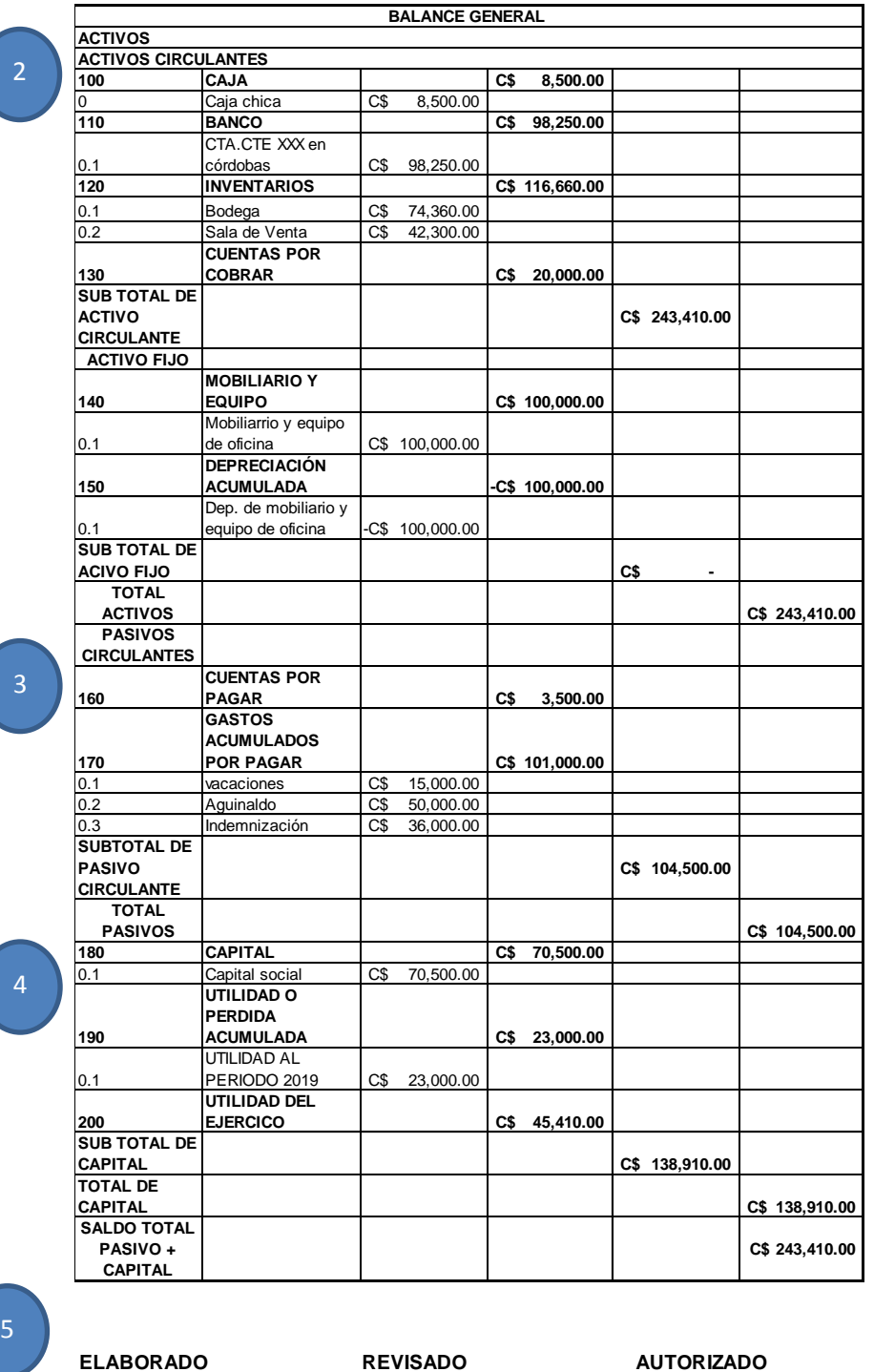

**Control Financiero**

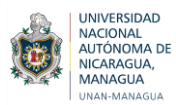

#### **INSTRUCTIVO FORMATO DE BALANCE GENERAL**

#### **OBJETIVO**

Analizar los movimientos de cada una de las cuentas para el conocimiento financiero de la situación real de la empresa y de este modo, concretizar las decisiones para una mejor proyección de la Tienda Mundo Tecnológico IAM.

#### **GENERALIDADES**

El Balance General es un documento contable que representa la situación financiera de la empresa en una fecha determinada, porque muestra clara y detalladamente el valor de cada uno de los bienes y obligaciones, así como el valor del capital.

#### **MODO DE LLENADO**

- 1. **Encabezado:** Contiene el nombre de la empresa, el periodo contable y la moneda en la cual está expresado.
- 2. **Activos:** Representa todos los bienes y derechos que son propiedad de la empresa.
- 3. **Pasivos:** Son todo el conjunto de las deudas adquiridas por la entidad, el cual está clasificado de acuerdo a su mayor o menor grado de exigibilidad, es decir, el mayor o menor plazo que se dispone para liquidar dichas obligaciones.
- 4. **Capital:** Representa todos los recursos de que dispone la Tienda Mundo Tecnológico IAM para llevar a cabo sus fines, mismos que han sido aportados por fuentes internas de la empresa, en este caso por el Propietario.
- **5. Pie:** Son las formas de quien lo elabora el registro, quien lo revisa y quien autoriza el contenido del detalle.

## **7.2.3.18 FORMATO DE CONTROL DE ACTIVOS FIJOS**

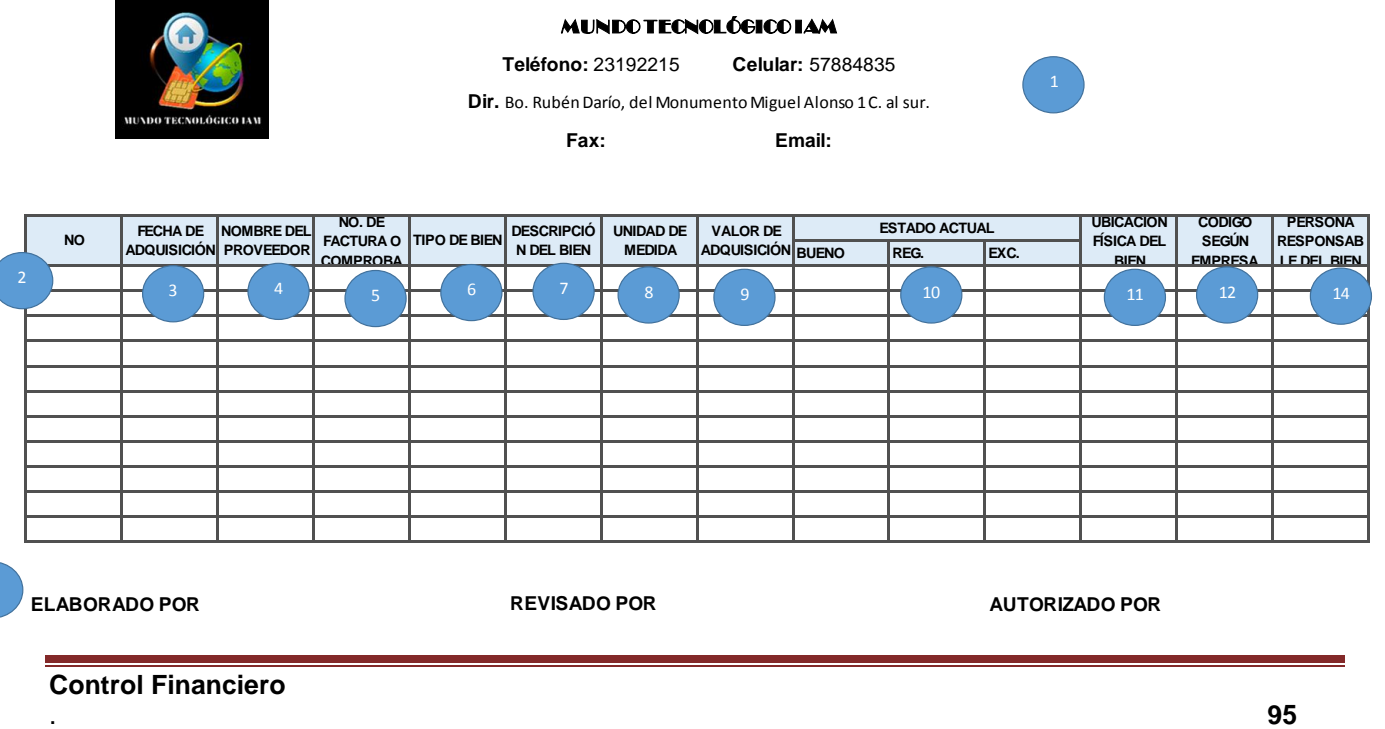

**Control Financiero**

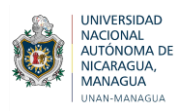

## **INSTRUCTIVO FORMATO DE CONTROL DE ACTIVOS FIJOS**

#### **OBJETIVO**

Registrar de forma eficiente y controlada el activo fijo de la tienda Mundo Tecnológico IAM

#### **GENERALIDADES**

El formato será utilizado al efectuar compras de activo fijo de la tienda Mundo Tecnológico IAM y para conocer el estado actual del mismo y será utilizado por el responsable correspondiente.

#### **MODO DE LLENADO**

#### **Se realiza manual de la manera siguiente:**

**1. Encabezado:** Contiene el nombre de la tienda, el nombre del documento que se está elaborando y el periodo (fecha) con el que se está trabajando.

**2. Cantidades:** Indica la cantidad de activo fijo que ingresa.

**3. Fecha de adquisición:** Comprende la fecha en la que se realiza la adquisición correspondiente.

**4. Nombre del proveedor:** Comprende la entidad que vende el bien a Mundo Tecnológico IAM.

**5. No. De factura o comprobante:** Indica el número de la factura o comprobante donde se evidencia la compra del bien.

**6. Tipo de bien:** Detallar si es un activo fijo tangible o un activo fijo intangible.

**7. Descripción del bien:** Es la descripción del activo fijo que ingresa de la tienda Mundo Tecnológico IAM.

**8. Unidad de medida:** Representa la unidad de medida del bien.

**9. Valor de adquisición:** Corresponde al valor total en que se adquirió el bien.

**10. Estado del bien:** Es la valoración del estado en el que se encuentra el bien actualmente y puede ser bueno, regular o en excelentes condiciones.

**11. Ubicación física del bien:** Corresponde al espacio dentro de la entidad donde se ubica el bien.

**12. Código según empresa:** Es el dato que permite la posterior localización del bien.

**13. Persona responsable del bien:** Corresponde al nombre de la persona que tiene a su cargo el bien.

**14. Pie del documento:** Contiene la firma del trabajador que elabora el documento, la firma de quien lo revisó y la firma de quien autorizó o aprobó el documento dando fe de que todo está en orden referente al control de activo fijo de Mundo Tecnológico IAM.

## **INSTRUCTIVO DE FORMATOS DE CONTROL FINANCIERO EN EL SOFTWARE**

#### **GENERALIDADES**

 Los formatos de control financiero son utilizados a medida que se llevan a cabo las operaciones en la Tienda Mundo Tecnológico IAM por la simplicidad del diseño de los mismos.

## **MODO DE USO**

Los formatos de control financiero fueron diseñados exclusivamente atendiendo a las necesidades de la microempresa Mundo Tecnológico IAM para ser montados en un programa sobre una base de Office Excel y otros programas.

 Los controles financieros están montados en el programa por secciones en una estructura definida como sigue: Arqueo de Caja, Entradas de bodega, Salidas de Bodega, Control de Inventario y Activo Fijo, Orden de Compra, Comprobantes de Pagos, Control de gastos, facturas, Constancia de retención, Estado de Resultados y Balance General.

 Se ingresó cada IMEI en la elaboración del inventario de los celulares y accesorios para su fácil búsqueda en el sistema.

 Cada vez que se realiza un registro haciendo uso de los formatos de control financiero insertados en el programa, lo que se realiza es ingresar el producto a través de su IMEI, al ser un programa automatizado, de forma inmediata se localizan los productos, basta con ingresar las cantidades para que se actualice y procese toda la información que este contiene, generando reportes donde se detalla la descripción, precios y los saldos de cada una de las cuentas desarrolladas en la presente investigación.

## **7.3. Efectos de la implementación de un control financiero en la Tienda Mundo Tecnológico IAM.**

Es notorio que la implementación de un control financiero en la tienda Mundo Tecnológico IAM mejoró el desarrollo de las operaciones, dado que, anterior a esto no se tenía un control de las actividades debido a que todos los registros se llevaban de forma manual, lo cual resulta complejo para el personal que labora en la empresa.

Dentro de los beneficios de la implementación de un control financiero en la Tienda Mundo Tecnológico IAM se evidencia un mejor control en los registros de las nóminas, ventas, gastos, inventarios, proveedores, evitando la acumulación de documentos fáciles de extraviarse, confusión, descontrol del efectivo.

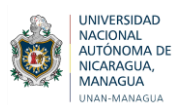

Es evidente que las actividades se realizan en menos tiempo en comparación con la manera que se hacía habitualmente (manuscritos), le permite generar reportes sin necesidad de contar con internet para ingresar o hacer uso del control financiero y con la seguridad de que la información está resguardada y debidamente respaldada.

El control financiero contribuye a mantener la información al día por la simplicidad del registro de las actividades diarias y las herramientas del procesamiento de la información que este ofrece.

Al tener todos los comprobantes organizados y unificados en un mismo lugar, en la Tienda Mundo Tecnológico IAM se tiene disponible la información disponible en todo momento reduciendo los tiempos de búsqueda.

Es meritorio destacar que para que el control financiero le sea útil a la empresa y sobre todo al propietario que realiza la inversión, se le brindó toda la información referente al manejo de dicho control financiero y así mismo se capacitó al personal y se les brindó el debido entrenamiento para que una vez se comenzara a aplicar dicho control no se presenten inconvenientes en el procesamiento de la información.

Para el propietario de la Tienda Mundo Tecnológico IAM es de gran utilidad la implementación de un control financiero que le ofrece las herramientas necesarias para llevar a cabo una adecuada administración de los recursos a partir del conocimiento de lo que sucede en la empresa, esto gracias a la información objetiva que se obtiene producto de un correcto procesamiento de los datos, puesto que, el personal trabaja de manera eficiente y cuenta con los formatos adecuados a cada operación que se lleva a cabo en la tienda ya sea al momento que se efectúa la compra, venta, los arqueos, los diversos pagos, hasta llegar a la confección de los Estados Financieros, los cuales son importantes para la toma de decisiones financieras.

A partir de la implementación del control financiero en la empresa se lleva control de los movimientos diarios en la misma, el propietario puede visualizar de cuanto son la entradas del efectivo, su solvencia para efectuar los pagos ya sea a sus proveedores o al personal que labora en la entidad, se monitorean las existencias de los celulares y sus accesorios, lo cual es ventajoso para efectuar los pedidos, lo cual repercute en la adquisición de los productos necesarios para abastecer la tienda, sin incurrir en compras excesivas que superen los límites de establecidos o no se satisfaga la demanda total de los clientes ocasionando diminución de las ventas proyectadas para un determinado tiempo.

Por otro lado, la información se mantienen actualizada, debido a que el personal realiza sus actividades en menos tiempo, gracias a la versatilidad del control financiero, puesto que, cuenta con una estructura que le permite procesar la información financiera en menos tiempo con solo ingresar los datos que originan la operación.

Otro efecto es que se ha visto organizado el personal, debido al manual de funciones, y al realizar con eficiencia las tareas asignadas, se cuenta con más tiempo para realizar otras actividades que demandan un poco mas de atención como es la realización del inventario físico en la tienda, todos el equipo contribuye al conteo de los celulares, haciendo de esta labor un proceso ágil y exitoso, generando así resultados positivos, se mantienen en orden los productos y se lleva control de cada una de las entradas y salidas del mismo, las diversas variedades con las que se cuenta.

Por otro lado, se mantiene en orden la documentación de la tienda, cada factura, recibo u otro soporte financiero es archivado donde corresponde e ingresado de inmediato en los formatos de control financiero, lo cual ayuda a resguardar la información de forma segura, garantizando que no se pierda la misma y además contar con la información en cualquier momento a partir de una ágil búsqueda en dichos formatos de control financiero.

El control de las Cuentas por Cobrar y las Cuentas por Pagar es de gran importancia para la salud financiera de la empresa, a partir del uso del control financiero dicho aspecto se ha logrado concretizar, la actualización de los datos resulta un proceso ágil y eficiente, lo cual ha garantizado el conocimiento real de cuanto son las obligaciones que se tienen los Proveedores y demás entes o personas, y así mismo ha permitido monitorear los saldos pendientes de liquidar por parte de los clientes.

La realización de supuestos se hizo con el objetivo de analizar en base a la información que proporcionó la entidad, cómo se encontraba financieramente la misma, para posteriormente al implementar el control financiero, comparar ambos, observar y analizar las diferencias presentadas.

A continuación se presentan los formatos plasmados en el control financiero para la validación de su funcionalidad, haciendo un comparativo de los comportamientos contables de las cuentas una vez implementados dichos formatos de control financiero:

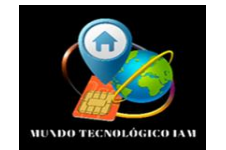

#### **MUNDO TECNOLOGICO IAM ESTADO DE RESULTADO DEL 01 DE ENERO AL 30 DE OCTUBRE DE 2021 EXPRESADO EN CÓRDOBAS**

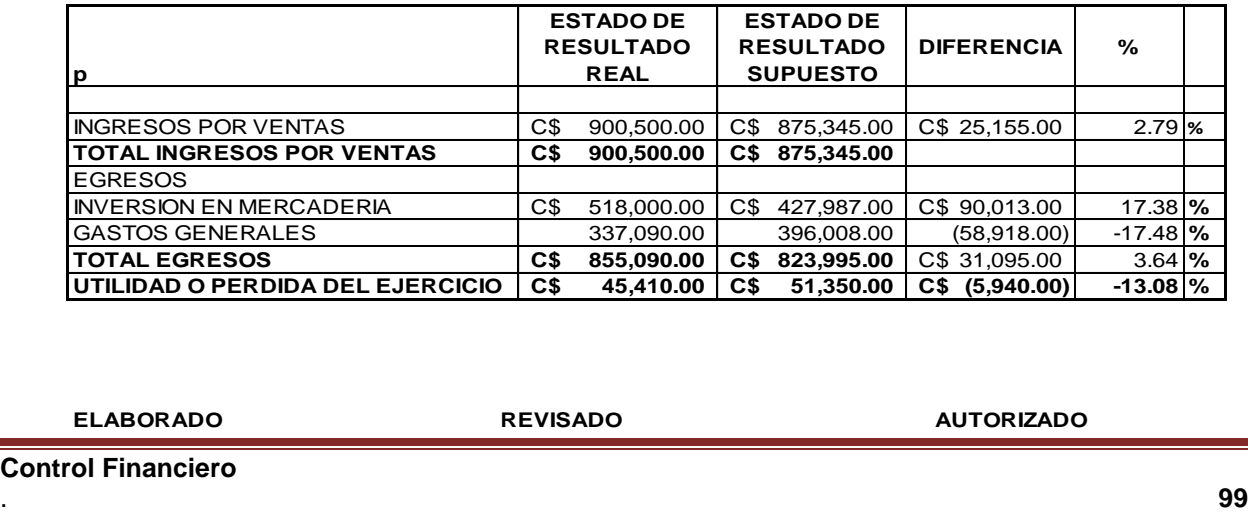

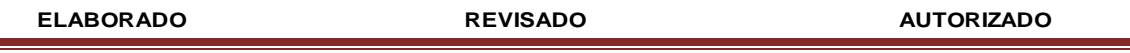

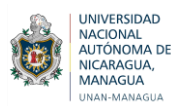

Según el comparativo es notorio que existe una diferencia del 13.08% de la utilidad real con relación a la utilidad del supuesto, lo cual se debe a que antes de implementarse el control financiero en la tienda, dicho resultado estaba alterado, al no llevar control de los ingresos no se registraban los montos correctos que entraban a Caja causando caos en los arqueos diarios, de igual manera había descontrol de los gastos, no se separaban los gastos personales con los de la empresa, por ello se reflejaban cantidades menores en relación a las reales influyendo en los faltantes de caja y además se incurría en compras excesivas a falta del inventario de los accesorios ocasionando una inversión mayor en mercadería, por tales razones, los valores que se habían procesado eran subjetivos dando como resultado utilidades poco confiables.

 A continuación, se muestra el formato que actualmente usa la entidad Mundo Tecnológico IAM para la realización del Estado de Resultados, el cual, facilita mucho más el trabajo, puesto que, cada uno de los formatos que contiene el control financiero se encuentran vinculados, de modo que, al modificar alguna cantidad en alguno de los mismos, estos se actualizan automáticamente.

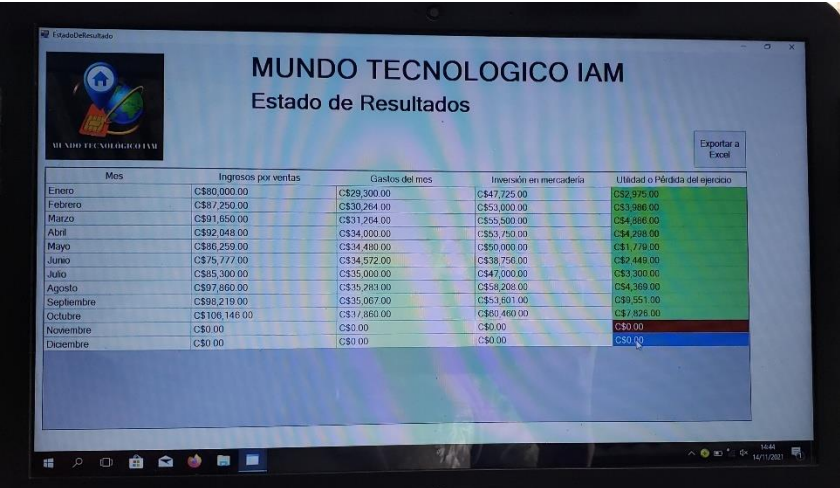

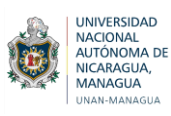

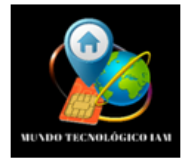

#### TIENDA MUNDO TECNOLÓGICO IAM **ESTADO DE SITUACIÓN FINANCIERA** DEL 01 DE ENERO AL 30 DE OCTUBRE 2021 **EXPRESADO EN CORDOBAS**

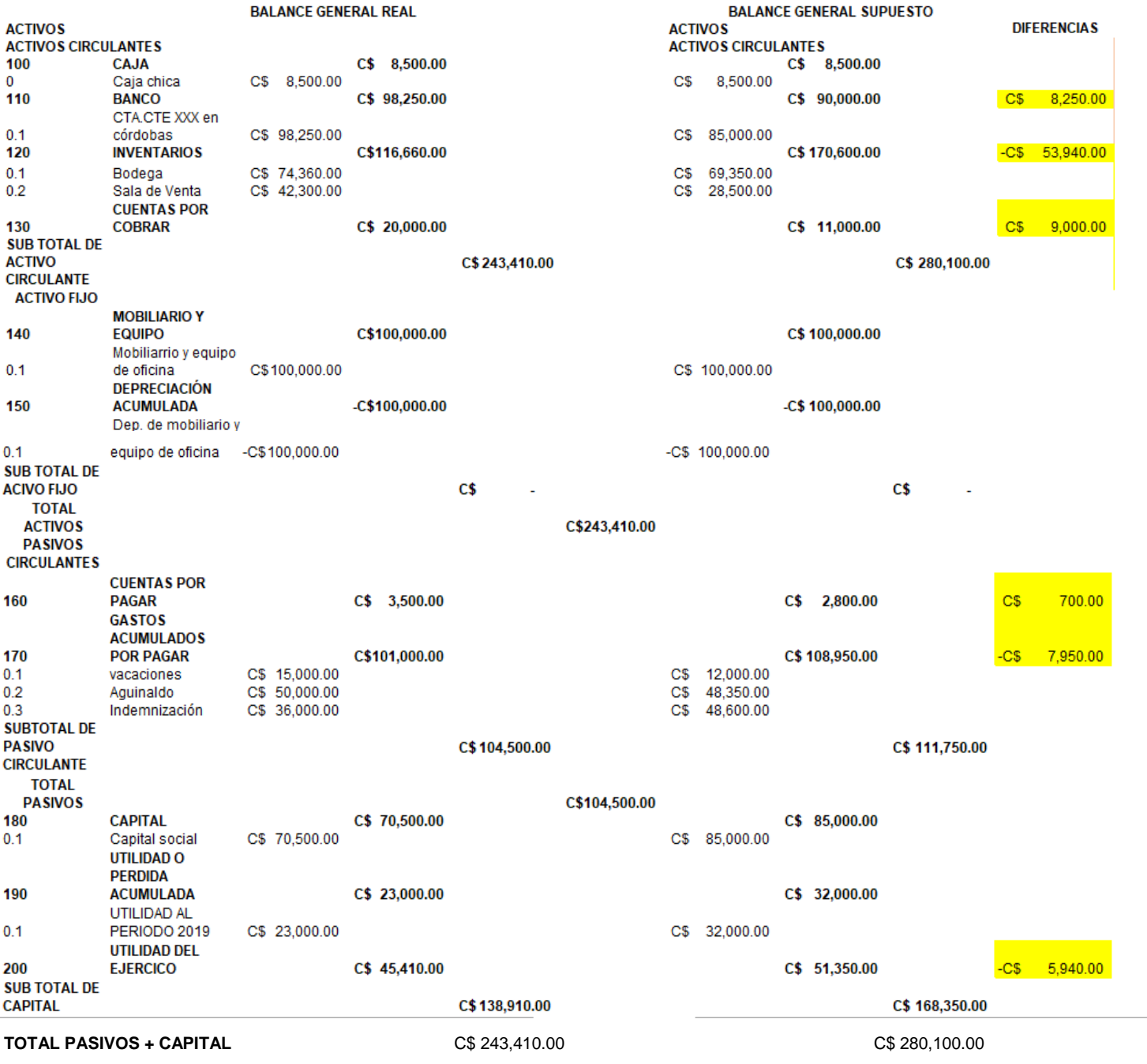

En este comparativo se puede apreciar que la cuenta Banco presentó un aumento considerable, antes de implementarse el control financiero no se contabilizaban correctamente las ventas, puesto que, algunos soportes se extraviaban y por otro lado resultaba complejo el registro manual de los ingresos.

Por otro lado, el inventario se encontraba alterado, las existencias físicas registradas no eran las reales, dada la complejidad que resultaba el levantamiento del inventario físico de los celulares y accesorios, con la implementación del control financiero se lleva control de las entradas a bodega cada vez que se efectuaban las compras y las salidas cuando se realizaban las ventas, generando reportes a fin de mes del inventario final facilitando contar con el mismo para el conteo en bodega.

En cuanto a las Cuentas por Cobrar, en el comparativo es notoria la diferencia, esto debido a. que anteriormente no se actualizaban correctamente los datos de cada carpeta de clientes, los registros eran tardíos, no se contaba con los soportes, por ende, se omitían datos importantes, actualmente este proceso se realiza con agilidad y rapidez, puesto que, las herramientas que ofrece el control financiero le permite ubicar de forma rápida el producto en el inventario al estar registrado el IMEI, y el procesamiento de la información cada vez que se registran los abonos.

Es notoria la diferencia resultante en la que disminuye la Utilidad del Ejercicio con respecto al año anterior, esto debido a que antes de que se implementara el control financiero, el inventario estaba sobreevaluado, se contabilizaban de más los productos que no estaban en existencias porque no se les daba salida en el inventario, causando gran impacto en la obtención de las utilidad una vez deducidos los gastos.

Con respecto a los Gastos no se llevaba control de la nómina de personal, porque existían deficiencias en el detalle los salarios, fechas de ingreso para el cálculo de sus prestaciones sociales, debido a falta de orden de la documentación de cada trabajador, control de asistencias, entradas y salidas, un archivo que contenga las herramientas necesarias para registrar el tiempo laborado, deducciones y las prestaciones sociales acumuladas, el control financiero ofrece una plantilla de nómina la cual le fue de utilidad al Propietario para efectuar los pagos y llevar el debido control.

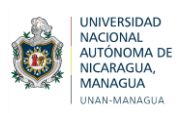

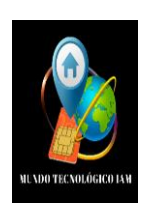

**MUNDO TECNOLOGICO IAM** 

**NÓMINA DE PERSONAL** 

#### **NÓMINA CORRESPONDIENTE AL XXXX DEL MES DE X X X X DEL AÑO X X X X**

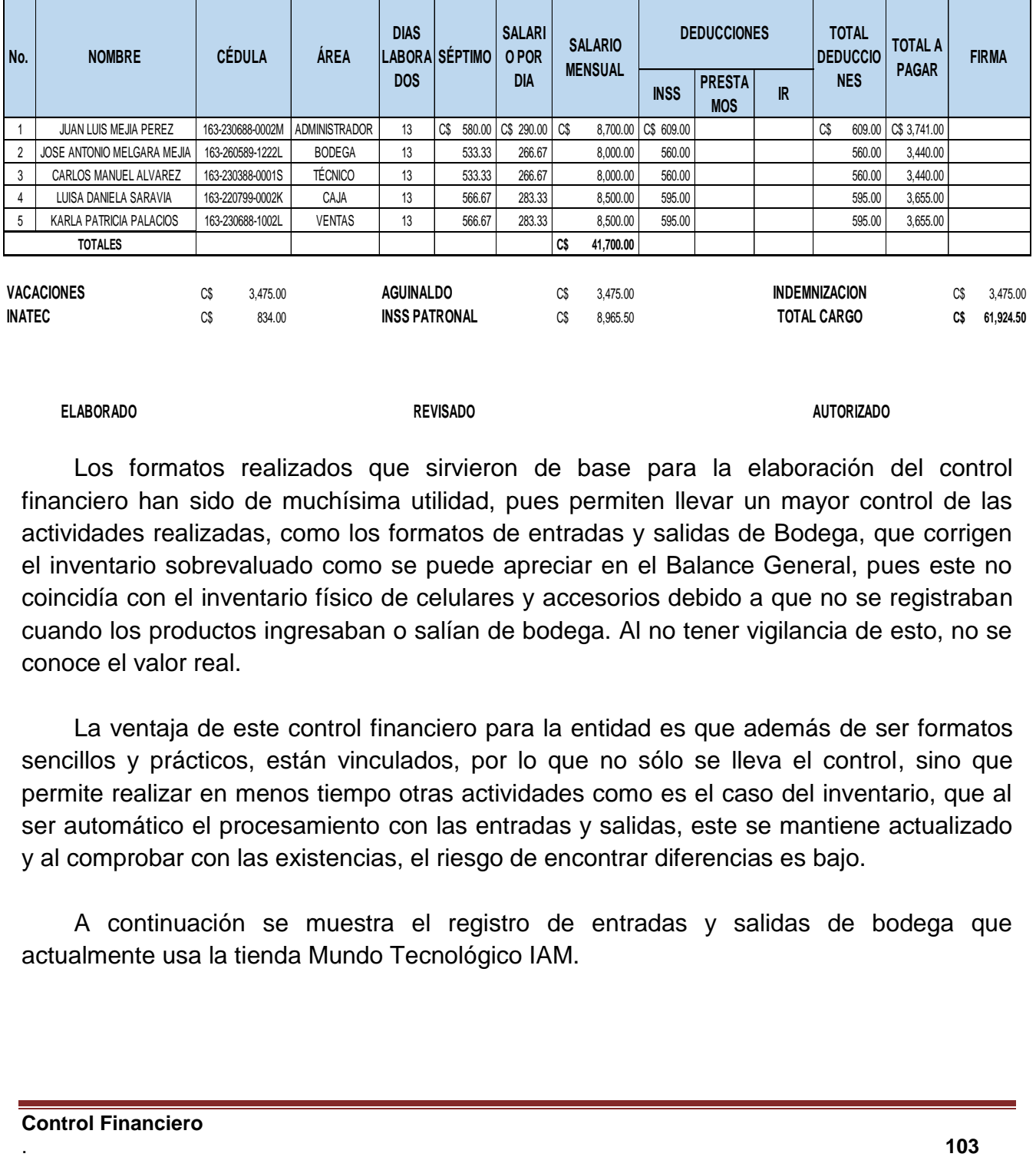

#### **ELABORADO**

**REVISADO AUTORIZADO**

Los formatos realizados que sirvieron de base para la elaboración del control financiero han sido de muchísima utilidad, pues permiten llevar un mayor control de las actividades realizadas, como los formatos de entradas y salidas de Bodega, que corrigen el inventario sobrevaluado como se puede apreciar en el Balance General, pues este no coincidía con el inventario físico de celulares y accesorios debido a que no se registraban cuando los productos ingresaban o salían de bodega. Al no tener vigilancia de esto, no se conoce el valor real.

La ventaja de este control financiero para la entidad es que además de ser formatos sencillos y prácticos, están vinculados, por lo que no sólo se lleva el control, sino que permite realizar en menos tiempo otras actividades como es el caso del inventario, que al ser automático el procesamiento con las entradas y salidas, este se mantiene actualizado y al comprobar con las existencias, el riesgo de encontrar diferencias es bajo.

A continuación se muestra el registro de entradas y salidas de bodega que actualmente usa la tienda Mundo Tecnológico IAM.

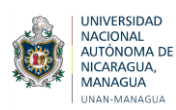

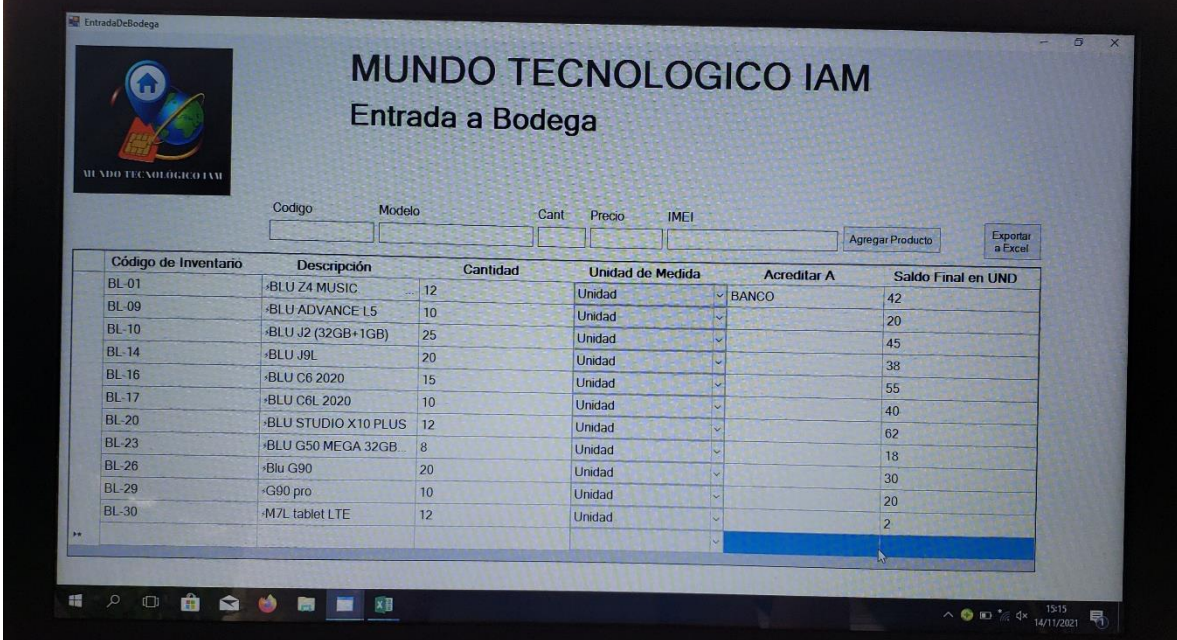

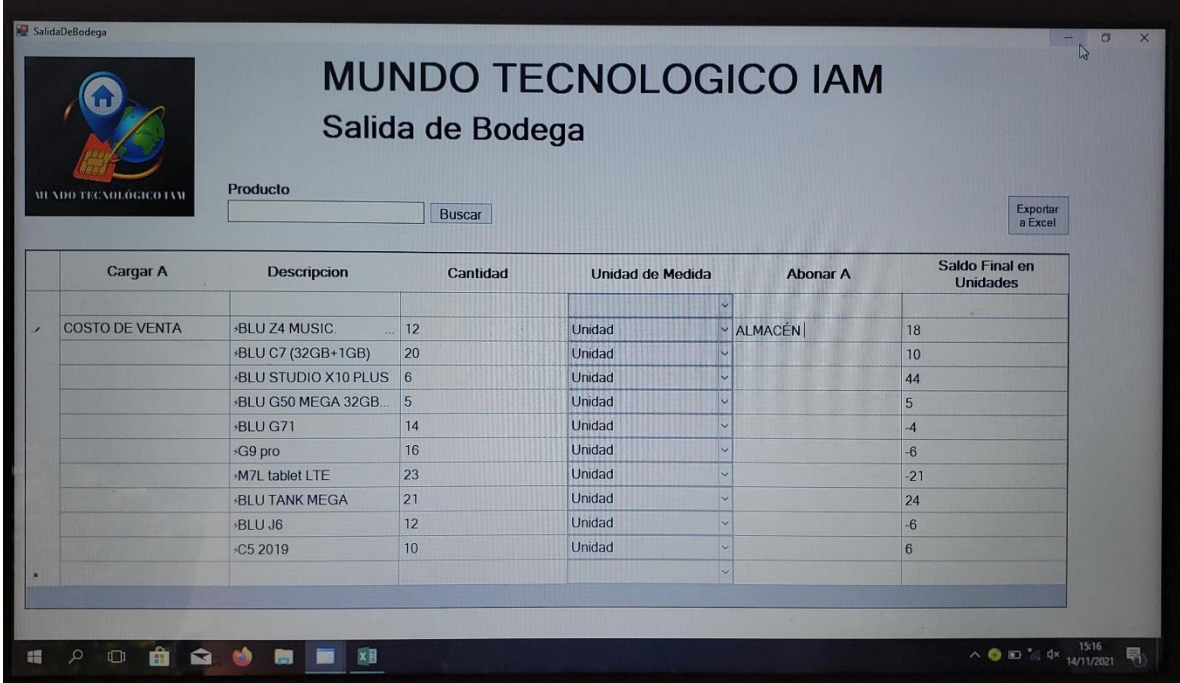

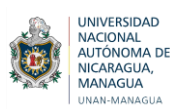

# **VIII. CONCLUSIONES**

Con el desarrollo del trabajo Investigativo presentado, y el análisis de los resultados obtenidos se llegó a concluir que:

- 1. El control financiero que se diseñó e implementó en la Tienda Mundo Tecnológico IAM, en el Departamento de Estelí se realizó de forma computarizada en una base de Microsoft Excel, lo cual cumple con las funciones necesarias para llevar el registro de las operaciones del negocio.
- 2. Se diseñaron diferentes formatos con sus respectivos instructivos, Normas de Control Interno, de acuerdo a las necesidades presentadas, los cuales fueron aprobados por el propietario y se procedió a implementarlos.
- 3. A partir de la realización de un manual especifico de funciones para cada uno de los responsables de las diferentes áreas, las labores se desarrollan en un ambiente óptimo, garantizando la delimitación adecuada de las actividades a realizar sin llegar a la confusión.
- 4. El control Financiero aplicado en la Tienda Mundo Tecnológico IAM. ayudó al propietario a la toma de las decisiones de la entidad, ya que, mediante el procesamiento las operaciones financieras se obtuvieron datos precisos permitiendo la mejora de las actividades que se realizan en la misma.
- 5. El personal de la empresa que está encargado del manejo del control financiero está capacitado de la forma correcta.
- 6. De acuerdo a las pruebas que se realizaron también se logró validar que el control financiero que se diseñó e implementó en la entidad, les facilitó llevar control de las operaciones referentes al Efectivo en Caja y Bancos, Cuentas por Cobrar, Cuentas por Pagar, Inventario en cuanto a las existencias de los celulares y accesorios, Activo Fijo, Ingresos y Egresos, dando respuesta a las problemáticas presentadas.

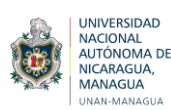

# **IX. RECOMENDACIONES**

- Revisar la mercadería de la entidad semanal, quincenal o mensualmente, para conocer con exactitud las existencias de la mercadería, y así el control financiero pueda brindar la información real.
- La persona encargada de llevar el control del inventario de la empresa, debe poner en práctica las orientaciones que se le brindaron, para llevar un mejor orden y control de cada uno de los productos.
- Al momento de realizar el inventario se recomienda hacerlo con más cantidad de trabajadores para no afectar al personal encargado a la atención al cliente y de esta forma no afectar las ventas.
- Registrar todas las operaciones que se realizan a diario en los formatos de proporcionados, para evitar un descontrol de los productos.
- Verificar que se estén aplicando los manuales de procedimientos y las funciones asignadas para cada trabajador, ya que esto ayudará a evitar malos entendidos y de esta manera evitar la duplicidad de funciones.
- Realizar capacitaciones al personal que esté encargado a la atención al cliente y darles a conocer sobre la importancia del trabajo en equipo.
- Mantener con mayor visibilidad aquellos accesorios que no se están vendiendo de manera satisfactoria.
- El propietario debe llevar por separado las finanzas personales con las del negocio.
- Realizar depósitos bancarios en concepto de las ventas realizadas de forma diaria.
- $\triangleright$  Contratar a una persona que esté a cargo del control de la parte contable.

# **X. REFERENCIAS BIBLIOGRÁFICAS**

- (2000). En *Informe Centroamericano* (pág. 84). Buenos Aires.
- (2008). Ley de Promoción, Fomento y Desarrollo de la Micro, Pequeña y Mediana Empresa. Managua: La Gaceta, Diario Oficial No. 28.
- Arias. (2006). Obtenido de http://virtual.urbe.edu/tesispub/0094733/cap03.pdf
- Arias, G. (1976). *La entrevista en las organizaciones.* Obtenido de http://biblio3.url.edu.gt/Libros/la\_entrevista/4.pdf
- Baena. (1985). Obtenido de https://investigacioncientifica.org/que-es-la-investigaciondocumental-definicion-y-objetivos/
- Blanco, E., & Lazaro, J. (2008). *ECURED*. Obtenido de https://www.ecured.cu/An%C3%A1lisis\_de\_documentos#:~:text=Concepto%3A,nec esaria%20para%20comenzar%20las%20investigaciones.
- Bustamante, J. E. (2014). Modelo de Control Interno .
- Catacora, F. (30 de Septiembre de 1996). *Sistemas y procedimientos contables* (primera edición ed.). Venezuela: Mc Graw Hill.
- Catacora, F. (1996). *Sistemas y procedimientos contables.* Venezuela: Mc Graw Hill.

catacora, F. (2012). *Contabilidad.* Venezuela: Red Contable Publicaciones.

- Chiavenato, I. (19 de Agosto de 2004). *Introducción a la Teoría General de la Administración* (Séptima Edición ed.). España: McGraw-Hill/ Interamericana, editores .
- Chilcott. (1987). *El Reporte.* Obtenido de https://www.slideshare.net/katival95/el-reporte-71892650
- Chiovenda. (2005). *Los Principios los Actos y las pruebas.* Obtenido de http://www.oas.org/juridico/PDFs/mesicic4\_ven\_des\_cont.pdf
- Espinoza Mejía, Y. d., Galeano Gutiérrez , M. D., & Gutiérrez Rodríguez , K. M. (Diciembre de 2015). *UNAN - Managua.* Obtenido de https://drive.google.com/file/d/1gYDQIVSiFCHToFz4GtNd6ZZEBDhkD4GD/view?us p=drivesdk
- Espiñeira, S. (2010). *Adopción de las VEN-NIIF para PYMES.* Venezuela: Pricewaterhouse.
Estrada, M. (2010). Lima: Publicidad & Matiz.

Estrada, M. (2010). *Sistemas de control interno.* Lima: Publicidad & Matiz.

Estrada, M. (2010). *Sistemas de control interno.* Lima: Editorial Publicidad & Matiz.

Estupiñ Ángaitán , R. (2020). *Análsis Financiero y de Gestión .* Bogotá: ECOE Ediciones .

- Fidias, G., & Arias. (2012). *Tipos y diseño de la investigacion.* Obtenido de http://planificaciondeproyectosemirarismendi.blogspot.com/2013/04/tipos-y-disenode-la-investigacion\_21.html
- Garcia, D. A. (2008). Contabilidad Basica y Documentos Mercantiles. Argentina: N-DAG.
- Gomez Rondon , F. (2003). *Contabilidad I Semestre "Teoria y practicas".* Barcelona : Ediciones Fragor.
- González Menéndez , J. A. (2014). *Utilización de las bases de datos relacionales en el sistema .* España: Editorial ELEARNING S.L.
- Gutiérrez Gutiérrez , E. I., Laguna Sánchez , O. D., & Tórrez Olivas , E. A. (Diciembre de 2014). *UNAN - Managua.* Obtenido de https://drive.google.com/file/d/1fvCjmtV3DWWBhcX1GdfgO7ijcBZVeZa/view?usp=drivesdk
- HRTRENDS. (11 de Febrero de 2019). *Infoempleo.com*. Recuperado el 06 de julio de 2021, de Tres ejemplos de un cambio organizacional: https://empresas.infoempleo.com/hrtrends/tres-ejemplos-cambio-organizacional
- Hugo, J., Cruz, J., & Ruíz, F. (15 de Marzo de 2018). Obtenido de https://www.uv.mx/iic/files/2018/10/Num08-Art01-135.pdf
- Josar, C. (s.f.). *Asociación Española de Contabilidad y Administración de Empresas.* Obtenido de La contabilidad y el sistema contable: https://aeca.es/old/buscador/infoaeca/articulosespecializados/pdf/auditoria/pdfconta bilidad/2.pdf
- Kohler , E. L. (2003). *Diccionario para contadores públicos .* México: McGraw.Hill .
- (2005 ). Dicciconario Contable, administrativo y fiscal . En J. I. López, *Dicciconario Contable, administrativo y fiscal* (pág. 286). ECAFSA .
- Melo, J. M. (2015 ). Introducción a la Contabilidad Financiera de las Pymes . En J. M. Melo, *Introducción a la Contabilidad Financiera de las Pymes .* Madrid : Paraninfo, S.A .

Nieto Tamargo, A., & Iglesias, F. (2000). *La empresa informativa .* Grupo Planeta.

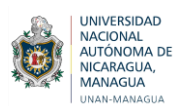

- Ramíres. (2012). *Milenio.* Obtenido de https://www.milenio.com/opinion/variosautores/universidad-politecnica-de-tulancingo/la-contabilidad-administrativa-comoherramienta-para-negocios
- Sanchez, G. V. (2006). Introducción a la Teoria Económca. Un enfoque Latinoamericano . En G. V. Sanchez, *Introducción a la Teoria Económca. Un enfoque Latinoamericano*  (pág. 744). Mexico : Person Educación de Mexico, S.A.
- Santofimio Yara, D. (2028). *Corporación Universitaria Minuto de Dios.* Obtenido de https://drive.google.com/file/d/1ibCfUuyk04IIvKNxDK\_qCnaAxukB0HT57/view?usp= drivesdk

Sastrías Flores , M. (2008). *Contabilidad Dos.* México : ESFINGE .

Senn, J. A. (1992). *Análisis y Diseño de Sistemas de Información .* México : MacGraw Hill.

Tamayo. (2004). Obtenido de file:///F:/Downloads/Dialnet-LaObservacionUnMetodoParaElEstudioDeLaRealidad-3979972.pdf

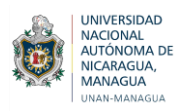

# **XI. ANEXOS**

# **Anexo N° 01.** Cronograma de trabajo

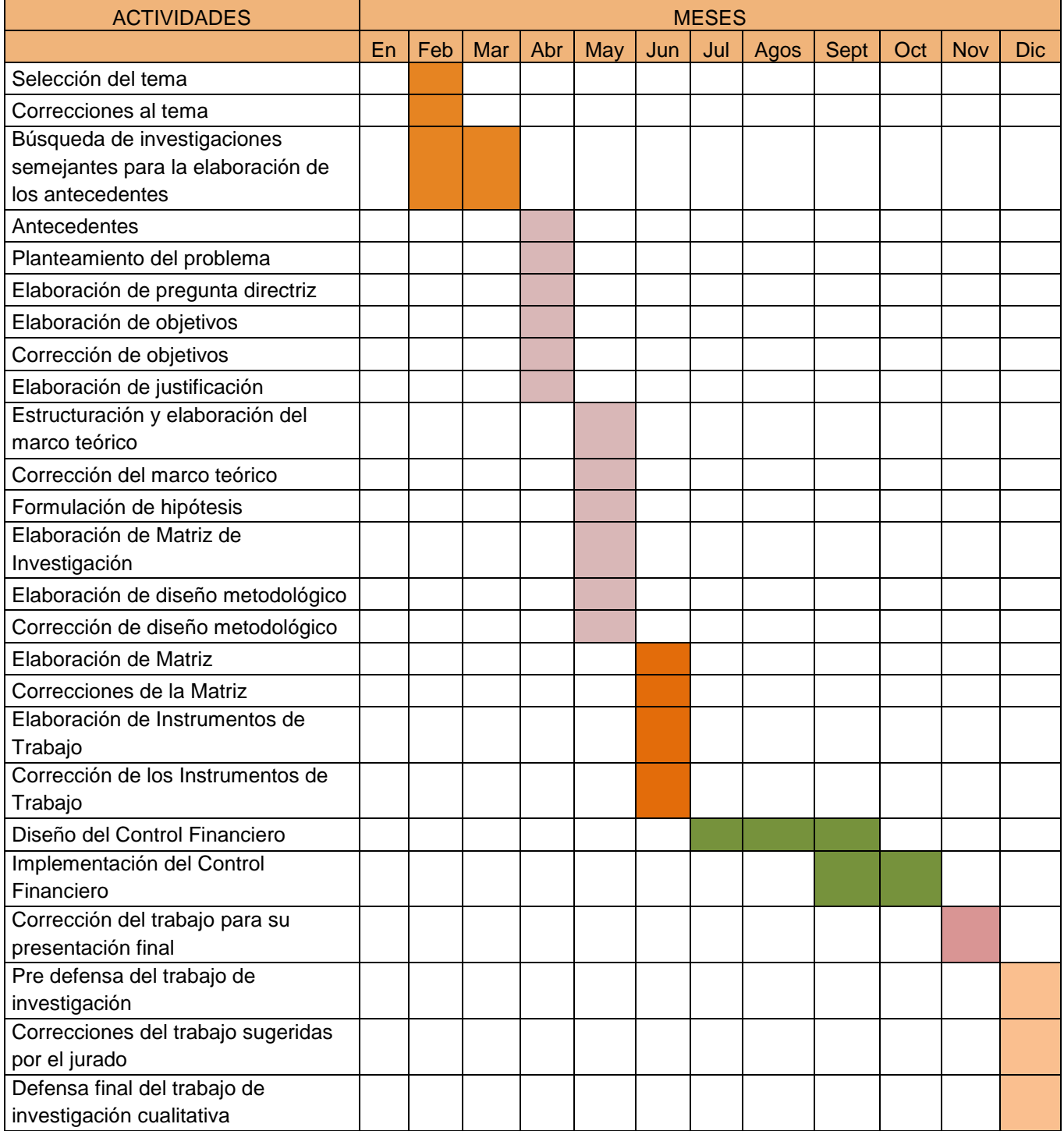

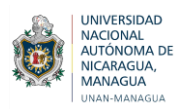

## **Anexo N° 02.** Instrumentos de recopilación de información

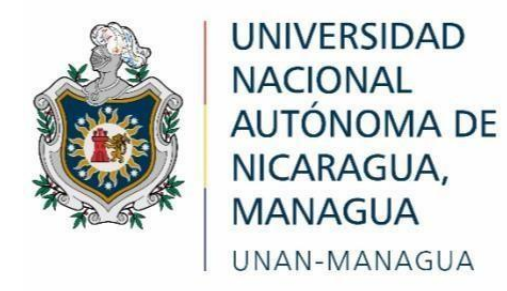

### **ENTREVISTA DIRIGIDA A:** DUEÑO DE LA ENTIDAD

#### **NOMBRE DEL ENTREVISTADO:**

#### **LUGAR Y FECHA:**

**OBJETIVO DE LA ENTREVISTA**: Conocer la situación financiera en la entidad Mundo Tecnológico IAM.

- 1) ¿Tiene definida la Misión y visión la empresa IAM?
- 2) ¿Cuántos trabajadores laboran en la empresa?
- 3) ¿La empresa IAM está legalmente constituida?
- 4) ¿Cuenta la empresa IAM con formatos de procedimientos financieros?
- 5) ¿Considera usted que es de suma importancia implementar formatos de procedimientos financieros?
- 6) ¿Existe un registro de los procedimientos de control y registro financiero de los periodos anteriores?
- 7) ¿Las operaciones que se llevan a cabo en la entidad están soportados por las facturas, órdenes de pago y órdenes de compra?
- 8) ¿Los trabajadores de la empresa IAM gozan de prestaciones sociales (vacaciones, aguinaldo, indemnización de la manera correcta?

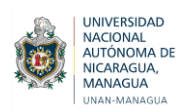

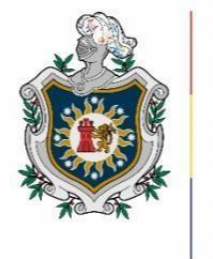

### **ENTREVISTA DIRIGIDA A:** DUEÑO DE LA ENTIDAD

### **NOMBRE DEL ENTREVISTADO:**

### **LUGAR Y FECHA:**

**OBJETIVO DE LA ENTREVISTA**: Consultar sobre los procedimientos financieros y los diferentes manuales e instructivos, con los que cuenta la empresa para realizar sus actividades a diario, por lo tanto, los resultados obtenidos permitirán mejorar cada uno de los formatos y procedimientos con los que cuenta la empresa.

- 1) ¿Cómo le gustaría a usted el diseño del control financiero?
- 2) ¿Qué aspectos son los más delicados dentro de su contabilidad que debe tomarse mayor énfasis para el diseño del control financiero?
- 3) ¿Cuáles son mayores dificultades que existen para el registro de las operaciones?
- 4) ¿Qué tipos de documentos se utilizan en la entidad para soportar información?
- 5) ¿Considera necesario la existencia del Manual de procedimientos que contiene la descripción de actividades que deben seguirse en la realización de las funciones o cargos dentro de la entidad?
- 6) ¿Por qué considera importante empleo de un control financiero para su empresa?
- 7) ¿Cuáles considera que deben de ser las características sobresalientes en el control financiero que emplea en la empresa?

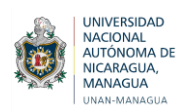

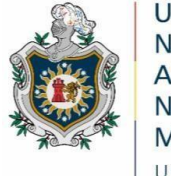

# **FACULTAD REGIONAL MULTIDISCIPLINARIA – ESTELÍ**

# **FAREM - ESTELÍ**

# **GUÍA DE OBSERVACIÓN**

Somos estudiantes de V año de Contaduría Pública y Finanzas en la Facultad Regional Multidisciplinaria FAREM – ESTELÍ, nos dirigimos a usted estimado (nombre) para solicitar su contribución en cuanto a la autorización para observar minuciosamente acerca de cómo es el proceso que se lleva a cabo en el desarrollo de las labores financieras en la tienda Mundo Tecnológico IAM. Por consiguiente, la información que se proporcione será de utilidad para la realización de la presente investigación.

**Objetivo:** Observar el cumplimiento de los procedimientos financieros en la entidad Mundo Tecnológico IAM.

#### **Área de observación:** Ventas y Finanzas

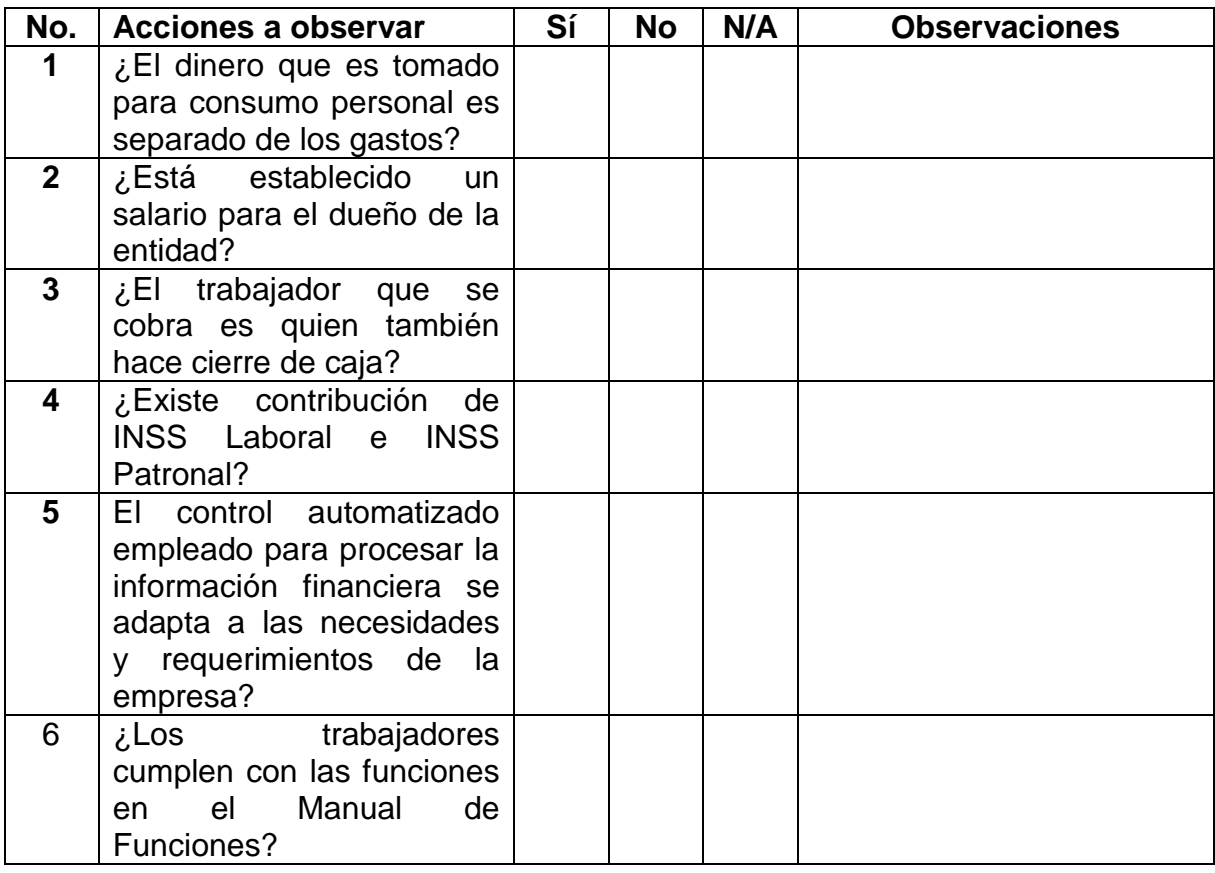

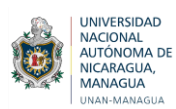

**INAIVERSIDAD**<br>AUTÓNOMA<br>AUTÓNOMA DE<br>MANAGUA **Facultad Regional Multidisciplinaria, Estelí / FAREM - Estelí** 

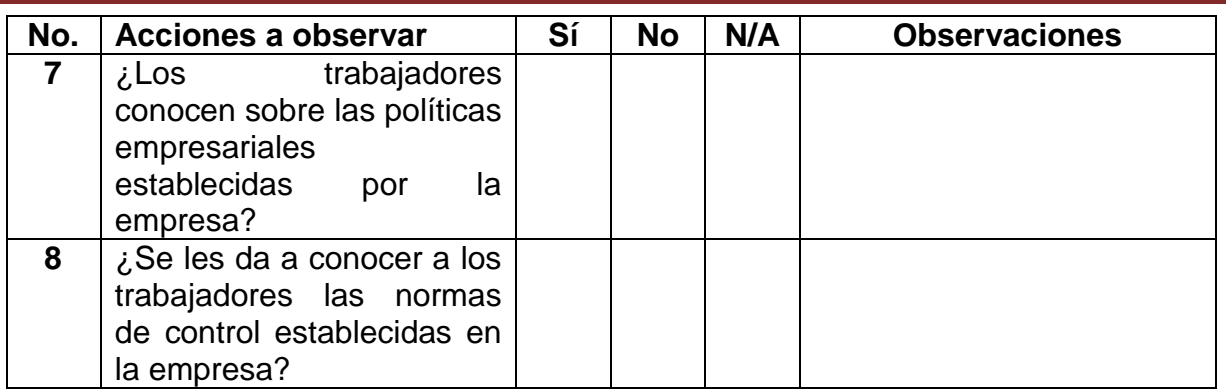

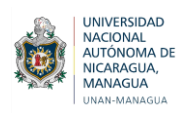

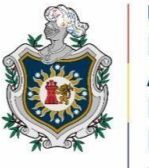

## **FACULTAD REGIONAL MULTIDISCIPLINARIA – ESTELÍ**

# **FAREM - ESTELÍ**

## **REVISIÓN DE DOCUMENTOS**

**Objetivo**: Evidenciar la existencia de documentos que respalden el control y registro de la información financiera en tienda Mundo Tecnológico IAM.

**Área de revisión documental**: Administración

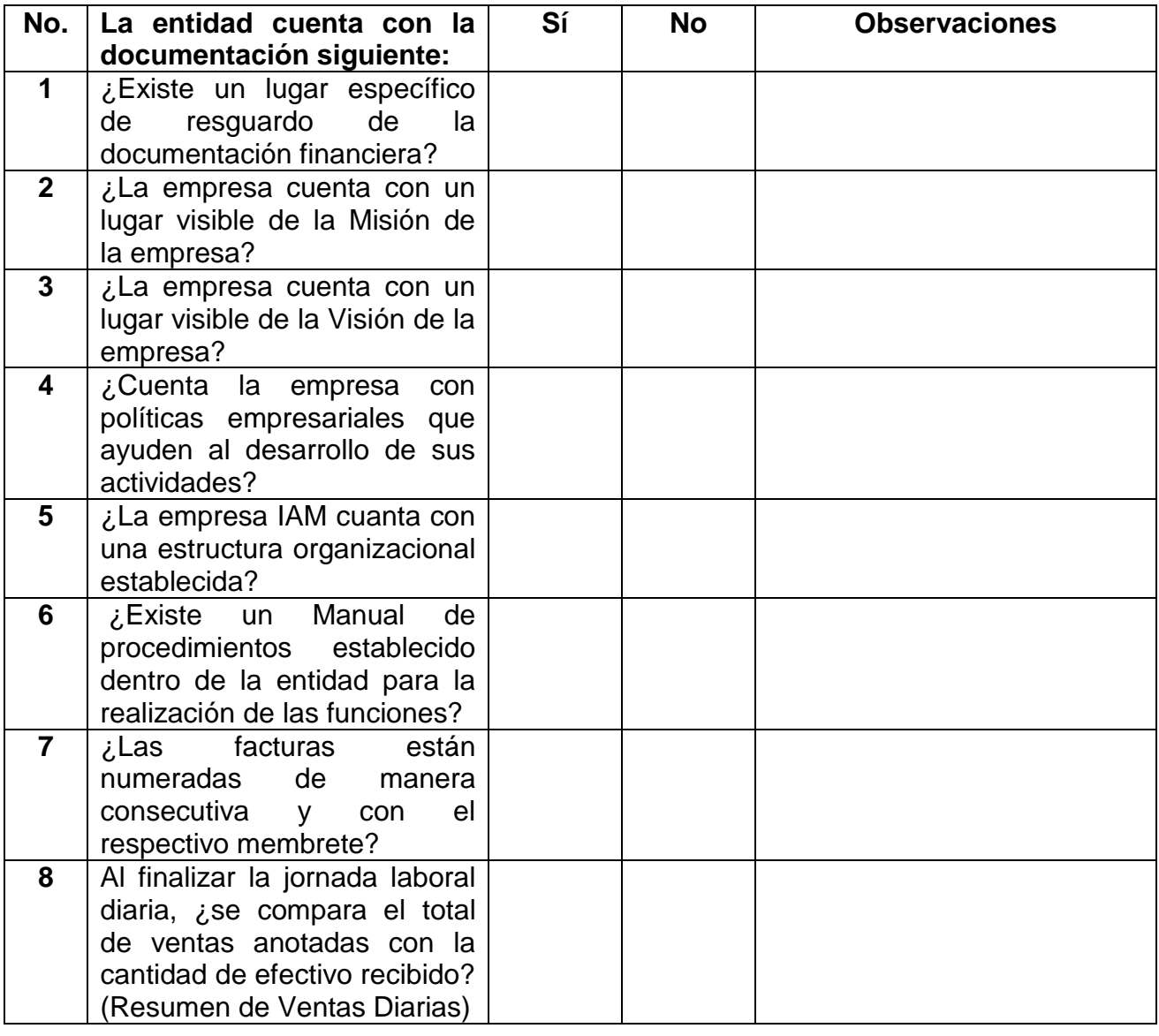

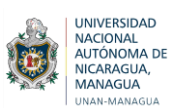

**MANAGUA**<br>MANAGUA **Facultad Regional Multidisciplinaria, Estelí / FAREM - Estelí** 

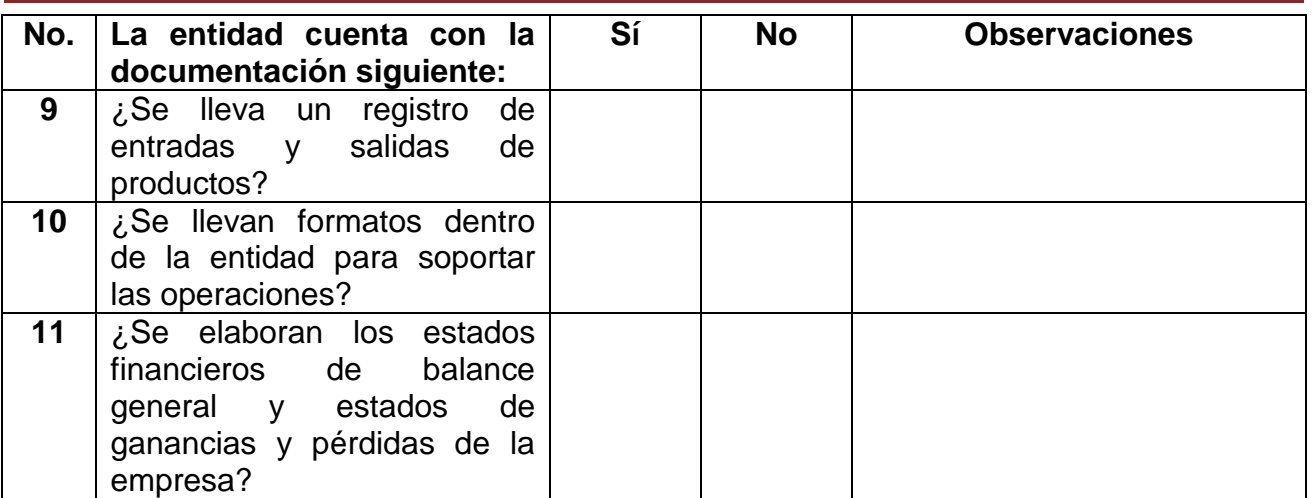

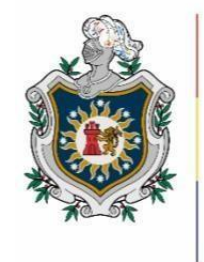

### **ENTREVISTA DIRIGIDA A:** Encargado de Caja

### **NOMBRE DEL ENTREVISTADO:**

#### **LUGAR Y FECHA:**

**OBJETIVO DE LA ENTREVISTA** Examinar el manejo adecuado de los procedimientos y políticas que se siguen en el área de caja de la entidad Mundo Tecnológico IAM.

#### **Control de efectivo**

- 1) ¿Realizan arqueos de caja?
- 2) ¿Quién hace los arqueos de caja?
- 3) ¿Los arqueos de caja se realizan de manera sorpresiva?
- 4) ¿Se efectúan pagos directamente de caja?
- 5) ¿Son varias personas las que tienen acceso a caja?
- 6) ¿El efectivo recibido en el día, se deposita al día siguiente?

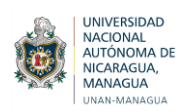

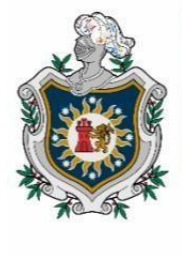

### **ENTREVISTA DIRIGIDA A:** Encargado de bodega

#### **NOMBRE DEL ENTREVISTADO:**

#### **LUGAR Y FECHA:**

**OBJETIVO DE LA ENTREVISTA**: Conocer cómo se encuentra en la actualidad el control de los inventarios de la Empresa Mundo Tecnológico IAM, mismo que permitirá realizar de forma eficiente llevar un procedimiento adecuado en los inventarios. Está dirigida al gerente como al demás personal de la empresa mencionada.

#### **Control de Inventarios**

- 1) ¿La administración presenta un plan de seguimiento de los artículos de inventario?
- 2) ¿Para el control de inventario se realiza el uso adecuado del formato de entradas y salidas de materiales?
- 3) ¿Se tiene una rigurosa vigilancia a los movimientos de materiales que se encuentran en almacén?
- 4) ¿Existe revisión cuando se realiza el despacho de la mercadería?
- 5) ¿Se realiza verificación física de la mercadería al momento de su recepción?
- 6) ¿Considera que se debería contar almacenes que tengan una adecuada ubicación y espacio para los artículos a almacenar?
- 7) ¿Estarías de acuerdo que las unidades de inventario sean controladas mediante controles computarizados?
- 8) ¿Estaría de acuerdo que el almacén cuente con un control rutinario?
- 9) ¿Los materiales rotos y/o inadecuados son apartados inmediatamente durante el inventario?
- 10) Durante el inventario, ¿Se desarrolla el conteo adecuado de los bienes y materiales de almacén?
- 11) ¿Se le informa al responsable de bodega para que realice los pedidos de los celulares agotados?
- 12) *i* Se le avisa con anticipación al responsable de bodega para que realice los pedidos de los celulares agotados?
- 13) ¿Existe un responsable de recibir los pedidos?

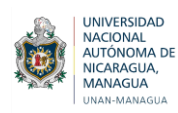

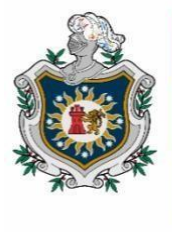

### **ENTREVISTA DIRIGIDA A:** CAJERO

### **NOMBRE DEL ENTREVISTADO:**

#### **LUGAR Y FECHA:**

**OBJETIVO DE LA ENTREVISTA**: Esta entrevista se realiza con el objetivo de Consultar sobre los procesos de control de clientes o cuentas por cobrar que se llevan a cabo en la entidad Mundo Tecnológico IAM.

#### **Control de Cuentas por Cobrar**

- 1) ¿Se otorgan créditos?
- 2) ¿Se mantienen los registros individuales para cada cliente?
- 3) ¿La persona que autoriza y lleva control de los créditos es independiente de otras funciones?
- 4) ¿Cuál es la fecha límite establecida para el otorgamiento de créditos?
- 5) ¿Está establecido un monto máximo para otorgar créditos?
- 6) ¿Los abonos o cancelaciones están soportados con recibos?
- 7) ¿Qué pasa con las cuentas no canceladas de los clientes?
- 8) ¿Se hace devolución de mercadería o efectivo?
- 9) ¿Hay una persona a autorizada e independiente del facturado para revisar el crédito de los clientes?

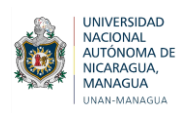

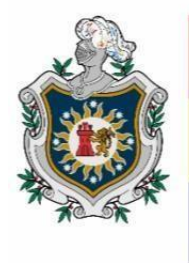

### **ENTREVISTA DIRIGIDA A:**

#### **NOMBRE DEL ENTREVISTADO:**

#### **LUGAR Y FECHA:**

**OBJETIVO DE LA ENTREVISTA**: Esta entrevista se realiza con el objetivo de Consultar sobre los procesos de control de cuentas por pagar que se llevan a cabo en la entidad Mundo Tecnológico IAM.

#### **Control de Cuentas por Pagar**

- 1) ¿Cada una de las facturas que se va a cancelar es aprobada primeramente?
- 2) ¿Los comprobantes de pago se resguardan de manera consecutiva?
- 3) ¿Se lleva un control de los anticipos o abonos que se realizan?
- 4) ¿Las facturas canceladas se guardan en un lugar seguro?

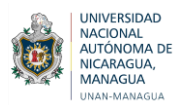

## **Anexo N° 03** Soportes de las operaciones realizadas en la empresa

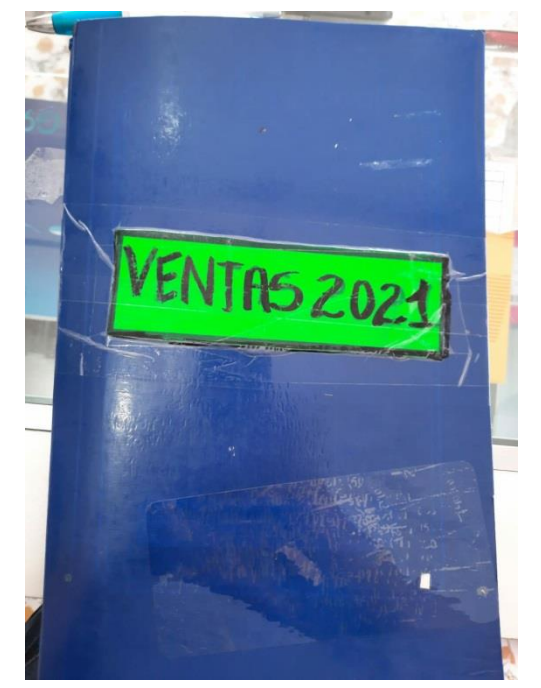

*Fig. No.1 Libro de anotación de ventas diarias de los celulares y accesorios*

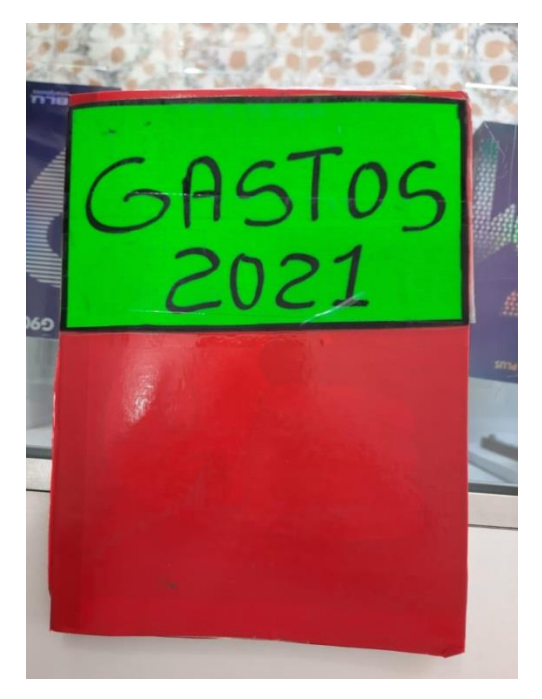

*Fig. No.2 Libro de anotación de gastos diarios*

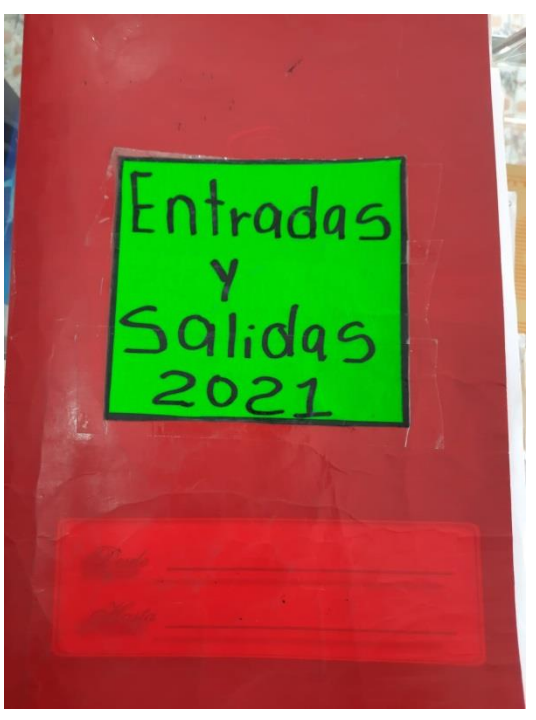

*Fig. No.3 Libro de anotación de las entradas y salidas de los celulares*

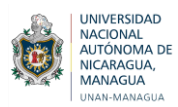

# **Anexo N° 04** Libros en donde anotan las diferentes actividades que se realizan en la empresa

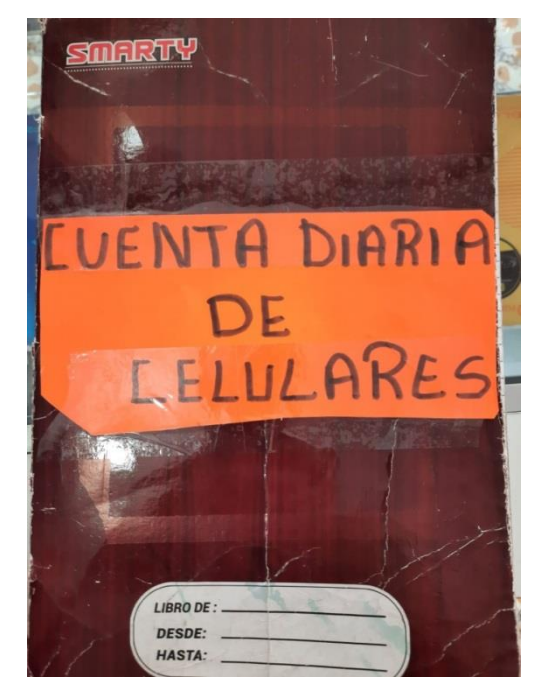

*Fig. No. 1 Libro de control de inventario*

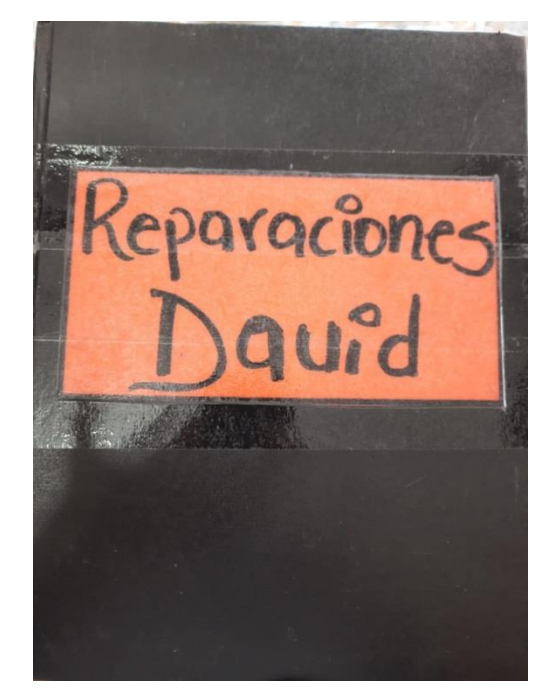

*Fig. No. 2 Libro de anotación de los celulares reparados* 

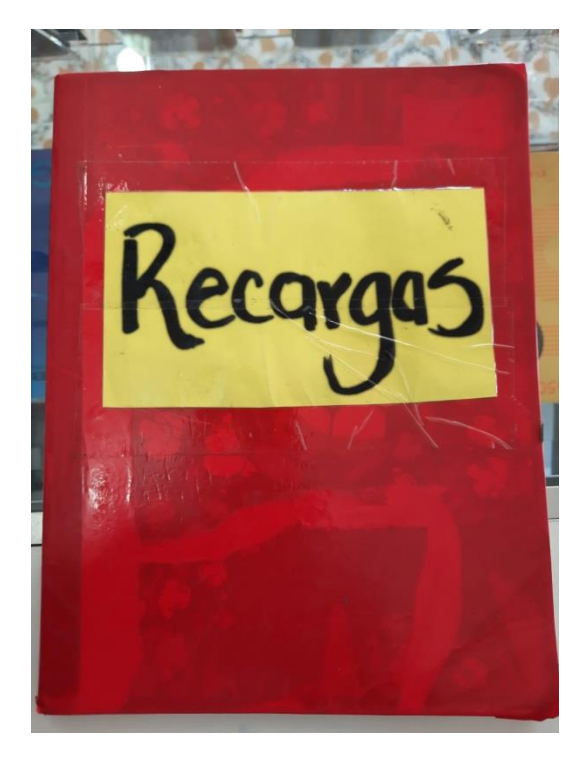

*Fig. No. 3 Libro de anotación de las recargas que se venden a diario*

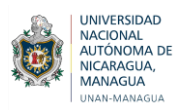

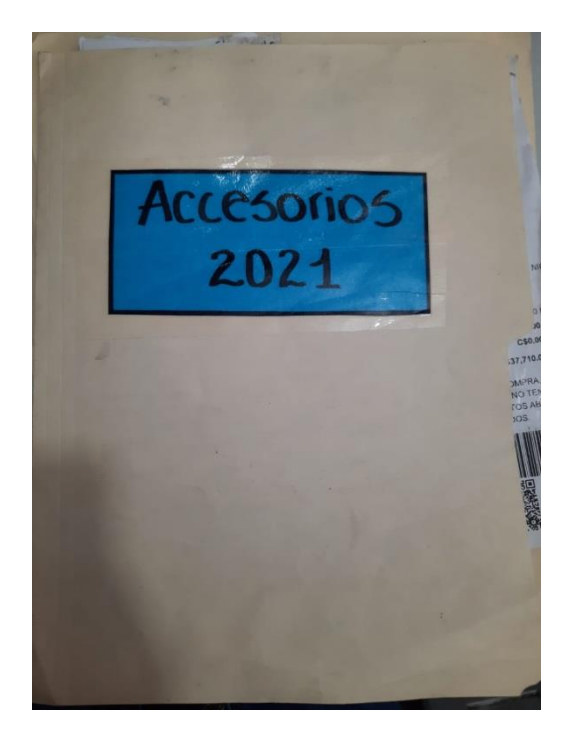

*Fig. No. 4 Carpeta donde se archivan los documentos de las compras mensuales*

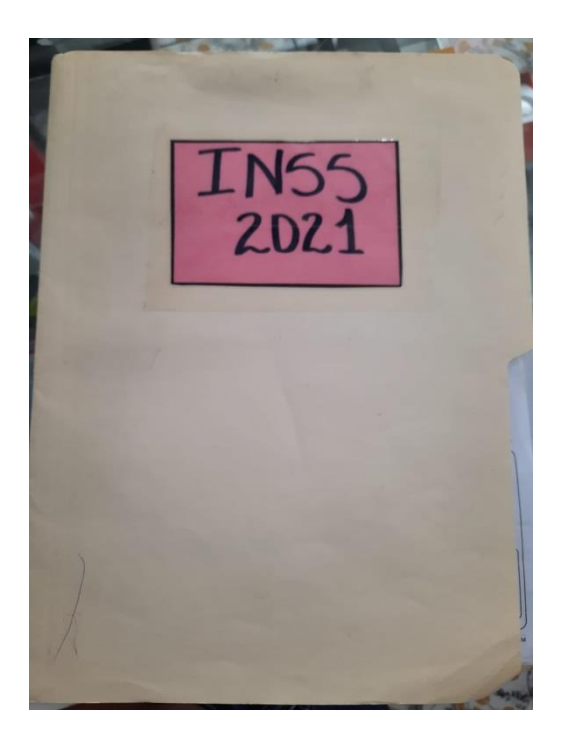

*Fig. No.5 Carpeta donde se archivan los soportes de pagos de impuestos*

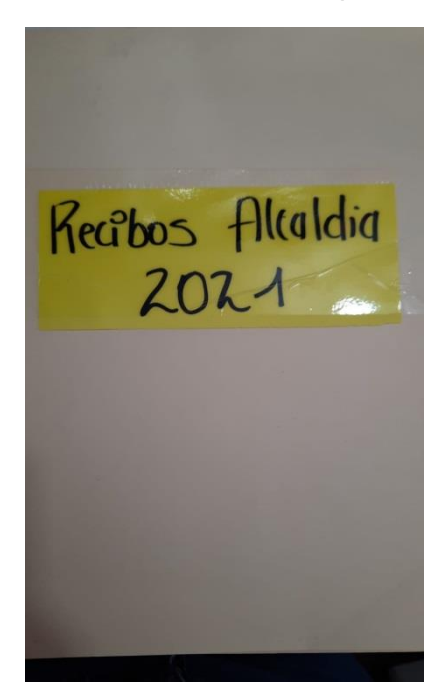

*Fig. No. 6 Carpeta donde se archivan los soportes de los pagos de impuestos municipales*

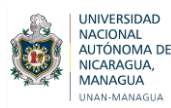

# **Anexo N° 05** Inventario de Celulares y accesorios de la tienda

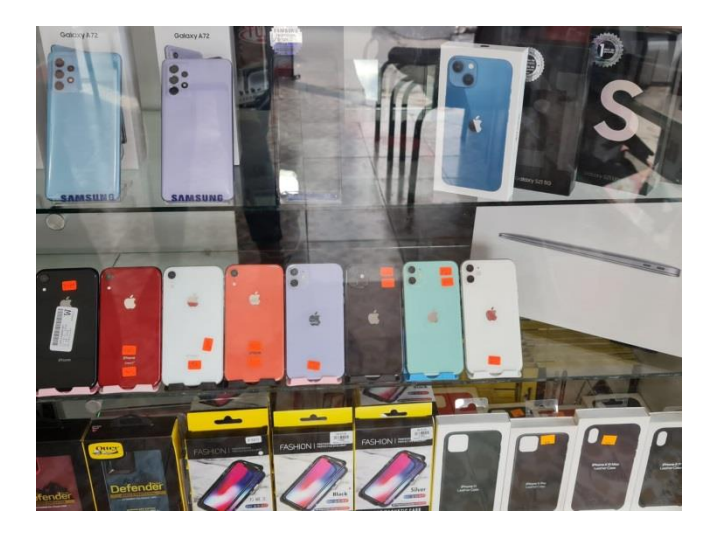

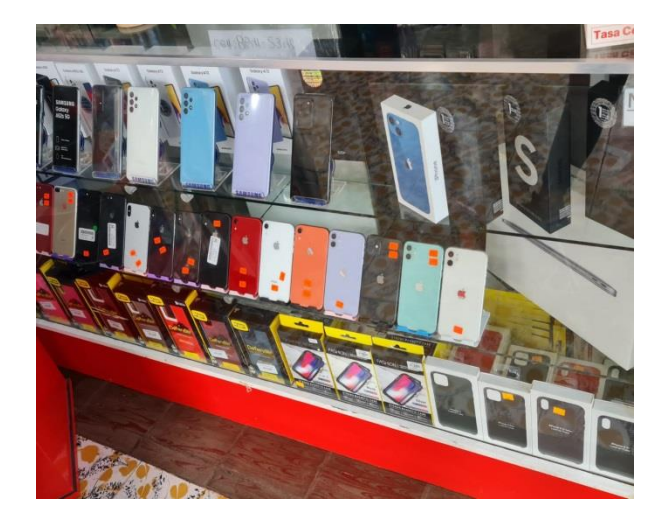

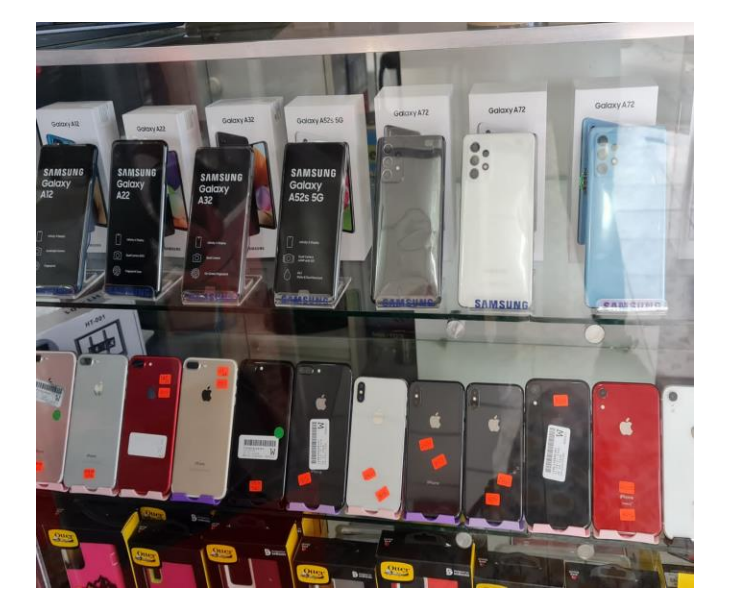

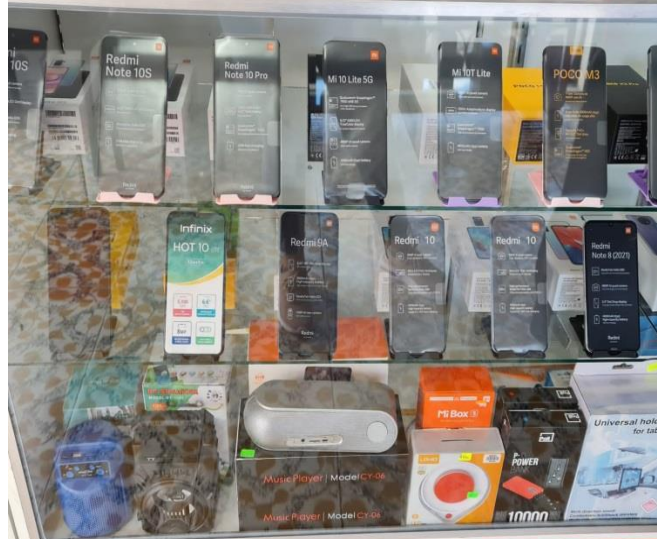

*Fig. No. 7 Celulares en exhibición*

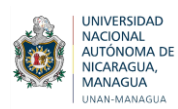

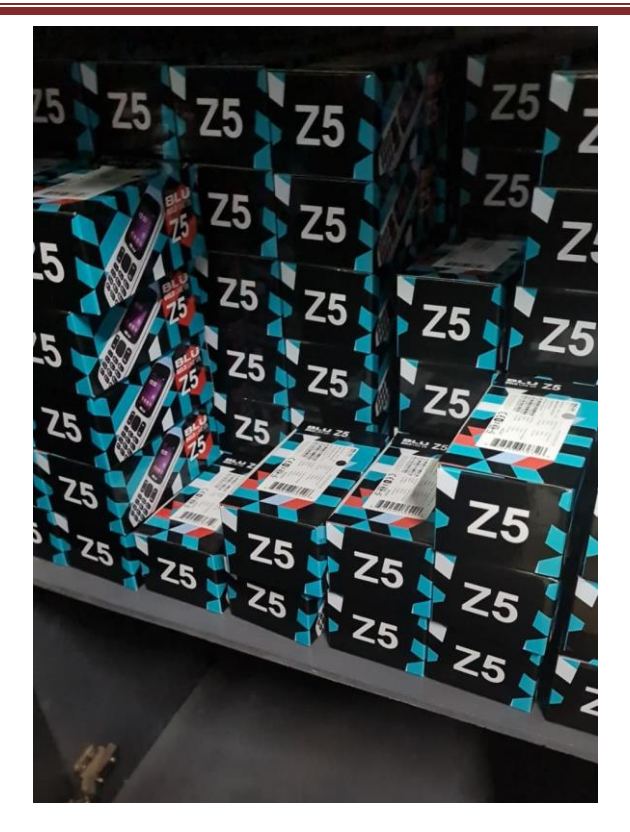

*Figura No. 8 Celulares en el área de bodega*

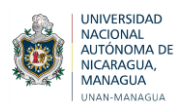

**Anexo N° 6** Formatos del control financiero en el programa

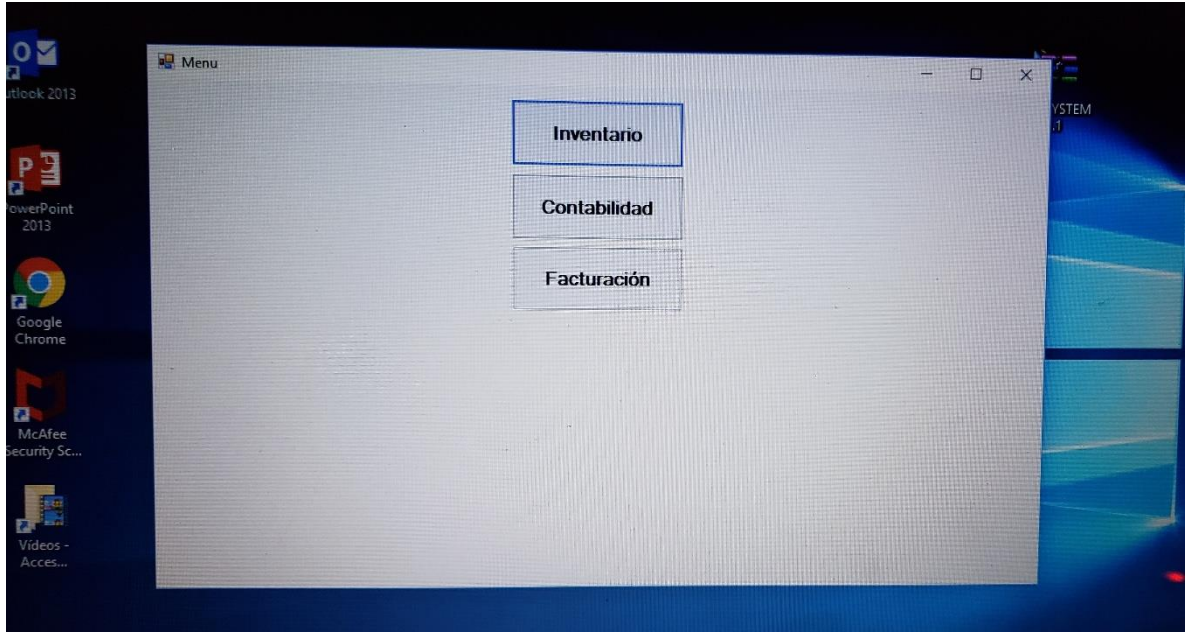

*Figura No 9 Formato de Control Financiero*

|                        |                        | <b>PRODUCTOS</b> | <b>MUNDO TECNOLOGICO IAM</b> |                          |                   |                         |
|------------------------|------------------------|------------------|------------------------------|--------------------------|-------------------|-------------------------|
| MUMBO TECNOLÓGICO I VM |                        | D                |                              | Control de<br>Inventario | Entrada<br>Bodega | Salida<br><b>Bodega</b> |
| Código                 | Descripción            | <b>Stock</b>     | Precio                       | Imei                     |                   |                         |
| <b>BL-01</b>           | <b>BLU Z4 MUSIC</b>    | 30               | 491.02                       |                          | 918237367364748   |                         |
| <b>BL-02</b>           | BLU <sub>75</sub>      | 45               | 491.02                       |                          | 497239847786570   |                         |
| $BI - 03$              | <b>BLU TANK MINI</b>   | 20               | 527.73                       |                          | 547864756023465   |                         |
| <b>BL-04</b>           | <b>BLU TANK II</b>     | 6                | 69982                        |                          | 926046346284800   |                         |
| <b>BL-05</b>           | <b>BLU JOY</b>         | 8                | 826.02                       |                          | 938402983245873   |                         |
| <b>BL-06</b>           | <b>BLU TANK MEGA</b>   | 45               | 1147.25                      |                          | 758402395374587   |                         |
| <b>BL-07</b>           | <b>BLU JENNY TV 28</b> | $\overline{9}$   | 734.24                       |                          | 465658634905632   |                         |
| <b>BL-08</b>           | »Tank mini II          | 15               | 780 13                       |                          | 872849723870200   |                         |
| <b>BL-09</b>           | <b>BLU ADVANCE L5</b>  | 10               | 1629 095                     |                          | 444725987285728   |                         |
| <b>BL-10</b>           | «BLU J2 (32GB+1GB)     | 20               | 2248.61                      |                          | 343498297352758   |                         |
| <b>BL-11</b>           | *BLU J4 (32GB+1GB)     | 30               | 22945                        |                          | 440038782374287   |                         |
| $BL-12$                | ∗BLU J6                | 6                | 2936.96                      |                          | 463393473847000   |                         |
| <b>BL-13</b>           | <b>BLU J7L LTE</b>     | 10               | 316641                       |                          | 427427480972497   |                         |
| $BI - 14$              | <b>BLU J9L</b>         | 18               | 3304.8                       |                          | 223487582957098   |                         |
| <b>BL-15</b>           | ∗C5 2019               | 16               | 2156.83                      |                          | 494238947209570   |                         |
| $BL-16$                | <b>BLU C6 2020</b>     | 40               | 2749.2                       |                          | 393471982751259   |                         |
| $BL-17$                | <b>BLU C6L 2020</b>    | 30               | 3097.575                     |                          | 483727865716498   |                         |
| <b>BL-18</b>           | -BLU C7 (32GB+1GB)     | 30               | 316641                       | 847208957018650          |                   |                         |

*Figura No 10 Formato de Control Financiero*

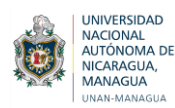

|           |              |                        |                 |                             |             |          |          |            | Exportar a  |
|-----------|--------------|------------------------|-----------------|-----------------------------|-------------|----------|----------|------------|-------------|
| Fecha     | Referencia   | Concepto               | <b>Entradas</b> | <b>Salidas</b>              | PU          | $E^*$ PU |          |            | Excel       |
| 9/12/2021 | <b>BL-01</b> | <b>BLU Z4 MU.</b>      | 0               | $\bf{0}$                    | C\$491.02   |          | $S^*P.U$ | Saldos U.F | Saldos U.M. |
| 9/12/2021 | <b>BL-02</b> | <b>BLUZ5</b>           | $\Omega$        | $\mathbf{0}$                | C\$491.02   |          |          |            |             |
| 9/12/2021 | <b>BL-03</b> | <b>BLU TANK M</b> 0    |                 | $\mathbf{0}$                | C\$527.73   |          |          |            |             |
| 9/12/2021 | <b>BL-04</b> | <b>BLU TANK II</b>     | $\overline{0}$  | $\overline{0}$              | C\$699.82   |          |          |            |             |
| 9/12/2021 | <b>BL-05</b> | <b>BLU JOY</b>         | $\overline{0}$  | $\bf{0}$                    | C\$826.02   |          |          |            |             |
| 9/12/2021 | <b>BL-06</b> | <b>BLU TANK M.</b>     | $\overline{0}$  | $\bf{0}$                    | C\$1,147.25 |          |          |            |             |
| 9/12/2021 | <b>BL-07</b> | BLU JENNY __ 0         |                 | $\mathbf{0}$                | C\$734.24   |          |          |            |             |
| 9/12/2021 | <b>BL-08</b> | Fank mini II           | $\overline{0}$  | $\mathbf{0}$                | C\$780.13   |          |          |            |             |
| 9/12/2021 | <b>BL-09</b> | <b>BLU ADVAN</b> 0     |                 | $\bf{0}$                    | C\$1,629.10 |          | $\sim$   |            |             |
| 9/12/2021 | <b>BL-10</b> | BLU J2 (32G., 0        |                 | $\mathbf{0}$                | C\$2,248.61 |          |          | ш          |             |
| 9/12/2021 | $BL-11$      | *BLU J4 (32.           | $ 0\rangle$     | $\overline{0}$              | C\$2,294.50 |          |          |            |             |
| 9/12/2021 | <b>BL-12</b> | <b>BLU J6</b>          | $\Omega$        | $\overline{0}$              | C\$2,936.96 |          |          |            |             |
| 9/12/2021 | $BL-13$      | <b>BLU J7L LTE</b>     | 0               | $\mathbf{0}$                | C\$3,166.41 |          |          |            |             |
| 9/12/2021 | <b>BL-14</b> | <b>BLU J9L</b>         | $\overline{0}$  | $\mathbf{0}$                | C\$3,304.80 |          |          |            |             |
| 9/12/2021 | <b>BL-15</b> | ≤C5 2019               | $\overline{0}$  | $\mathbf{0}$                | C\$2,156.83 |          |          |            |             |
| 9/12/2021 | <b>BL-16</b> | <b>BLU C6 2020</b>     | $\Omega$        | $\boldsymbol{0}$            | C\$2,749.20 |          |          |            |             |
| 9/12/2021 | <b>BL-17</b> | <b>BLU C6L 2020 0</b>  |                 | $\overline{0}$              | C\$3,097.58 |          |          |            |             |
| 9/12/2021 | <b>BL-18</b> | *BLU C7 (32            | $\overline{0}$  | $\overline{0}$              | C\$3,166.41 |          |          |            |             |
| 9/12/2021 | <b>BL-19</b> | <b>BLU STUDI</b>       | $\overline{0}$  | $\overline{0}$              | C\$2,294.50 |          |          |            |             |
| 9/12/2021 | <b>BL-20</b> | <b>BLU STUDI</b>       | $ 0\rangle$     | $\overline{0}$              | C\$2,478.06 |          |          |            |             |
| 9/12/2021 | $BL-21$      | <b>BLU STUDI</b>       | 0               | $\overline{0}$              | C\$2,753.40 |          |          |            |             |
| 9/12/2021 | <b>BL-22</b> | <b>BLU G5 2RA 0</b>    |                 | $\boldsymbol{0}$            | C\$3,166.41 |          |          |            |             |
| 9/12/2021 | $BL-23$      | <b>BLU G50 M.</b>      | $\overline{0}$  | $\sum_{i=1}^{n}$<br>$\bf 0$ | C\$4,061.27 |          |          |            |             |
| 0/12/2021 | R124         | $RULC51$ plue $\Omega$ |                 | $\Omega$                    | C4452017    |          |          |            |             |

*Figura No 11 Formato de Control Financiero*

|   | <sup>a</sup> EntradaDeBodega |                  | <b>MUNDO TECNOLOGICO IAM</b><br>Entrada a Bodega |                       |                    | $\Box$<br>$\times$                                      |
|---|------------------------------|------------------|--------------------------------------------------|-----------------------|--------------------|---------------------------------------------------------|
|   | MUNDO TECNOLÓGICO IAM        | Codigo<br>Modelo | Cant                                             | Precio<br><b>IMEI</b> |                    | $\mathbb{Z}$<br>Exportar<br>Agregar Producto<br>a Excel |
|   | Código de Inventario         | Descripción      | Cantidad                                         | Unidad de Medida      | <b>Acreditar A</b> | Saldo Final en UND                                      |
|   |                              |                  |                                                  |                       |                    |                                                         |
|   |                              |                  |                                                  |                       |                    |                                                         |
| Ē |                              |                  |                                                  |                       |                    |                                                         |

*Figura No 12 Formato de Control Financiero*

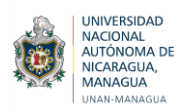

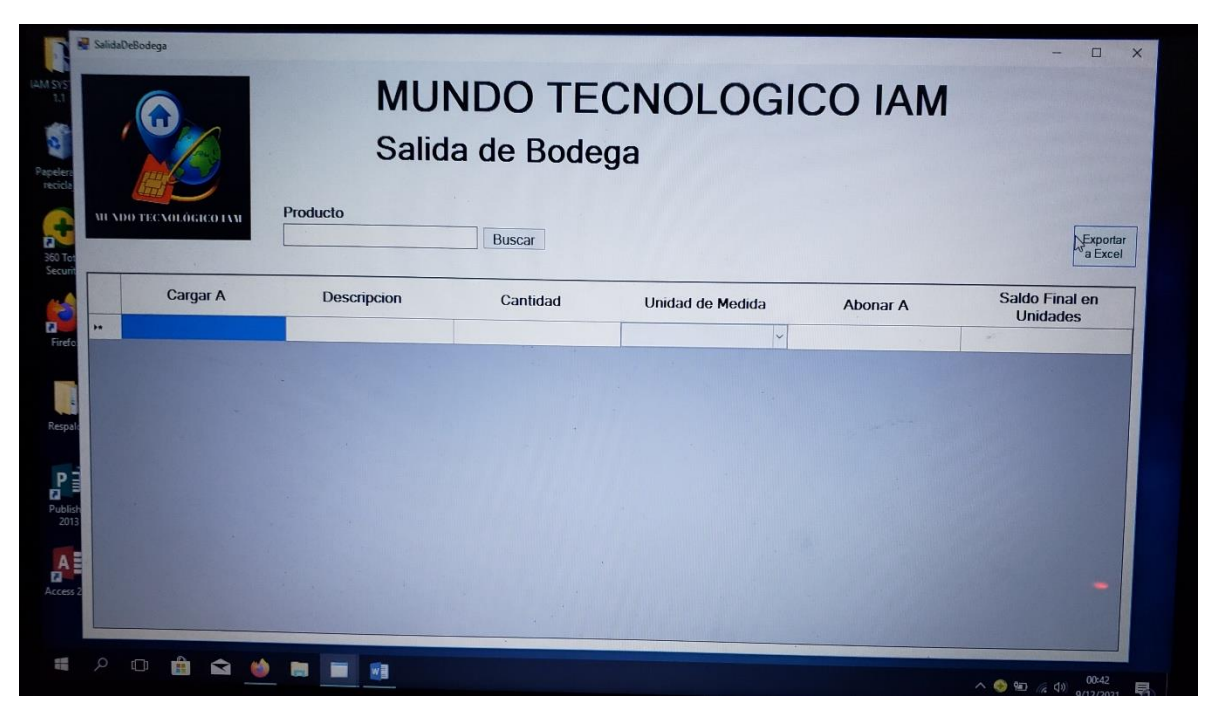

*Figura No 13 Formato de Control Financiero*

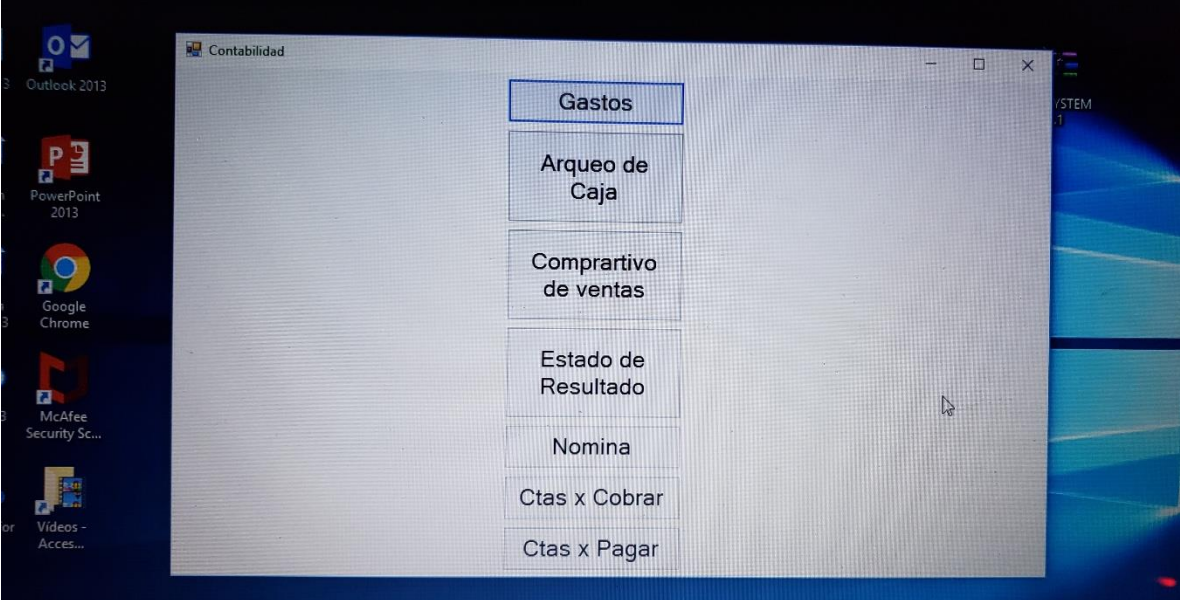

*Figura No 14 Formato de Control Financiero*

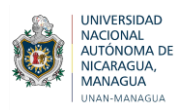

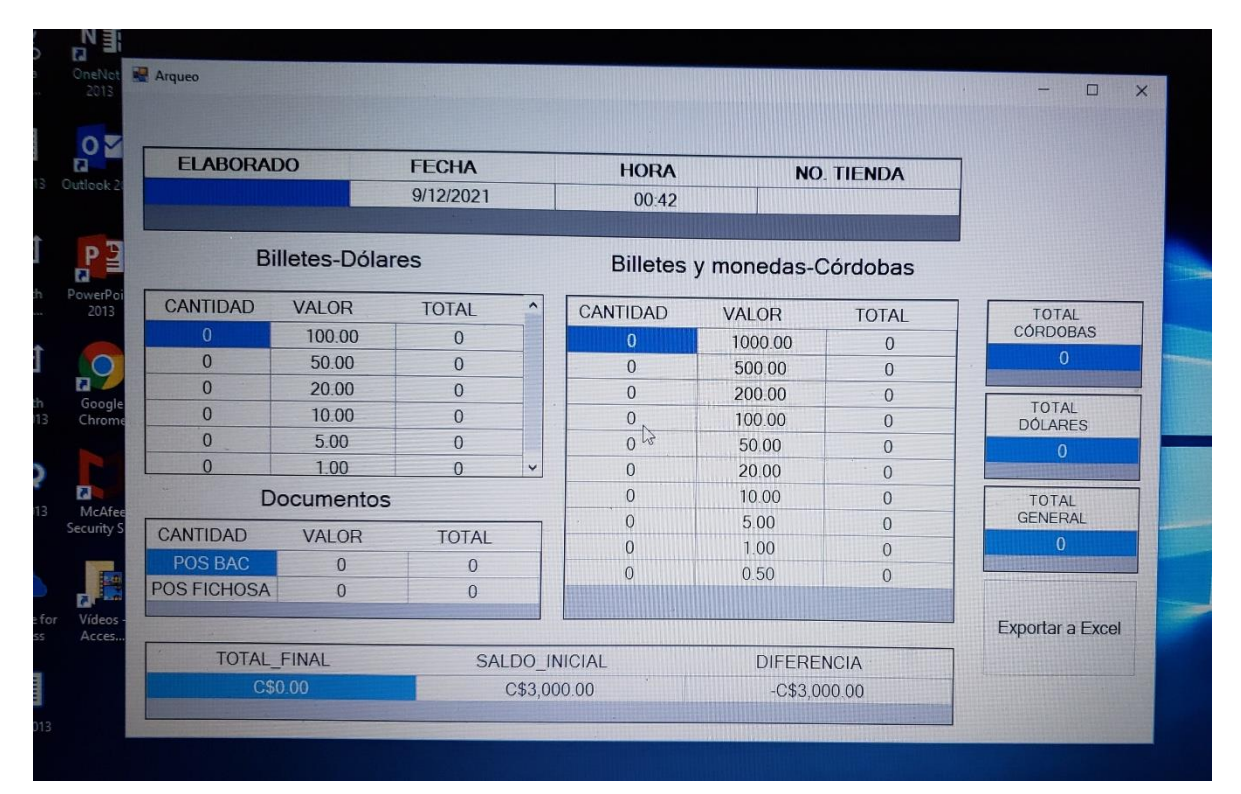

*Figura No 15 Formato de Control Financiero*

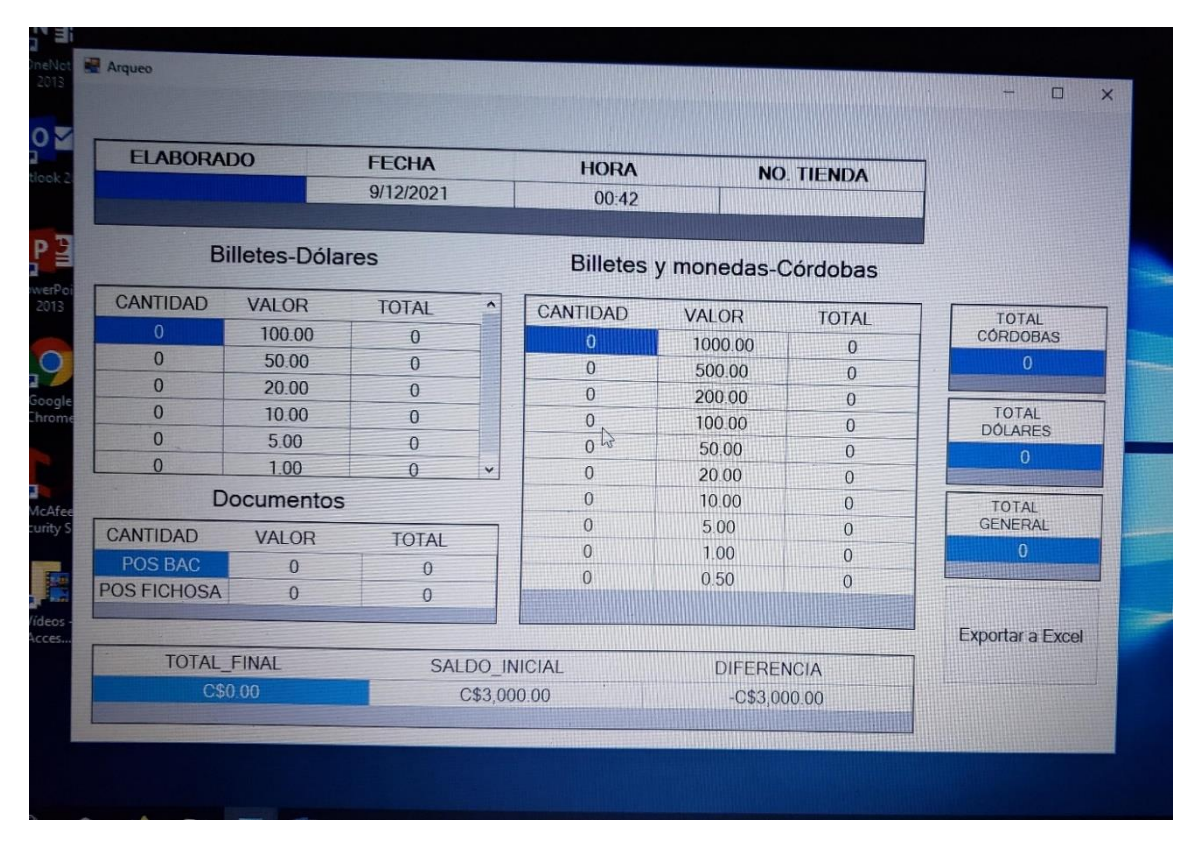

*Figura No 16 Formato de Control Financiero*

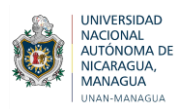

|                        |         | <b>MUNDO TECNOLOGICO IAM</b><br><b>Comparativo de Ventas</b> |                            |
|------------------------|---------|--------------------------------------------------------------|----------------------------|
| WE ADD TECAOLOGICO IAM |         |                                                              | <b>Exportar a</b><br>Excel |
| Mes                    | 2021    | 2020                                                         | Diferencia                 |
| Enero                  | C\$0.00 | C\$0.00                                                      | C\$0.00                    |
| Febrero                | C\$0.00 | C\$0.00                                                      | C\$0.00                    |
| Marzo                  | C\$0.00 | C\$0.00                                                      | C\$0.00                    |
| Abril                  | C\$0.00 | <b>E\$0.00</b>                                               | C\$0.00                    |
| Mayo                   | C\$0.00 | C\$0.00                                                      | C\$0.00                    |
| Junio                  | C\$0.00 | C\$0.00                                                      | C\$0.00                    |
| Julio                  | C\$0.00 | C\$0.00                                                      | C\$0.00                    |
| Agosto                 | C\$0.00 | C\$0.00                                                      | C\$0.00                    |
| Septiembre             | C\$0.00 | C\$0.00                                                      | C\$0.00                    |
| Octubre                | C\$0.00 | C\$0.00                                                      | C\$0.00                    |
| Noviembre              | C\$0.00 | C\$0.00                                                      | C\$0.00                    |
|                        | C\$0.00 | C\$0.00                                                      |                            |
| <b>Diciembre</b>       |         |                                                              | C\$0.00<br>÷               |

*Figura No 17 Formato de Control Financiero*

| Gastos del mes<br>C\$0.00<br>C\$0.00 | Inversión en mercadería<br>C\$0.00 | Utilidad o Pérdida del ejercicio<br>C\$0.00 |
|--------------------------------------|------------------------------------|---------------------------------------------|
|                                      |                                    |                                             |
|                                      |                                    |                                             |
|                                      | C\$0.00                            | C\$0.00                                     |
| C\$0.00                              | C\$0.00                            | C\$0.00                                     |
| C\$0.00                              | C\$0.00                            | C\$0.00                                     |
| C\$0.00                              | C\$0.00                            | C\$0.00                                     |
| C\$0.00                              | C\$0.00                            | C\$0.00                                     |
| C\$0.00                              | C\$0.00                            | C\$0.00                                     |
| C\$0.00                              | C\$0.00                            | C\$0.00                                     |
| C\$0.00                              | C\$0.00                            | C\$0.00                                     |
| C\$0.00                              | C\$0.00                            | C\$0.00                                     |
| C\$0.00                              | C\$0.00                            | C\$0.00                                     |
| C\$0.00                              | C\$0.00                            | C\$0.00                                     |
|                                      |                                    |                                             |

*Figura No 18 Formato de Control Financiero*

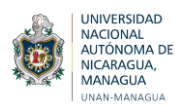

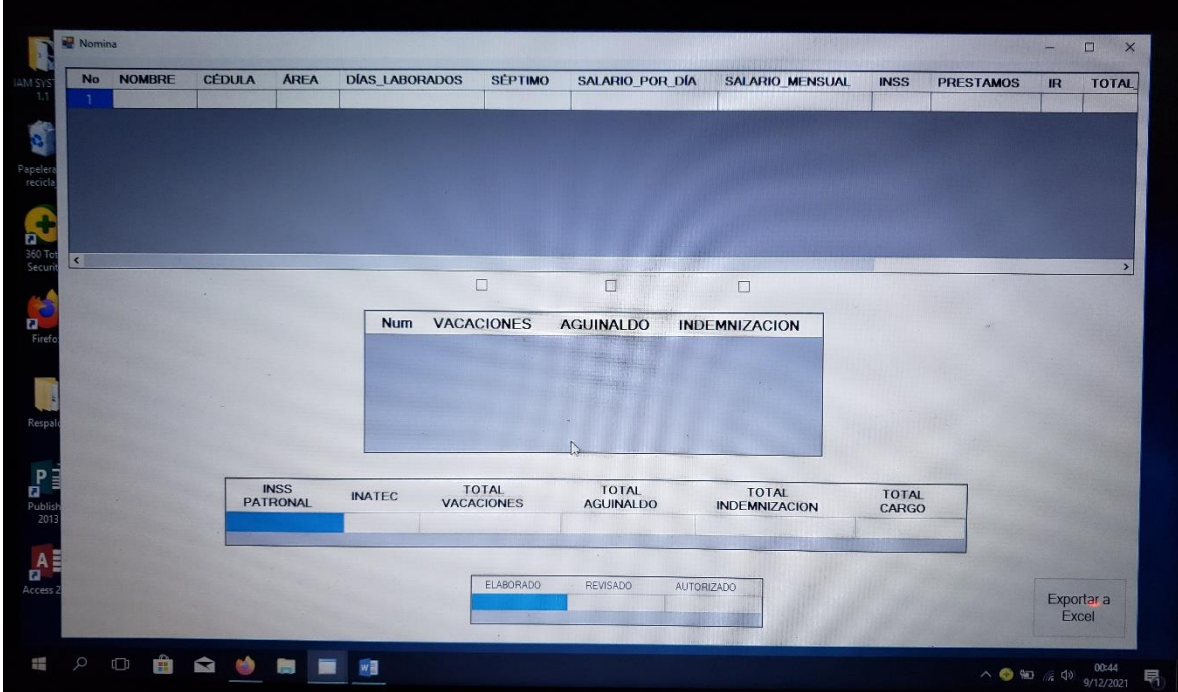

*Figura No 19 Formato de Control Financiero*

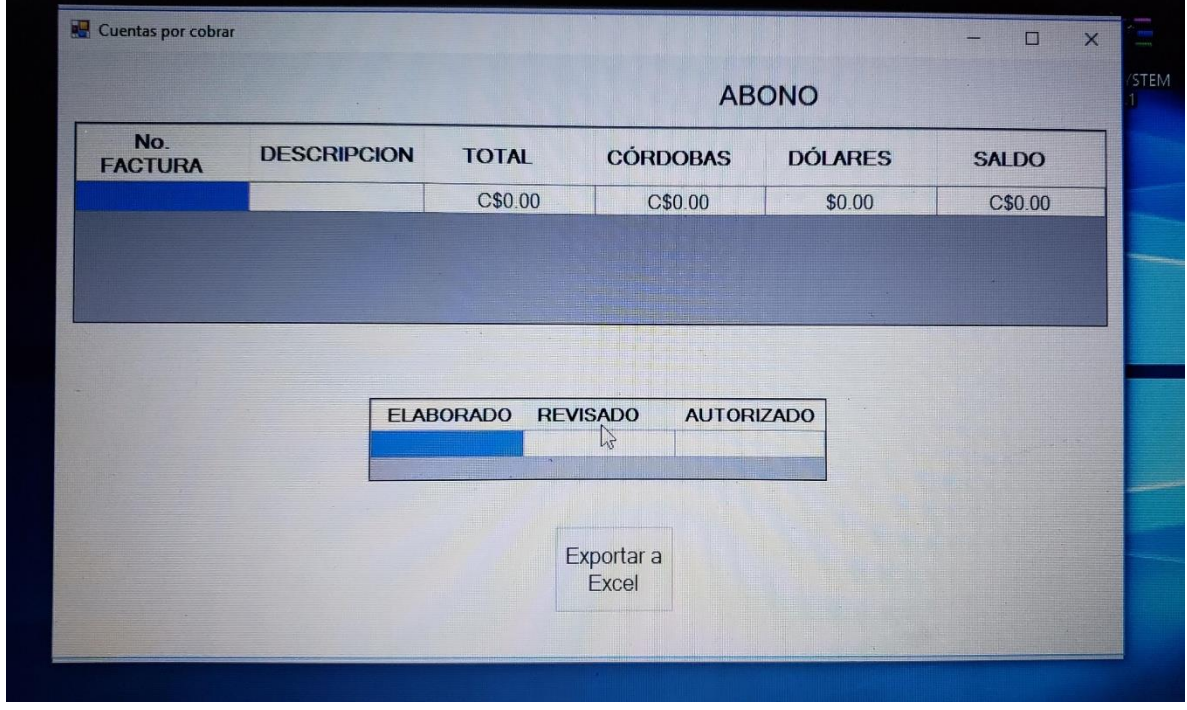

*Figura No 20 Formato de Control Financiero*

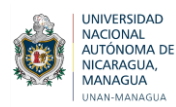

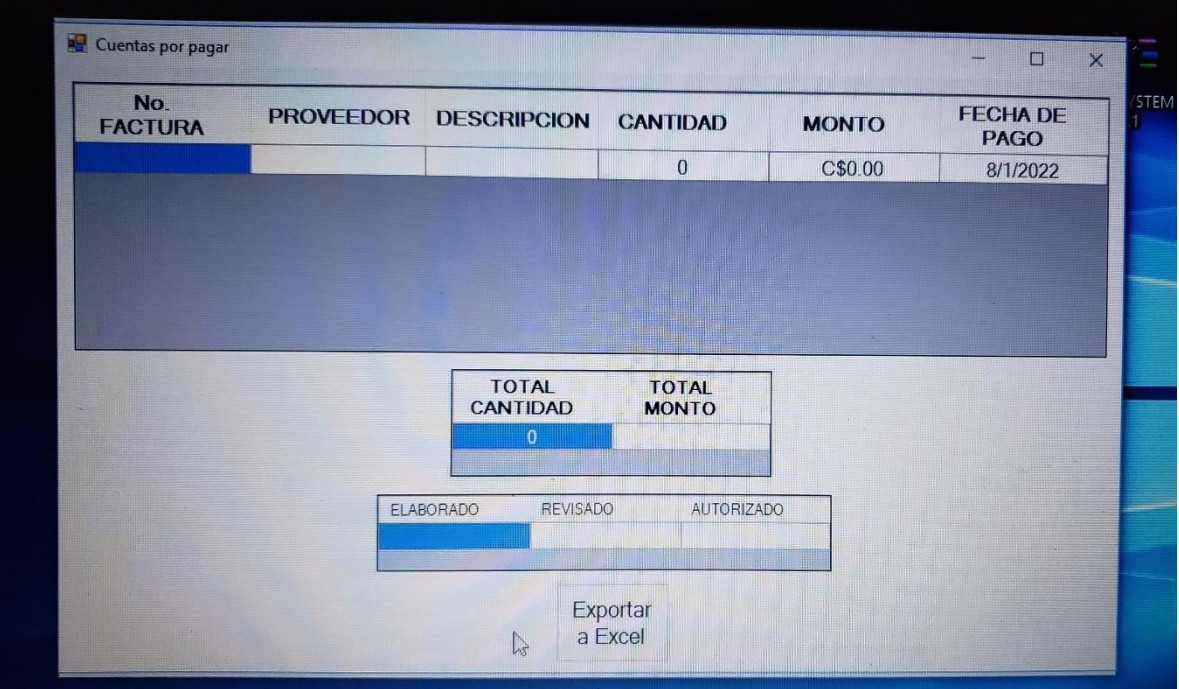

*Figura No 21 Formato de Control Financiero*

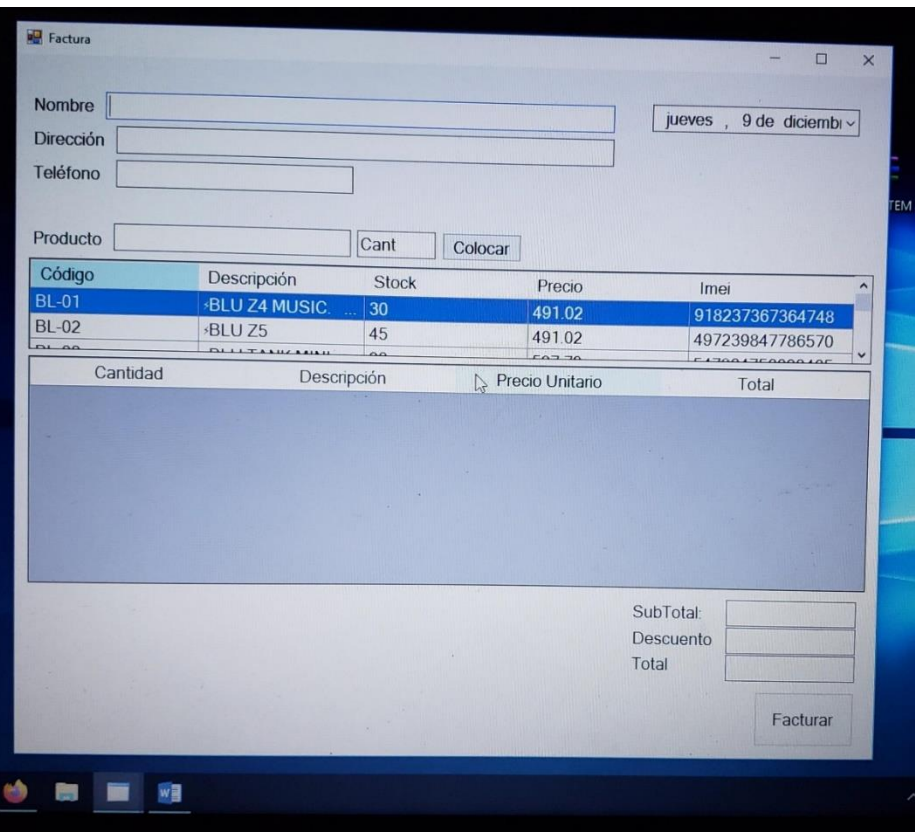

*Figura No 22 Formato de Control Financiero*